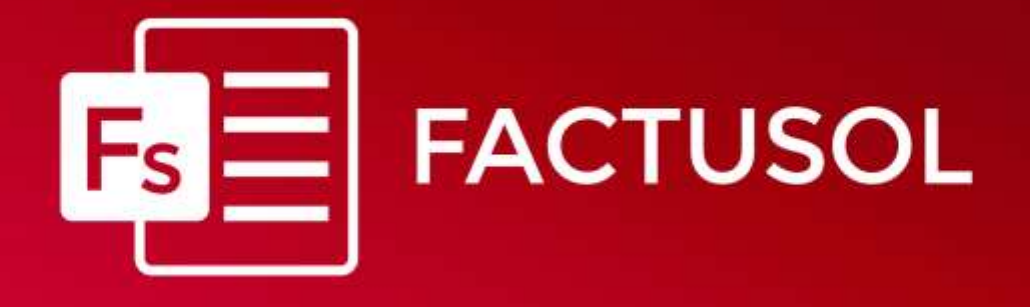

# **INSTRUCCIONES PARA LA IMPORTACIÓN DE DATOS DESDE OPENOFFICE.ORG CALC O MICROSOFT OFFICE EXCEL**

Versión 2021

# <span id="page-1-0"></span>Tabla de contenido

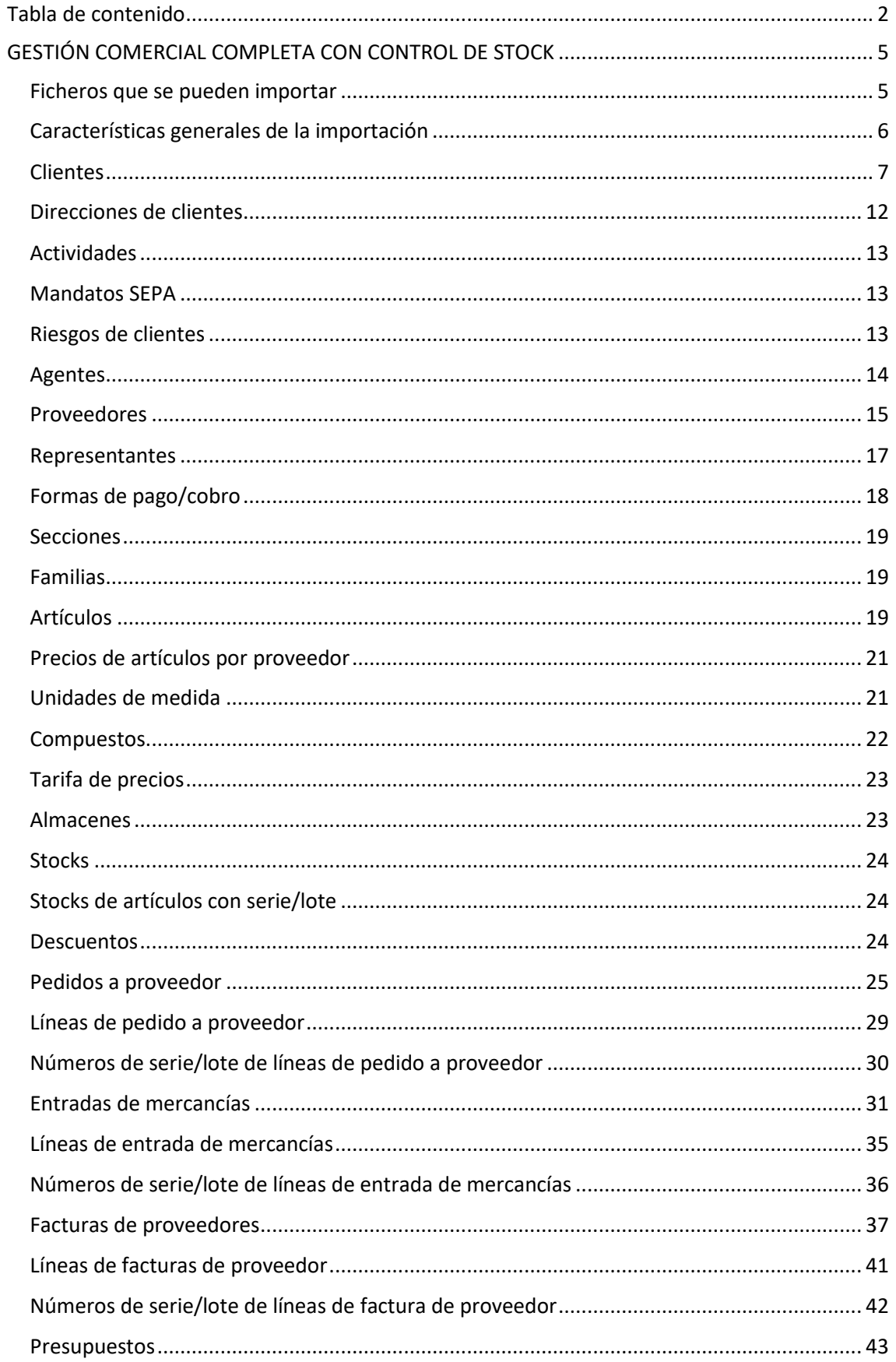

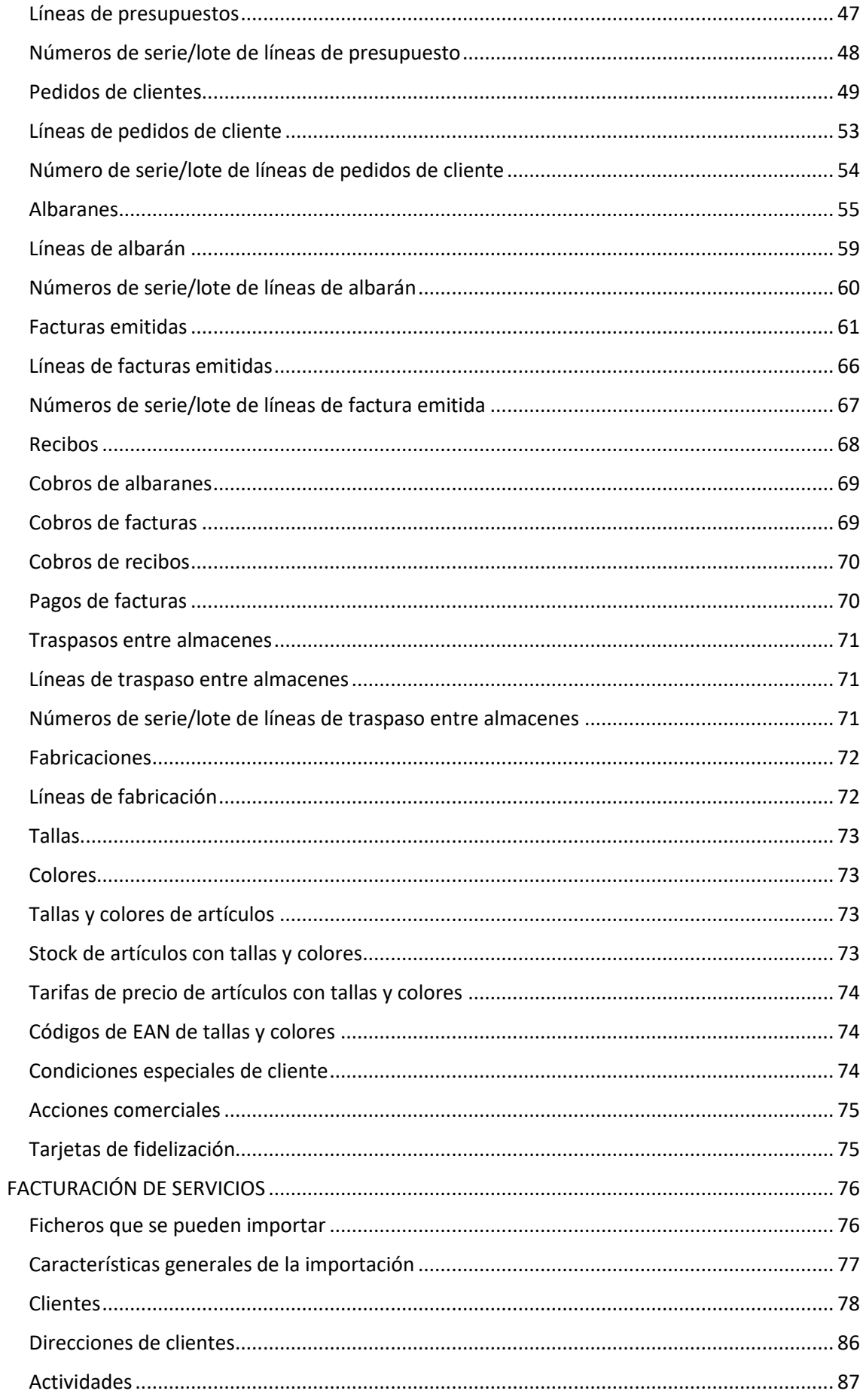

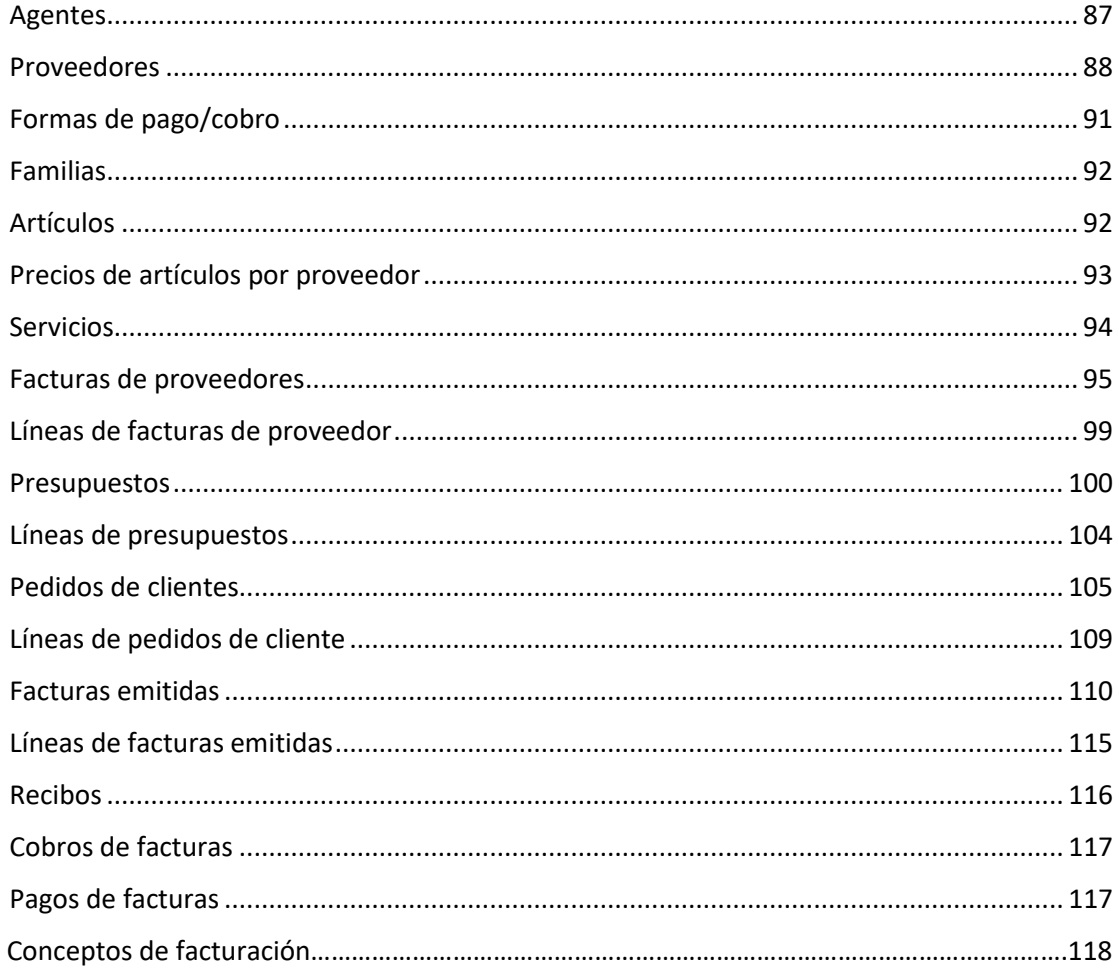

# <span id="page-4-0"></span>**GESTIÓN COMERCIAL COMPLETA CON CONTROL DE STOCK**

#### <span id="page-4-1"></span>Ficheros que se pueden importar

- Clientes
- Direcciones de entrega
- **Actividades**
- **Agentes**
- **Proveedores**
- Representantes
- Formas de pago/cobros
- **Secciones**
- Familias
- **Artículos**
- Unidades de medida
- **Compuestos**
- Almacenes
- Tarifa de precios
- **Stocks**
- Stocks con serie/lote
- **Descuentos**
- Pedidos a proveedor
- Líneas de pedido a proveedor
- Números de serie/lote de línea de pedido a proveedor
- Entrada de mercancías
- Líneas de entrada de mercancías
- Números de serie/lote de línea de entrada de mercancías
- Facturas de proveedores
- Líneas de facturas de proveedor
- Números de serie/lote de línea de factura de proveedor
- Presupuestos
- Líneas de presupuestos
- Números de serie/lote de línea de presupuesto
- Pedidos de clientes
- Precios por proveedor
- Riesgos de clientes
- Líneas de pedido de cliente
- Número de serie/lote de línea de pedido de cliente
- Albaranes
- Líneas de albarán
- Número de serie/lote de línea de albarán
- Facturas emitidas
- Líneas de facturas emitidas
- Número de serie/lote de línea de factura emitida
- **Recibos**
- Cobros de albaranes
- Cobros de facturas
- Cobros de recibos
- Pagos de facturas
- Traspasos entre almacenes
- Líneas de traspaso entre almacenes
- Número de serie/lote de línea de traspaso
- **Fabricaciones**
- Líneas de fabricación
- **Tallas**
- **Colores**
- Tallas y colores de artículos
- Stock de artículos con tallas y colores
- Tarifa de precios de tallas y colores
- Códigos EAN para artículos con tallas y colores
- Condiciones especiales de cliente
- Acciones comerciales
- Tarjetas de fidelización
- Mandatos Sepa

#### <span id="page-5-0"></span>Características generales de la importación

- 1. La estructura de cada uno de los ficheros a importar ha de estar grabada con formato Excel (ficheros xls) o con formato OpenOffice.org Calc (ficheros ods).
- 2. Cada uno de los registros contenidos ha de estar en una fila distinta.
- 3. Cada uno de los campos debe estar en una columna independiente.
- 4. Los campos numéricos no pueden estar editados, es decir sólo pueden contener caracteres numéricos, el punto decimal (,), y los signos + o -.
- 5. Los campos numéricos con decimales sólo deben tener 2 decimales excepto indicaciones.
- 6. Los campos numéricos que incluyan signo, éste debe consignarse al principio del campo.
- 7. Los campos de texto pueden estar en blanco. La longitud indicada es la máxima.
- 8. En caso de intentar guardar un campo más largo de la longitud máxima, el registro no será guardado y se continuará con el resto.
- 9. En caso de intentar guardar un campo de texto en un campo numérico el valor será cero.
- 10. Las abreviaturas de los tipos de datos son:
	- A: Alfanumérico
	- N: Numérico
	- ND: Numérico con decimal
	- Formato fecha: DD/MM/AAAA
	- Formato hora: HH:MM

## <span id="page-6-0"></span>Clientes

El archivo ha de llamarse CLI.xls o CLI.ods

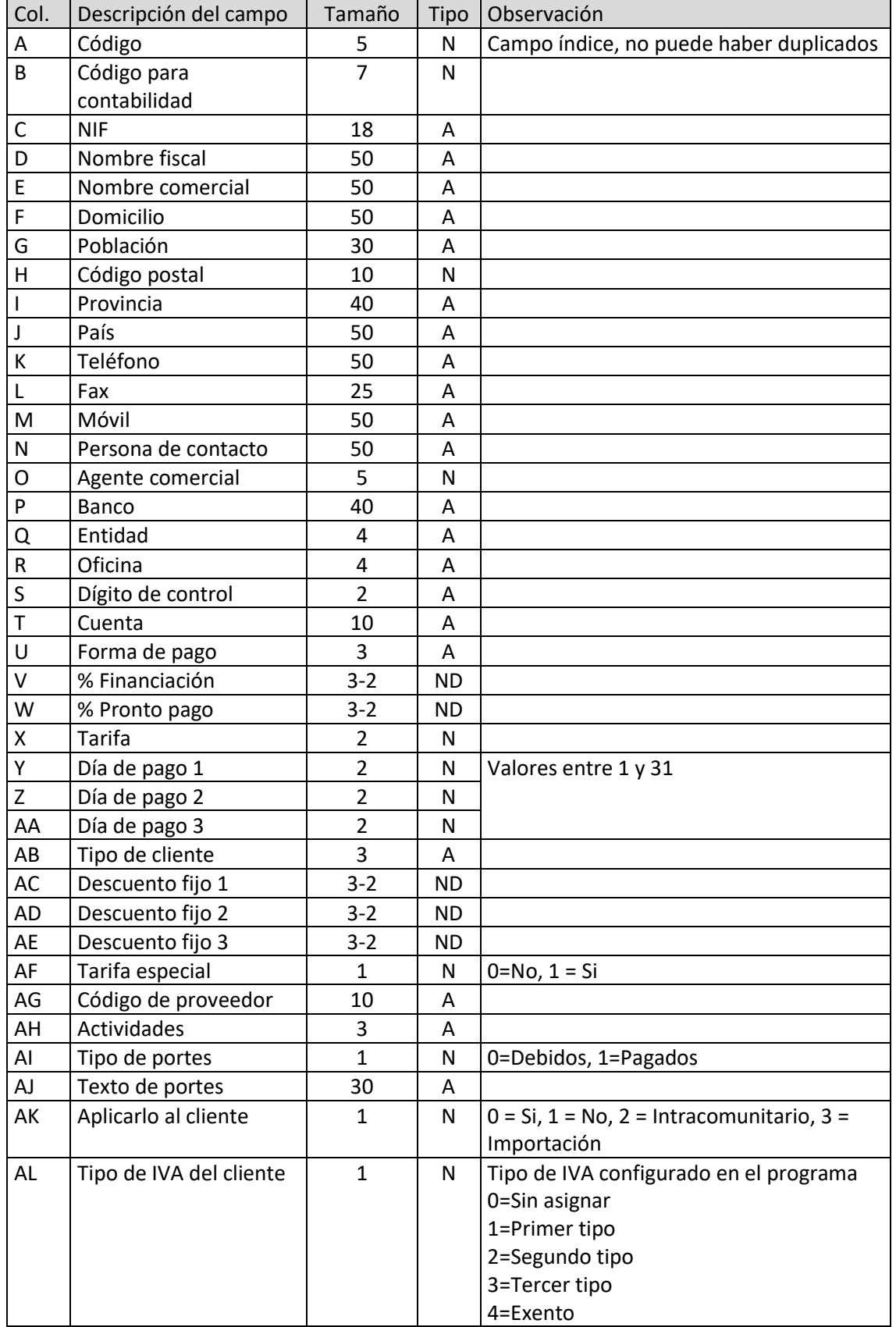

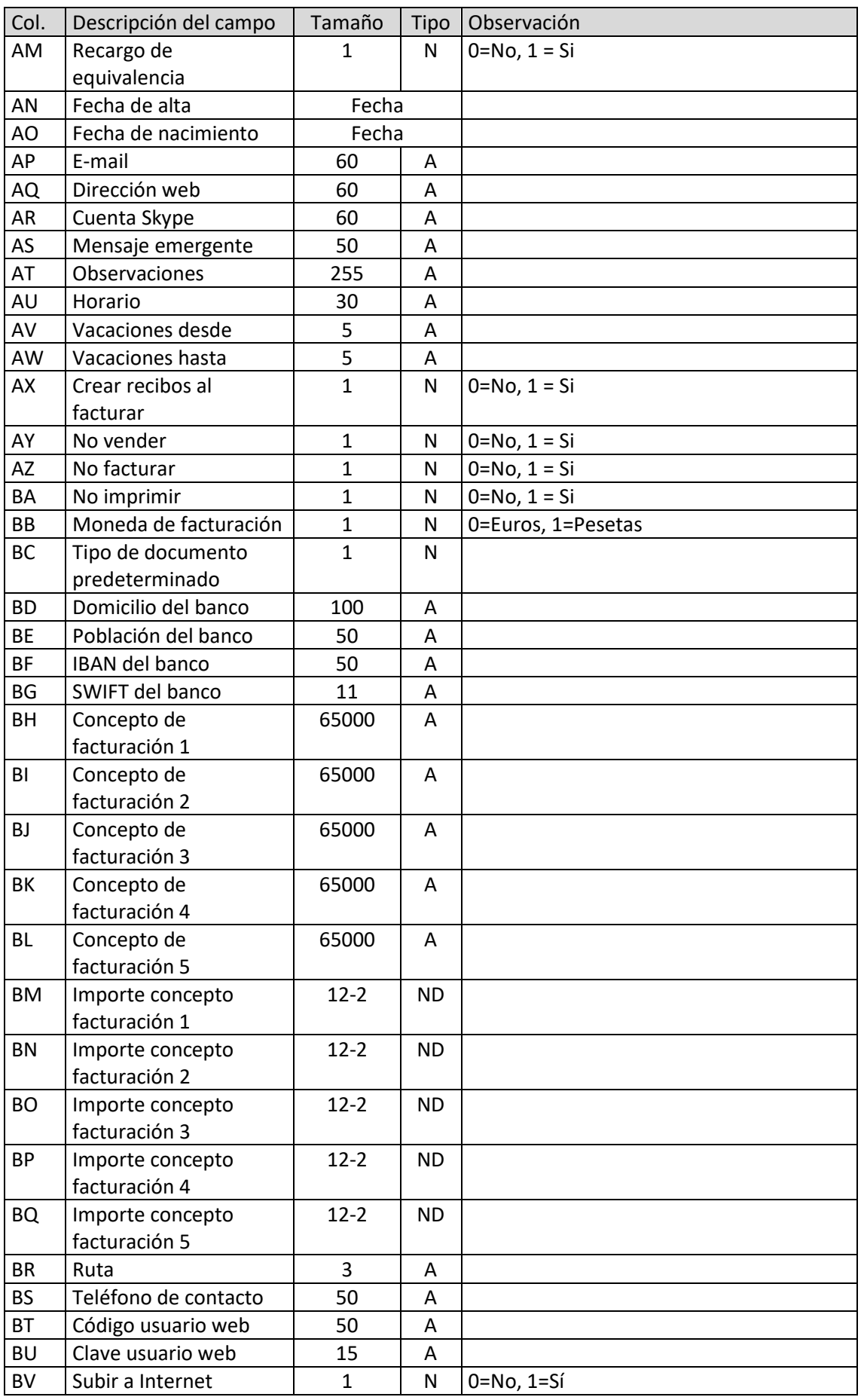

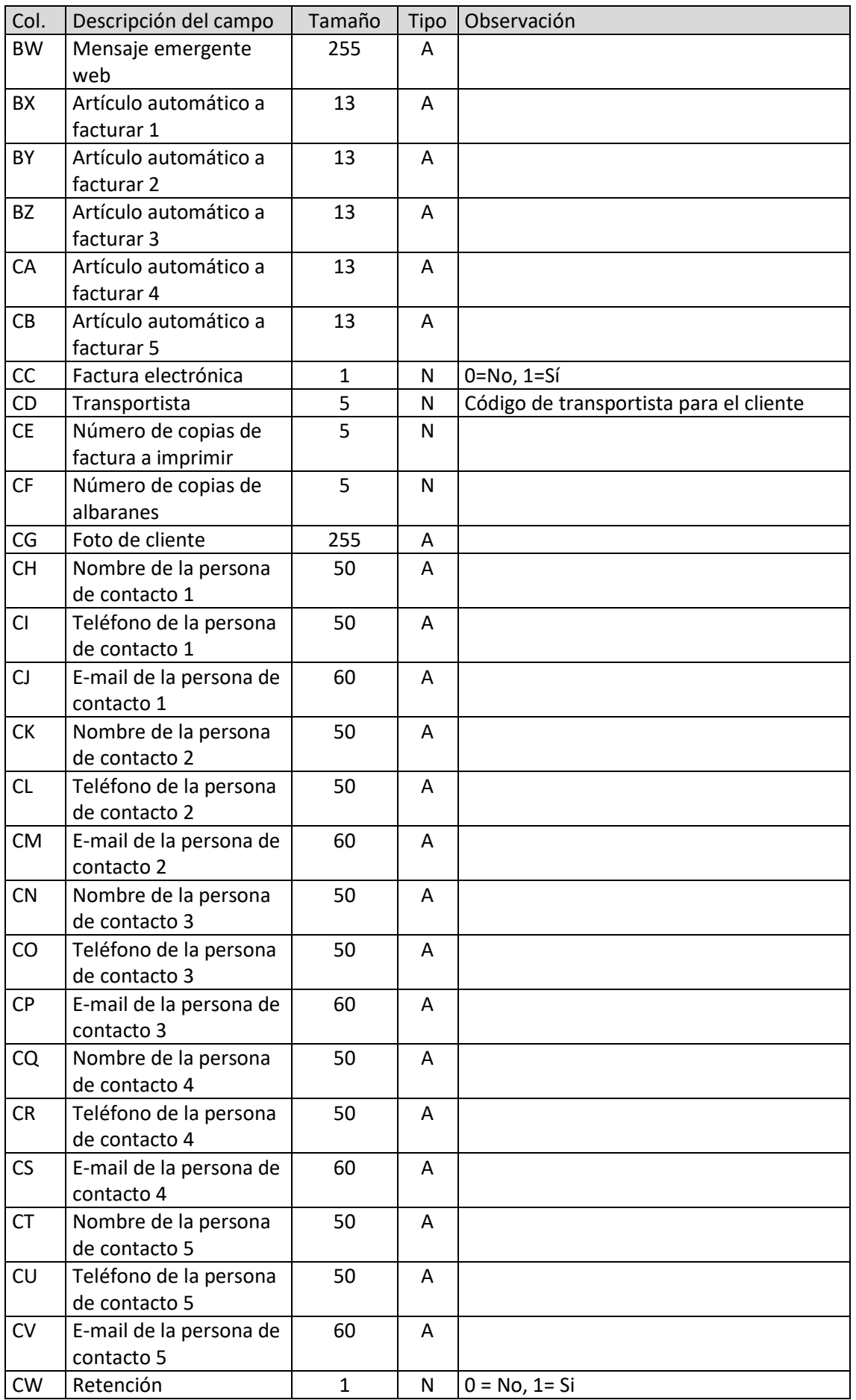

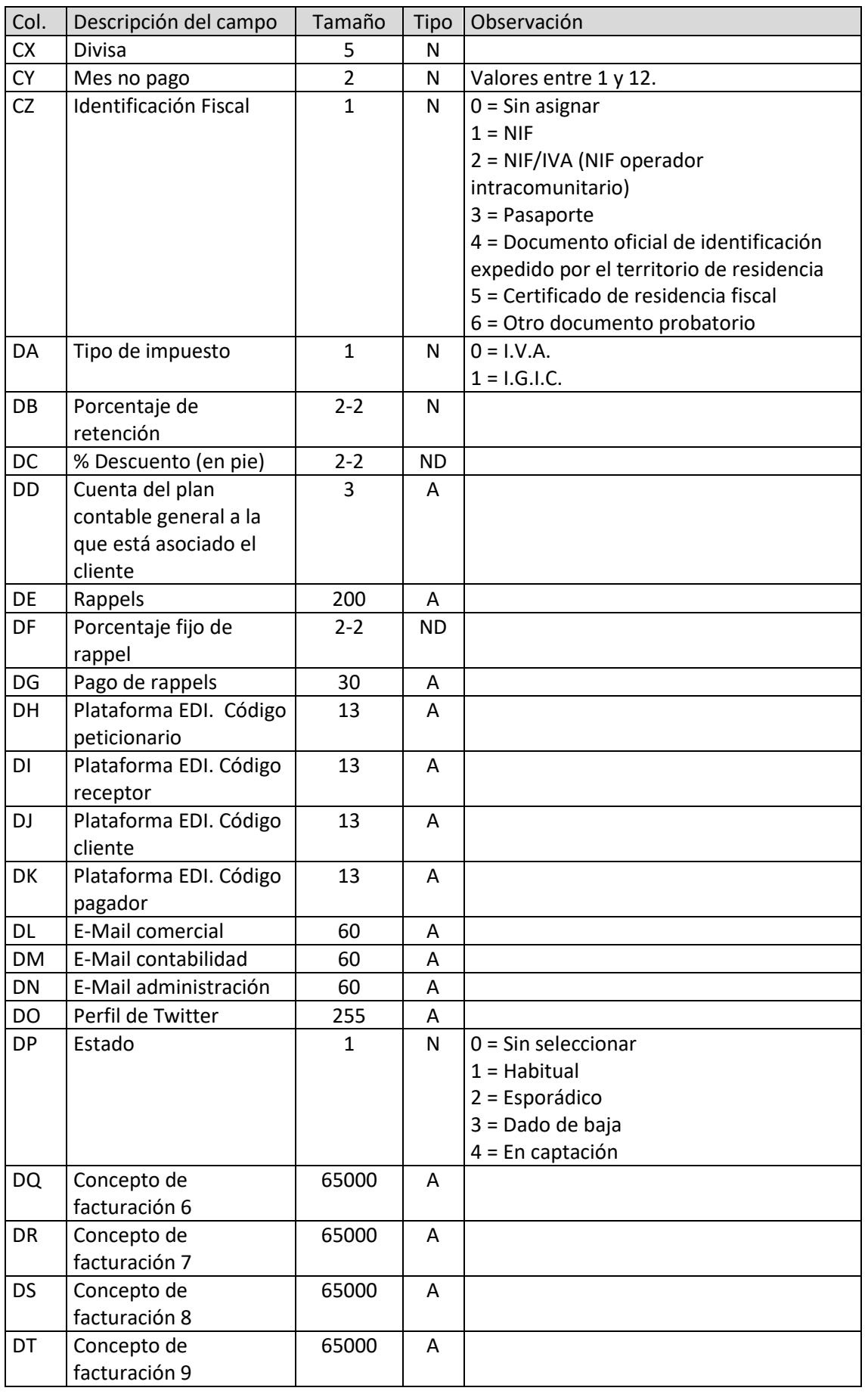

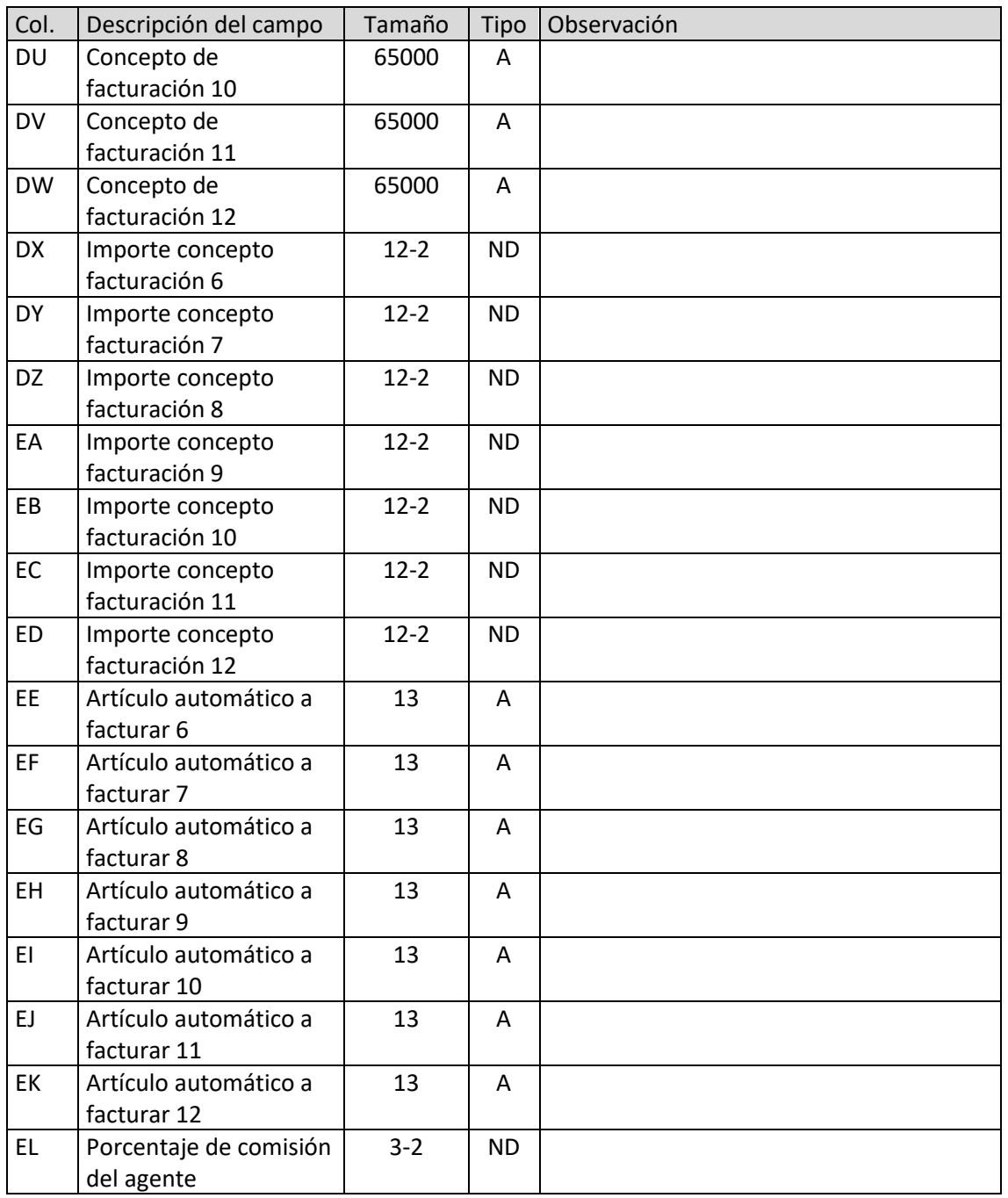

## <span id="page-11-0"></span>Direcciones de clientes

El archivo ha de llamarse DIR.xls o DIR.ods

<span id="page-11-1"></span>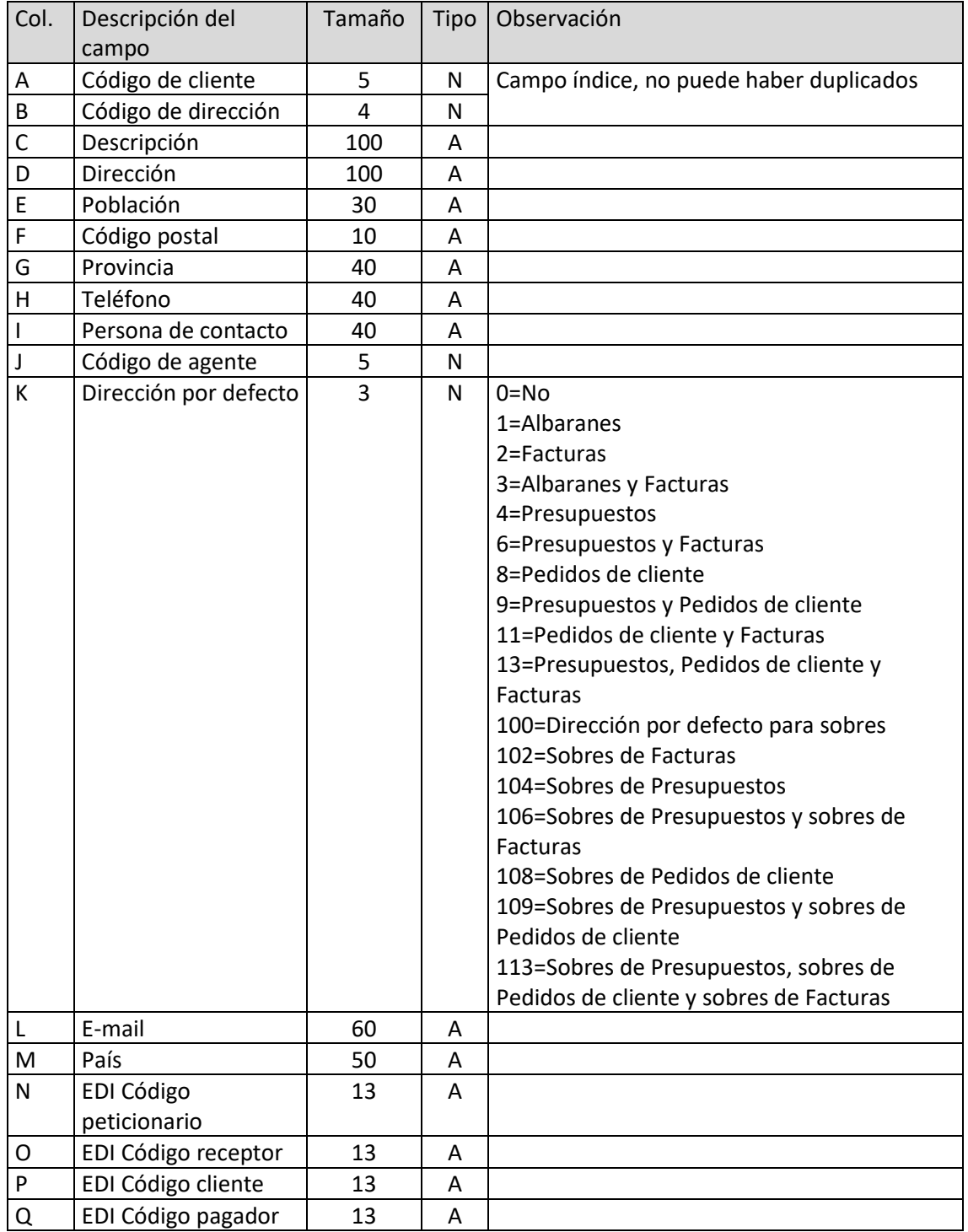

#### Actividades

El archivo ha de llamarse ACT.xls o ACT.ods

<span id="page-12-0"></span>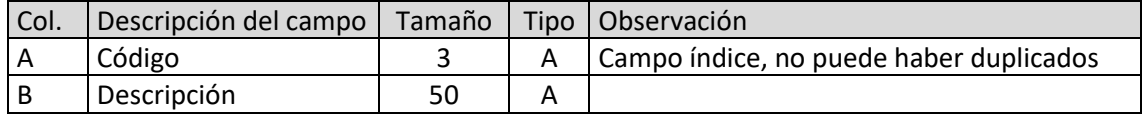

#### Mandatos SEPA

El archivo ha de llamarse MAS.xls o MAS.ods

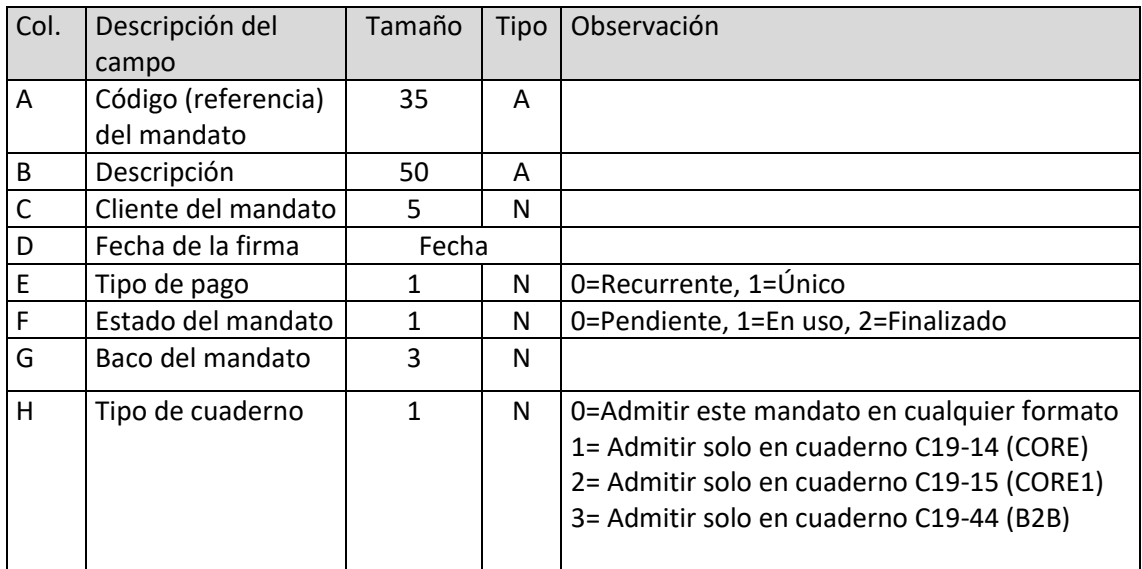

## <span id="page-12-1"></span>Riesgos de clientes

El archivo ha de llamarse RIE.xls o RIE.ods

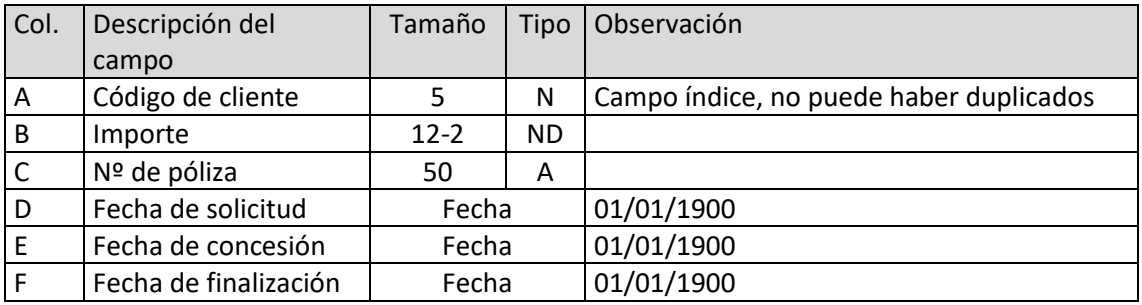

T. 953 227 933 | F. 953 227 942 [www.sdelsol.com](http://www.sdelsol.com/) 13

## <span id="page-13-0"></span>Agentes

El archivo ha de llamarse AGE.xls o AGE.ods

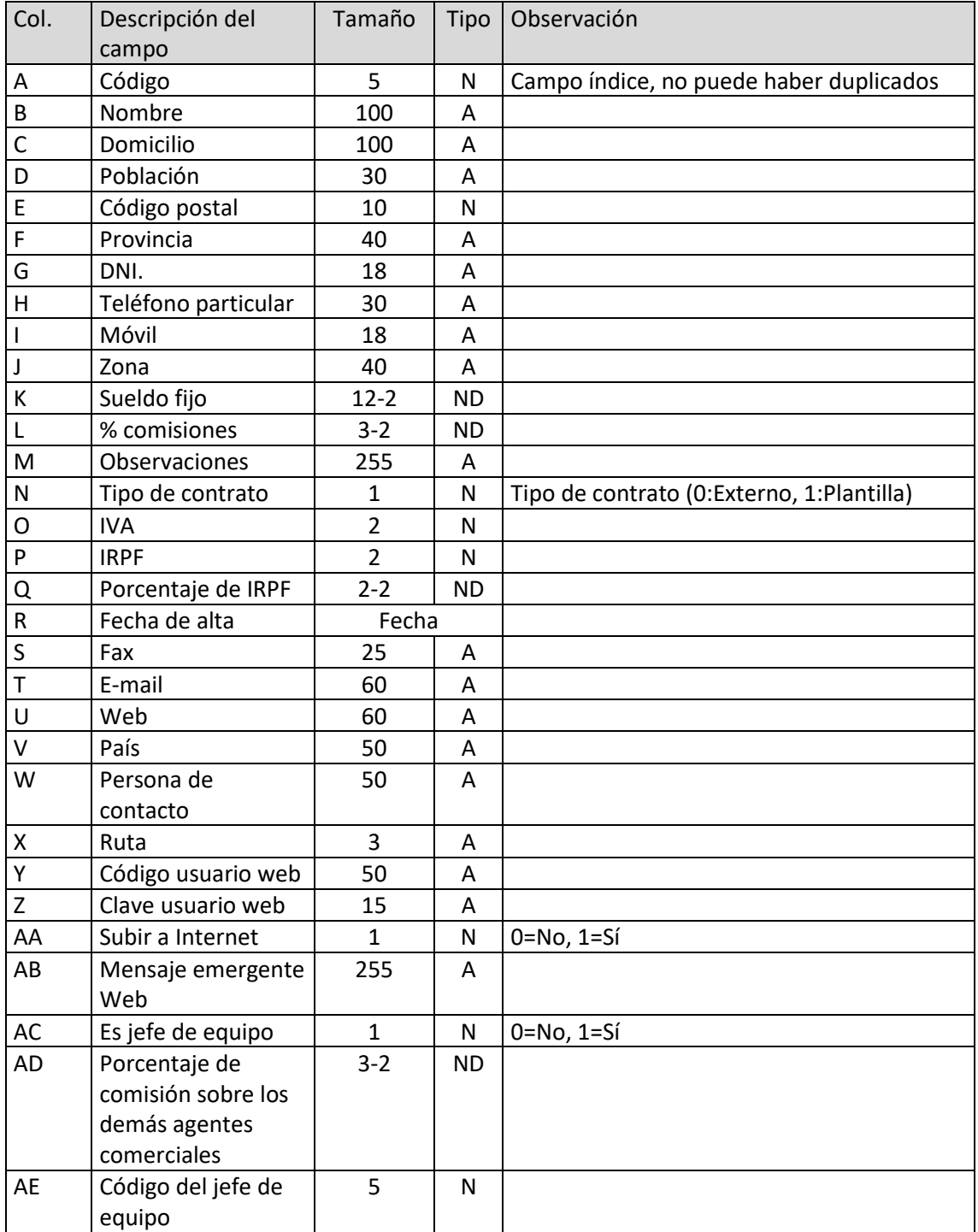

#### <span id="page-14-0"></span>Proveedores

El archivo ha de llamarse PRO.xls o PRO.ods

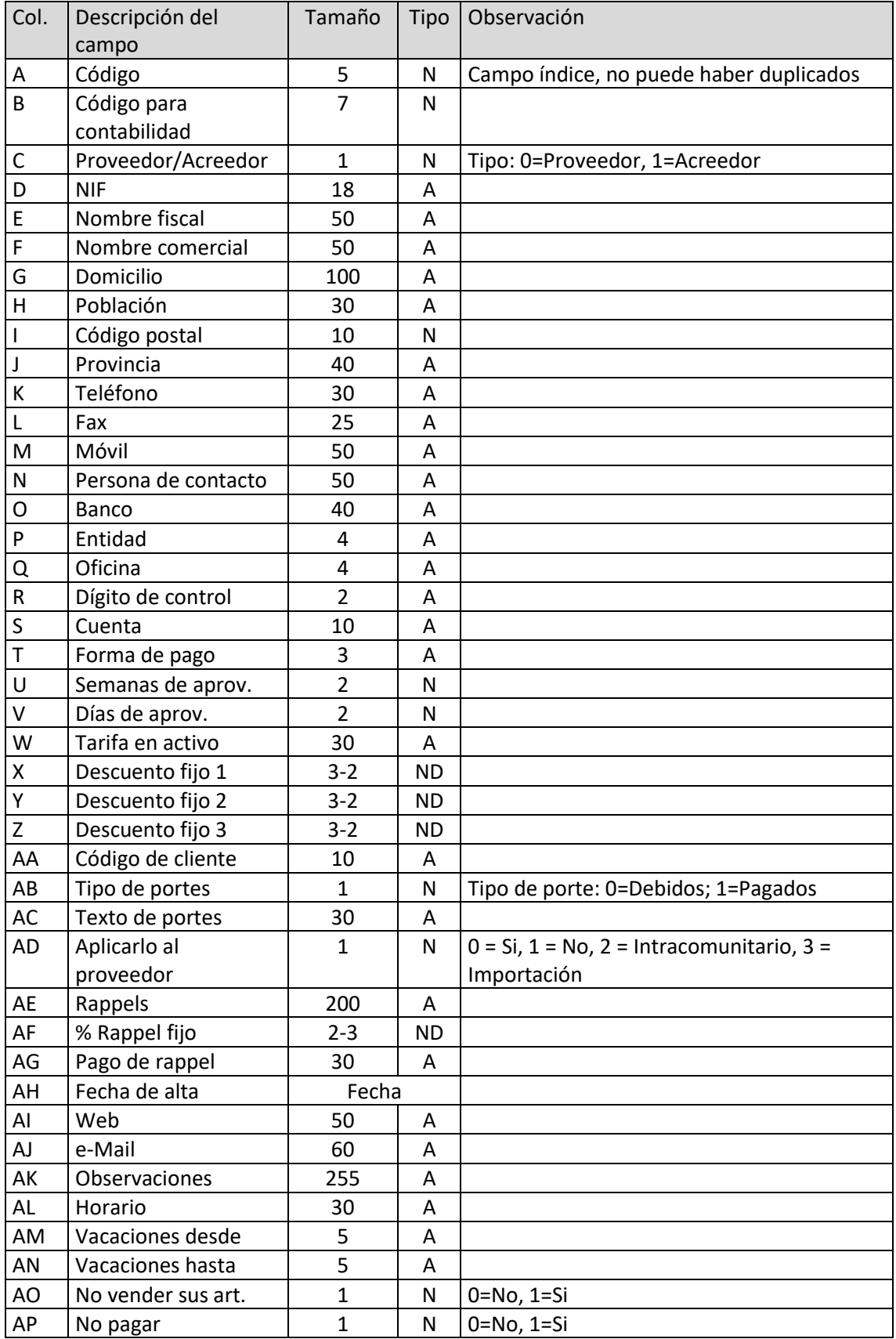

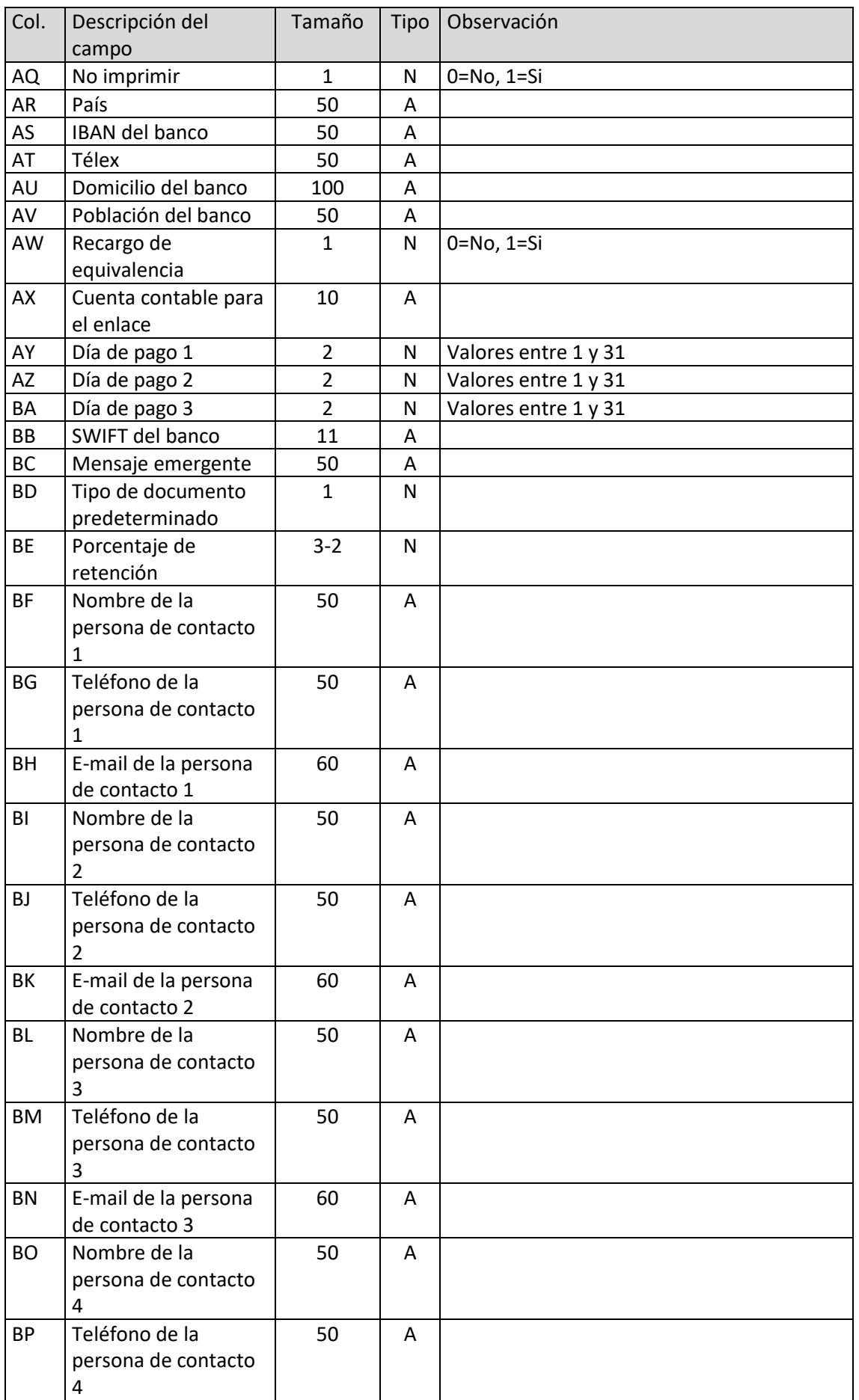

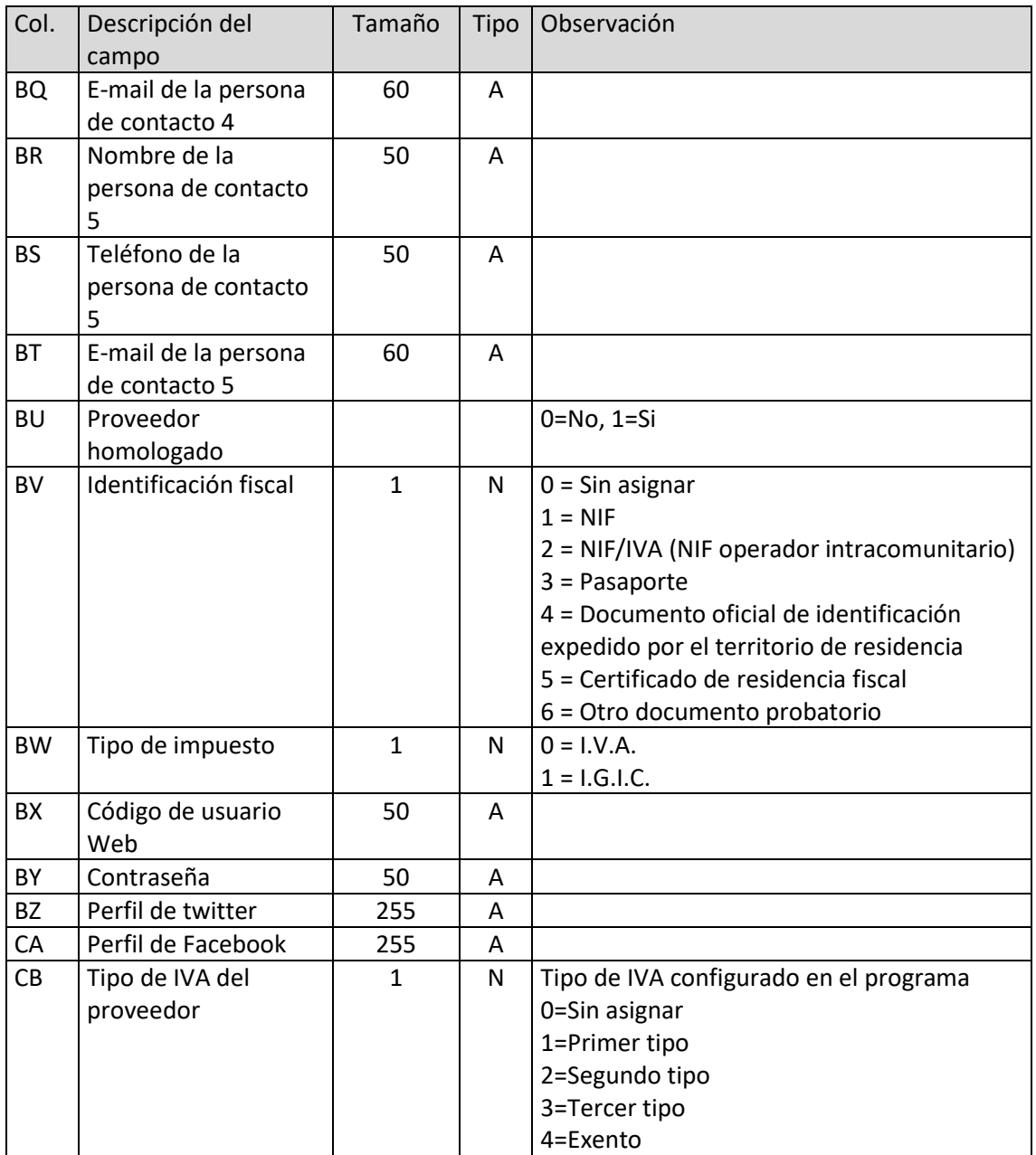

#### <span id="page-16-0"></span>Representantes

El archivo ha de llamarse REP.xls o REP.ods

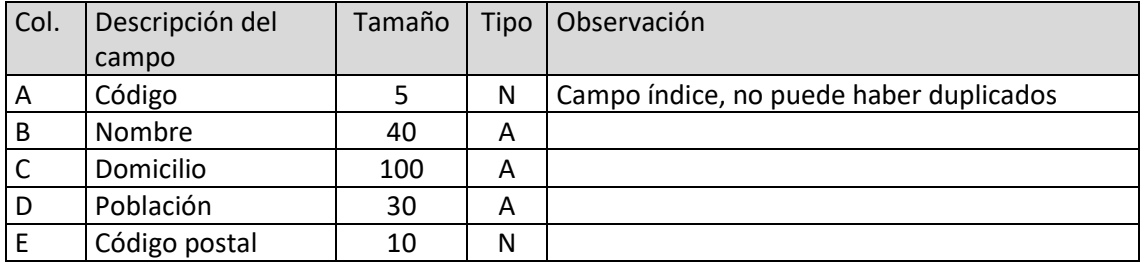

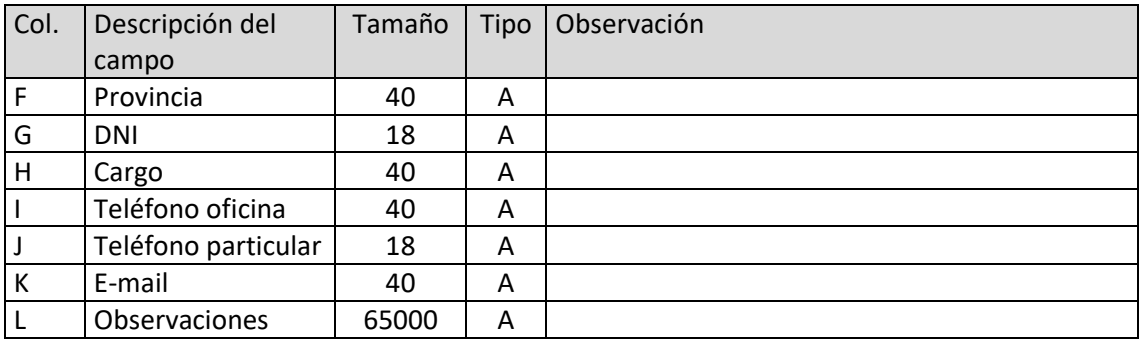

## <span id="page-17-0"></span>Formas de pago/cobro

El archivo ha de llamarse FPA.xls o FPA.ods

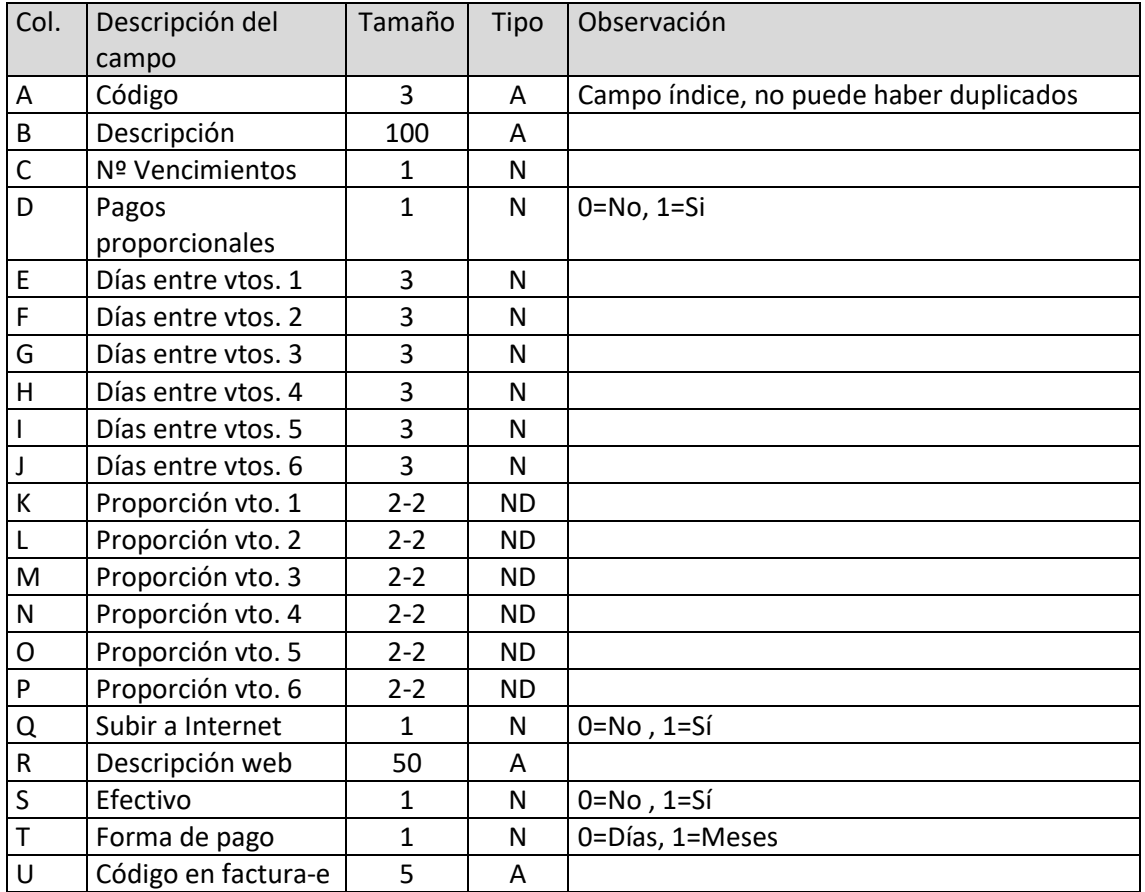

#### <span id="page-18-0"></span>Secciones

El archivo ha de llamarse SEC.xls o SEC.ods

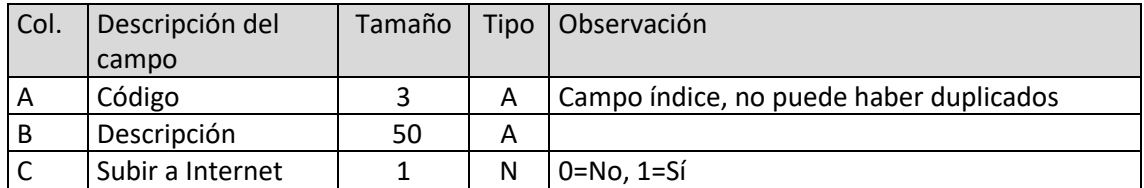

#### <span id="page-18-1"></span>Familias

El archivo ha de llamarse FAM.xls o FAM.ods

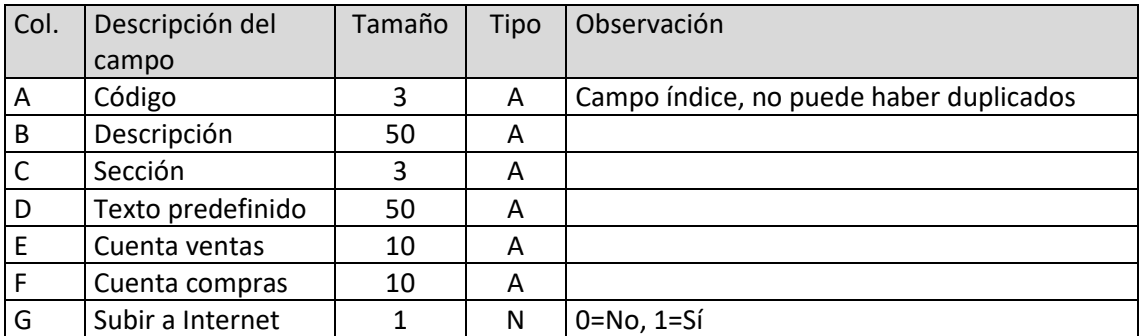

## <span id="page-18-2"></span>Artículos

El archivo ha de llamarse ART.xls o ART.ods

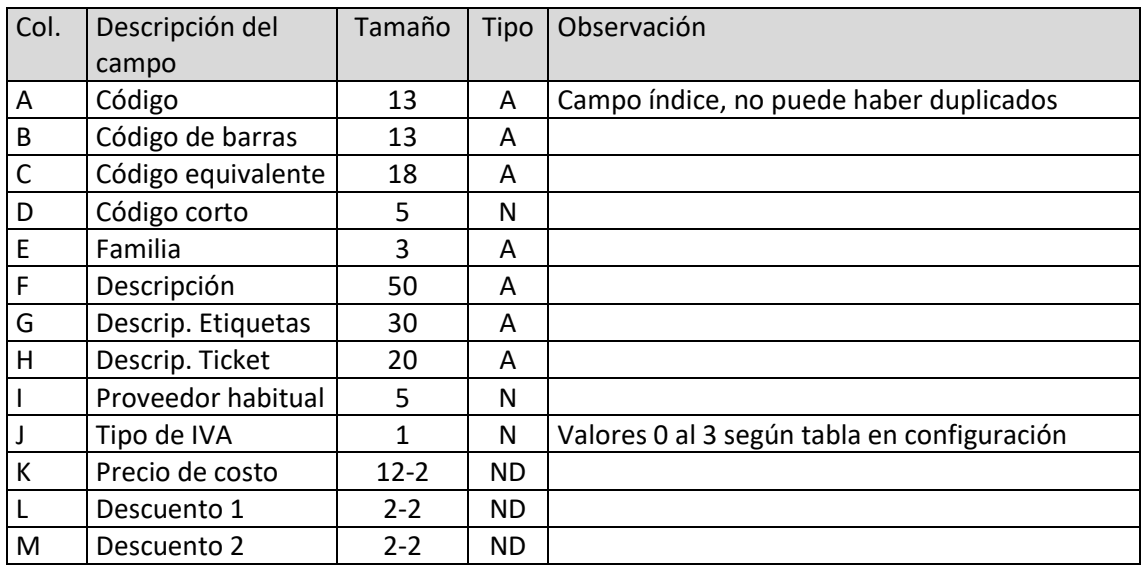

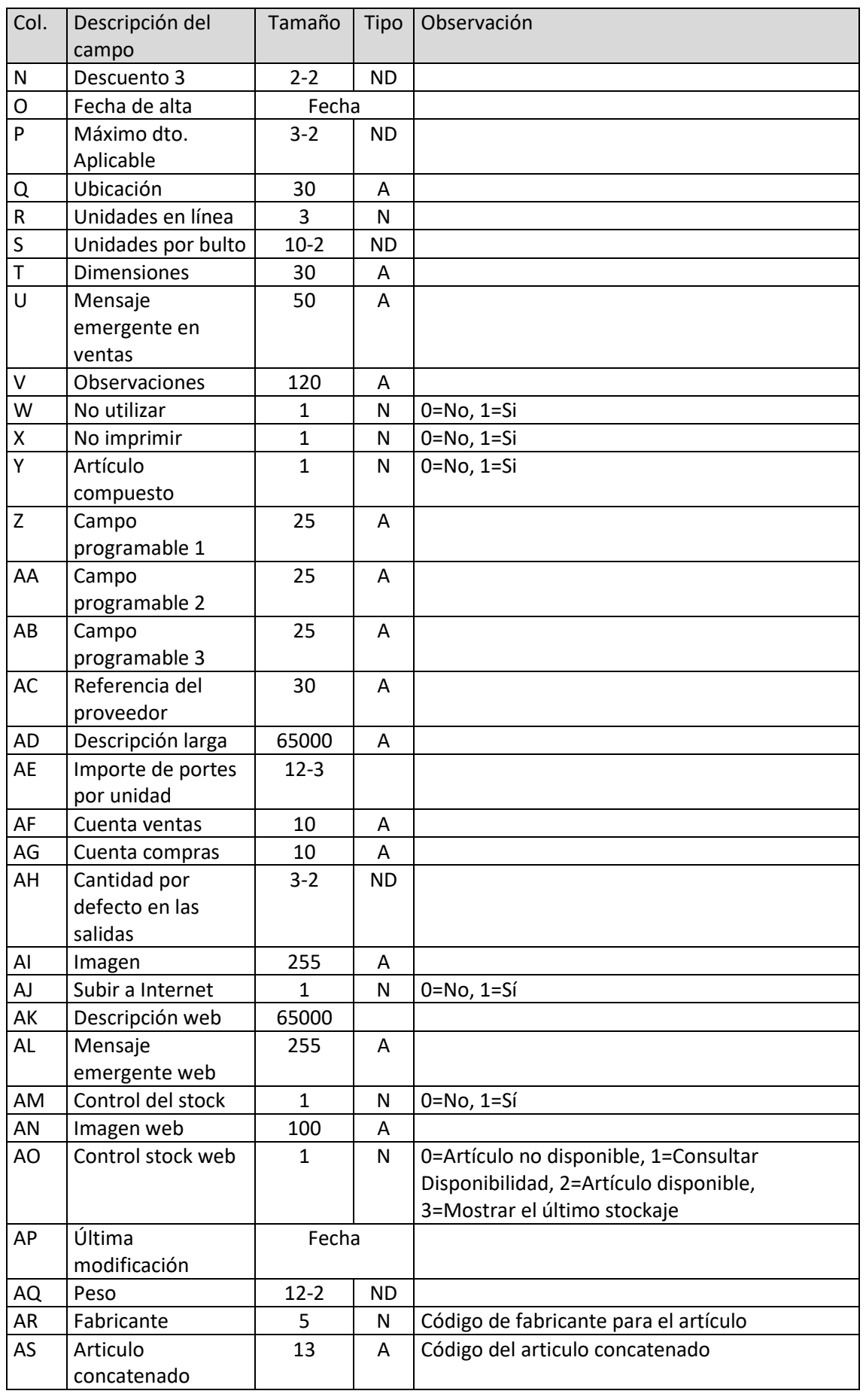

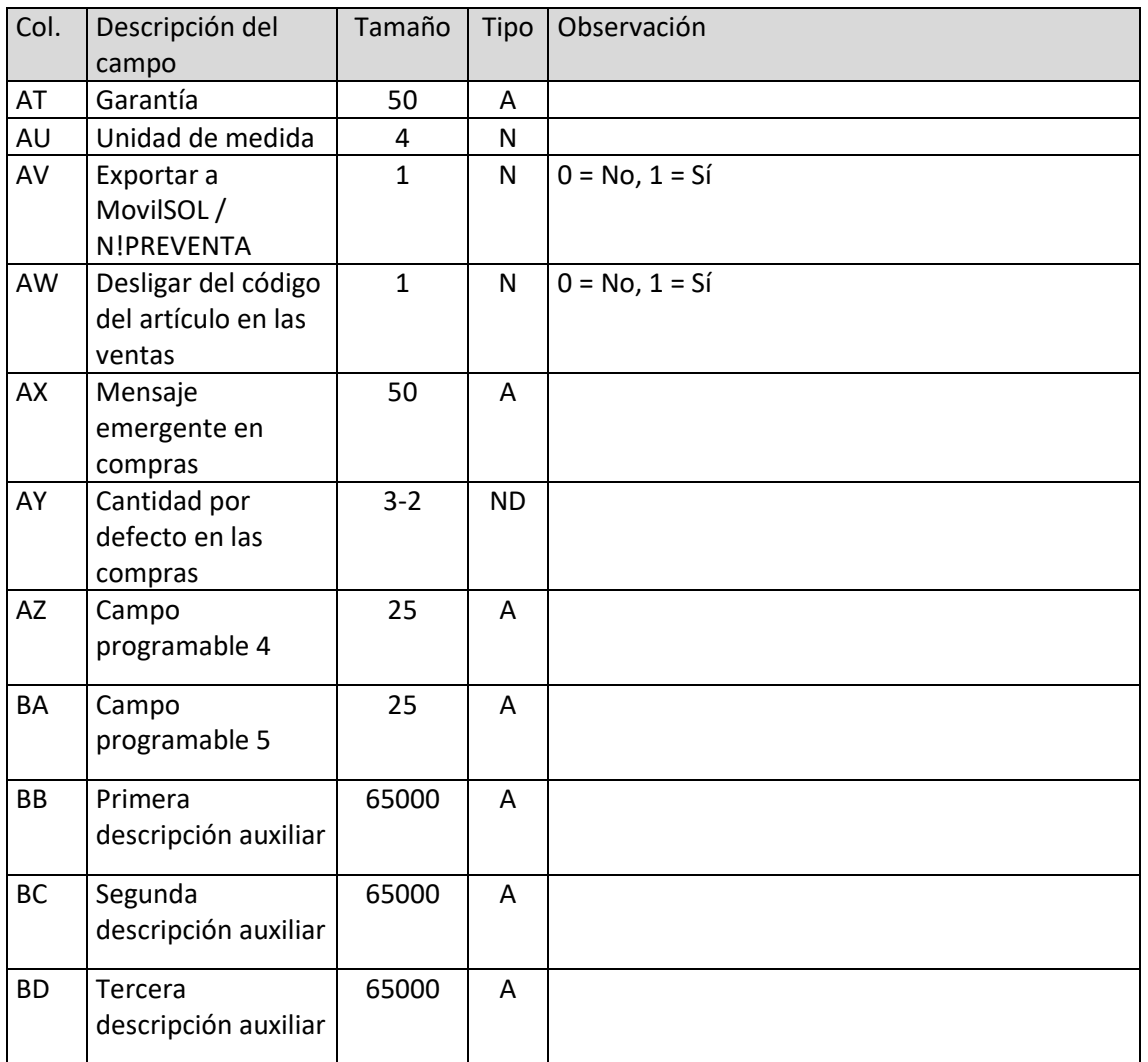

## <span id="page-20-0"></span>Precios de artículos por proveedor

El archivo ha de llamarse APV.xls o APV.ods

Para poder importar los precios de artículos por proveedor se tiene que importar junto con el archivo de artículos (ART.xls o ART.ods).

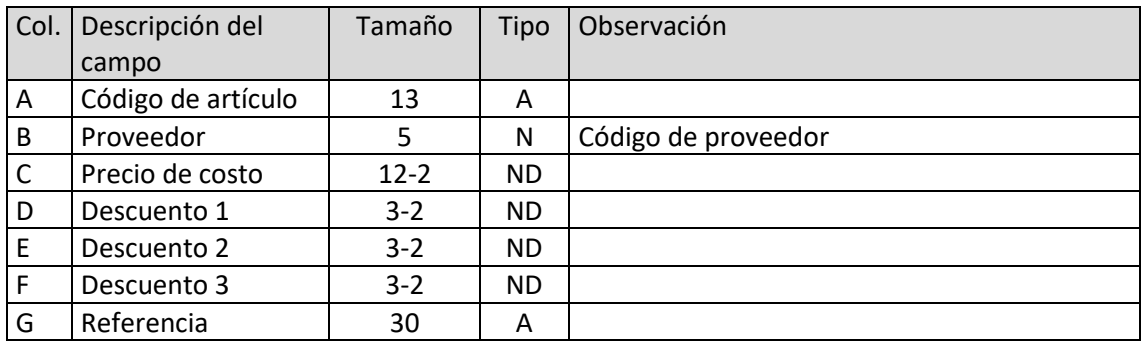

#### <span id="page-20-1"></span>Unidades de medida

El archivo ha de llamarse UME.xls o UME.ods

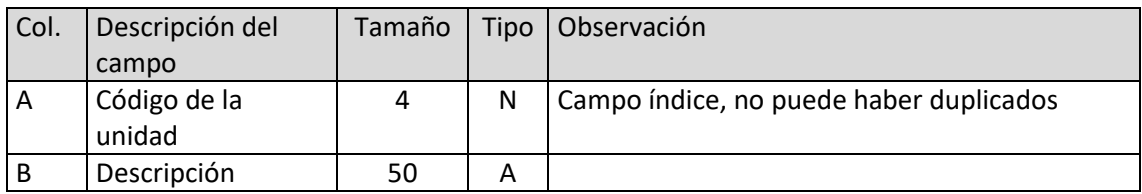

#### <span id="page-21-0"></span>Compuestos

El archivo ha de llamarse COM.xls o COM.ods

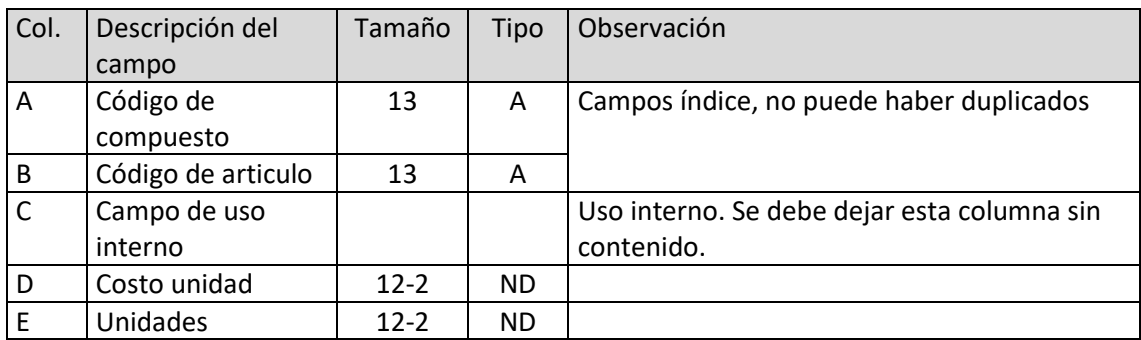

#### <span id="page-22-0"></span>Tarifa de precios

Para los precios de los artículos se utilizan dos archivos, uno con la descripción del nombre de la tarifa TAR.xls o TAR.ods, y otro con cada uno de los precios de los artículos LTA.xls o LTA.ods.

Debe de haber un precio por cada artículo que exista en la empresa, aunque se encuentre a cero euros.

Descripción del nombre de la tarifa de precios:

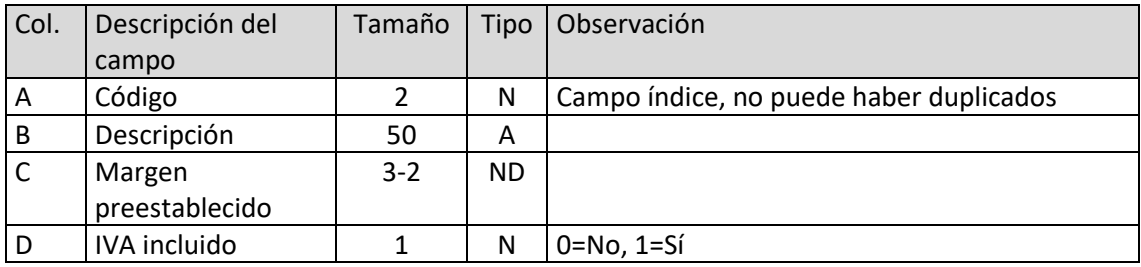

Descripción del archivo de precios:

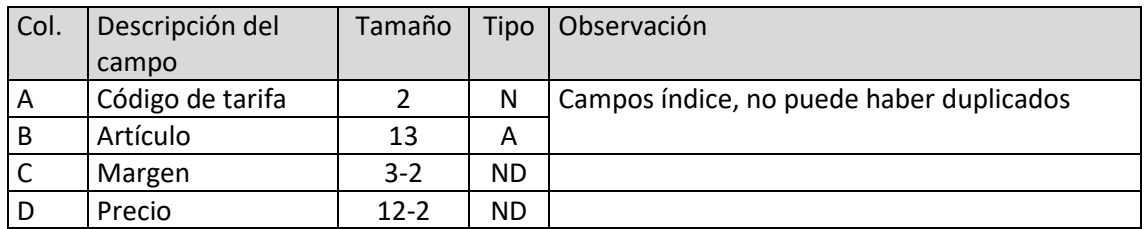

#### <span id="page-22-1"></span>Almacenes

El archivo ha de llamarse ALM.xls o ALM.ods

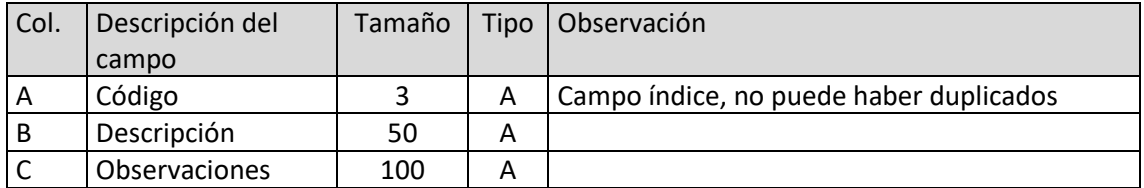

## <span id="page-23-0"></span>**Stocks**

El archivo ha de llamarse STO.xls o STO.ods

Debe haber al menos un registro por cada artículo y nombre de almacén existente en el programa.

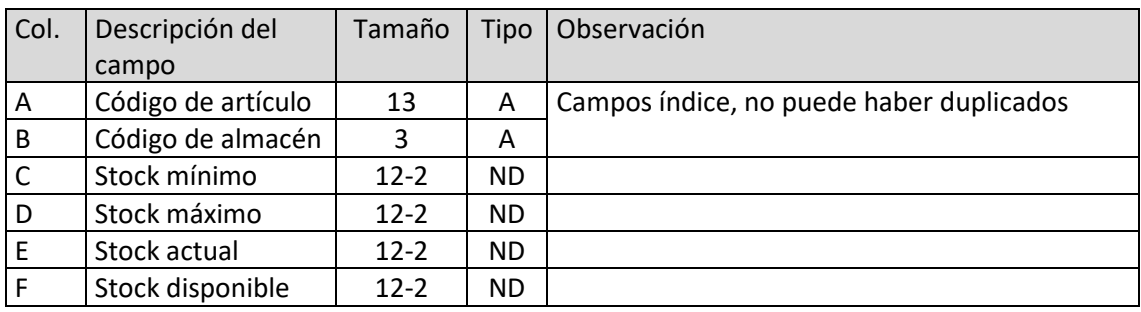

#### <span id="page-23-1"></span>Stocks de artículos con serie/lote

El archivo ha de llamarse CNS.xls o CNS.ods

Para poder importar el stock de la serie/lote de cada artículo, se utilizan dos archivos. Por un lado, el archivo STO.xls o STO.ods para importar el stock del artículo y por otro lado el archivo CNS. Xls o CNS.ods, para importar el stock del artículo de cada serie/lote.

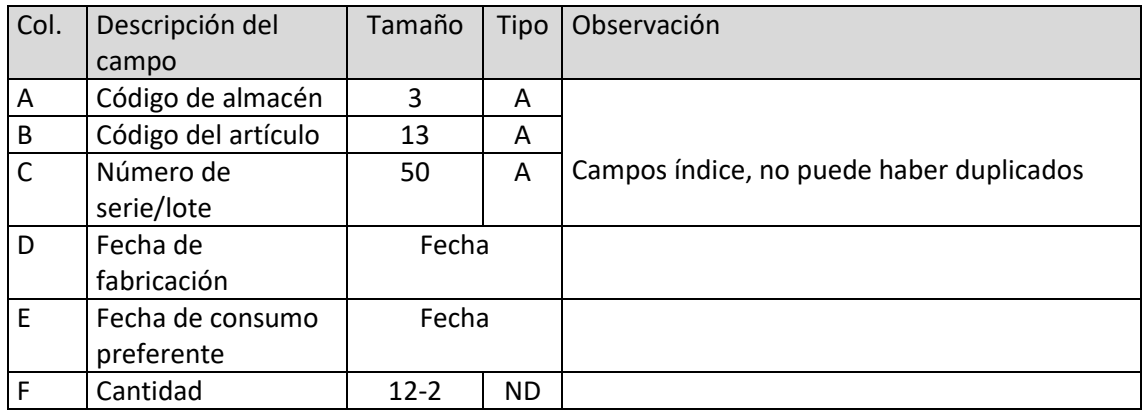

#### <span id="page-23-2"></span>Descuentos

El archivo ha de llamarse DES.xls o DES.ods

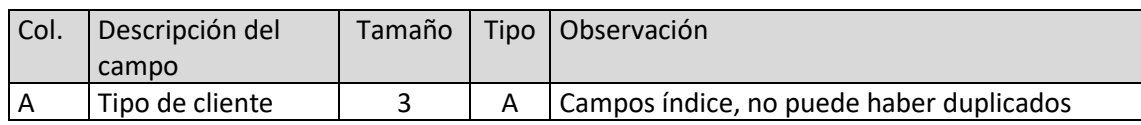

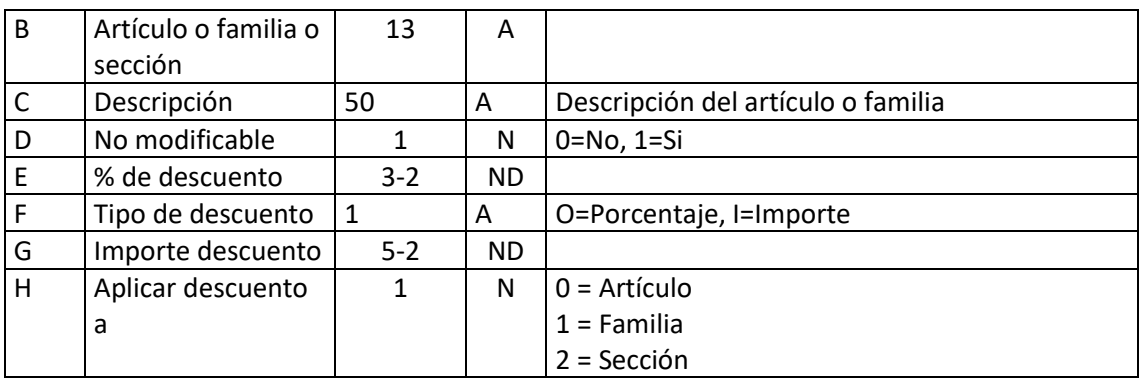

## <span id="page-24-0"></span>Pedidos a proveedor

El archivo ha de llamarse PPR.xls o PPR.ods

| Col. | Descripción del   | Tamaño       | Tipo      | Observación                                  |
|------|-------------------|--------------|-----------|----------------------------------------------|
|      | campo             |              |           |                                              |
| A    | Tipo de           | 1            | A         | Campos índice, no puede haber duplicados.    |
|      | documento         |              |           |                                              |
| B    | Número de         | 6            | N         |                                              |
|      | documento         |              |           |                                              |
| C    | Referencia        | 12           | Α         | Referencia del proveedor                     |
| D    | Fecha             | Fecha        |           | Fecha del pedido                             |
| E    | Proveedor         | 5            | N         | Código del proveedor                         |
| F    | Estado            | $\mathbf{1}$ | N         | 0=Pendiente, 1=Pendiente parcial, 2=recibido |
| G    | Almacén           | 3            | A         | Código del almacén                           |
| H    | Código de cliente | 10           | A         | Código de cliente para el proveedor          |
| T    | Nombre del        | 50           | A         | Nombre del proveedor                         |
|      | proveedor         |              |           |                                              |
| J    | Domicilio del     | 100          | A         | Domicilio del proveedor                      |
|      | proveedor         |              |           |                                              |
| К    | Población         | 30           | Α         | Población del proveedor                      |
| L    | Código postal     | 10           | A         | Código postal del proveedor                  |
| M    | Provincia         | 40           | А         | Provincia del cliente                        |
| N    | N.I.F.            | 18           | Α         | N.I.F. del proveedor                         |
| O    | Tipo de IVA       | $\mathbf{1}$ | N         | 0=Con IVA, 1=Sin IVA, 2=Intracomunitario, 3= |
|      |                   |              |           | Importación                                  |
| P    | Recargo de        | $\mathbf{1}$ | N         | 0=Sin recargo, 1=Con recargo                 |
|      | equivalencia      |              |           |                                              |
| Q    | Teléfono del      | 20           | A         | Teléfono del proveedor                       |
|      | proveedor         |              |           |                                              |
| R    | Importe neto 1    | $12 - 2$     | <b>ND</b> |                                              |
| S    | Importe neto 2    | $12 - 2$     | <b>ND</b> |                                              |
| T    | Importe neto 3    | $12-2$       | <b>ND</b> |                                              |
| U    | Porcentaje de     | $2 - 2$      | <b>ND</b> |                                              |
|      | descuento 1       |              |           |                                              |

T. 953 227 933 | F. 953 227 942 [www.sdelsol.com](http://www.sdelsol.com/) 25

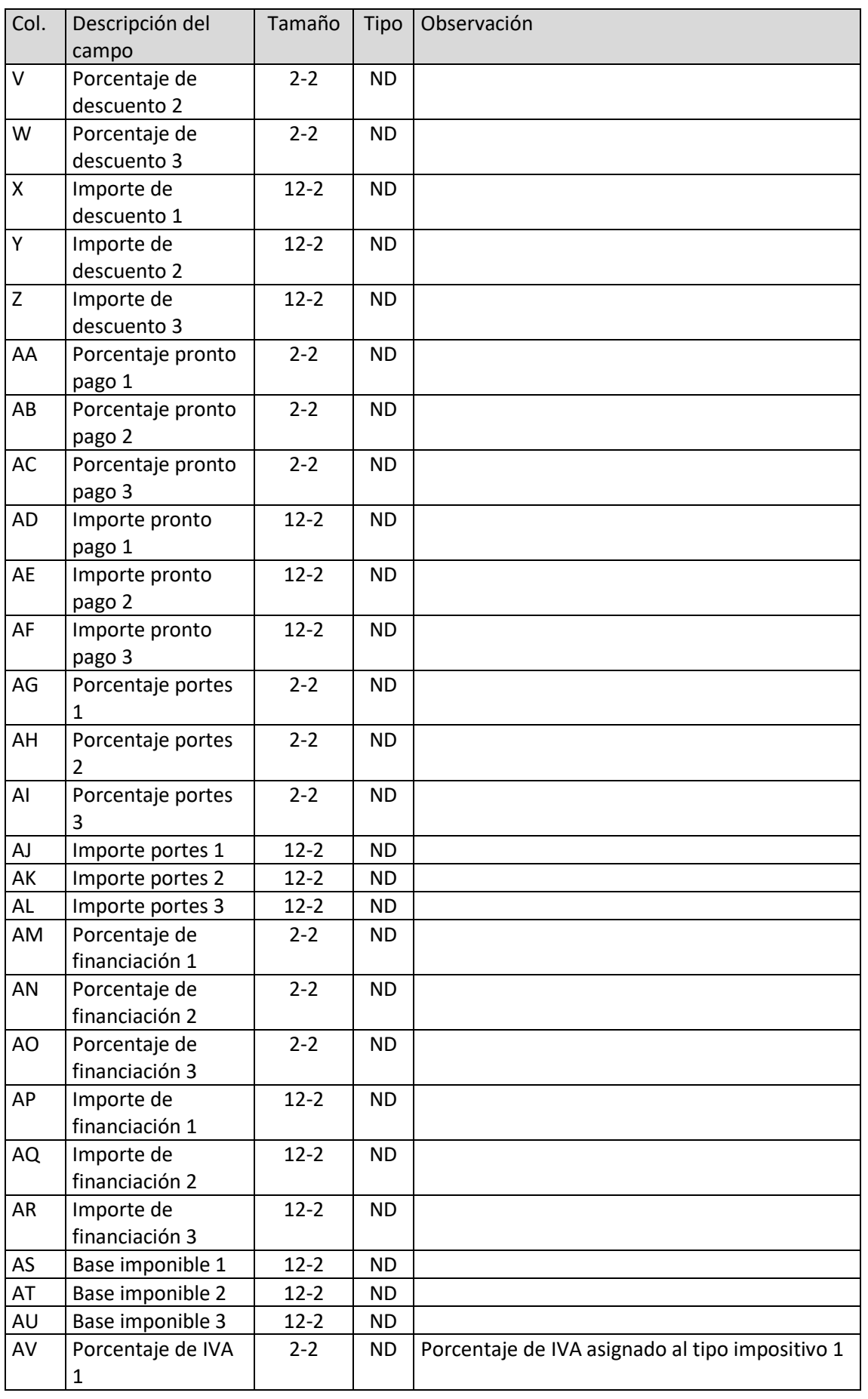

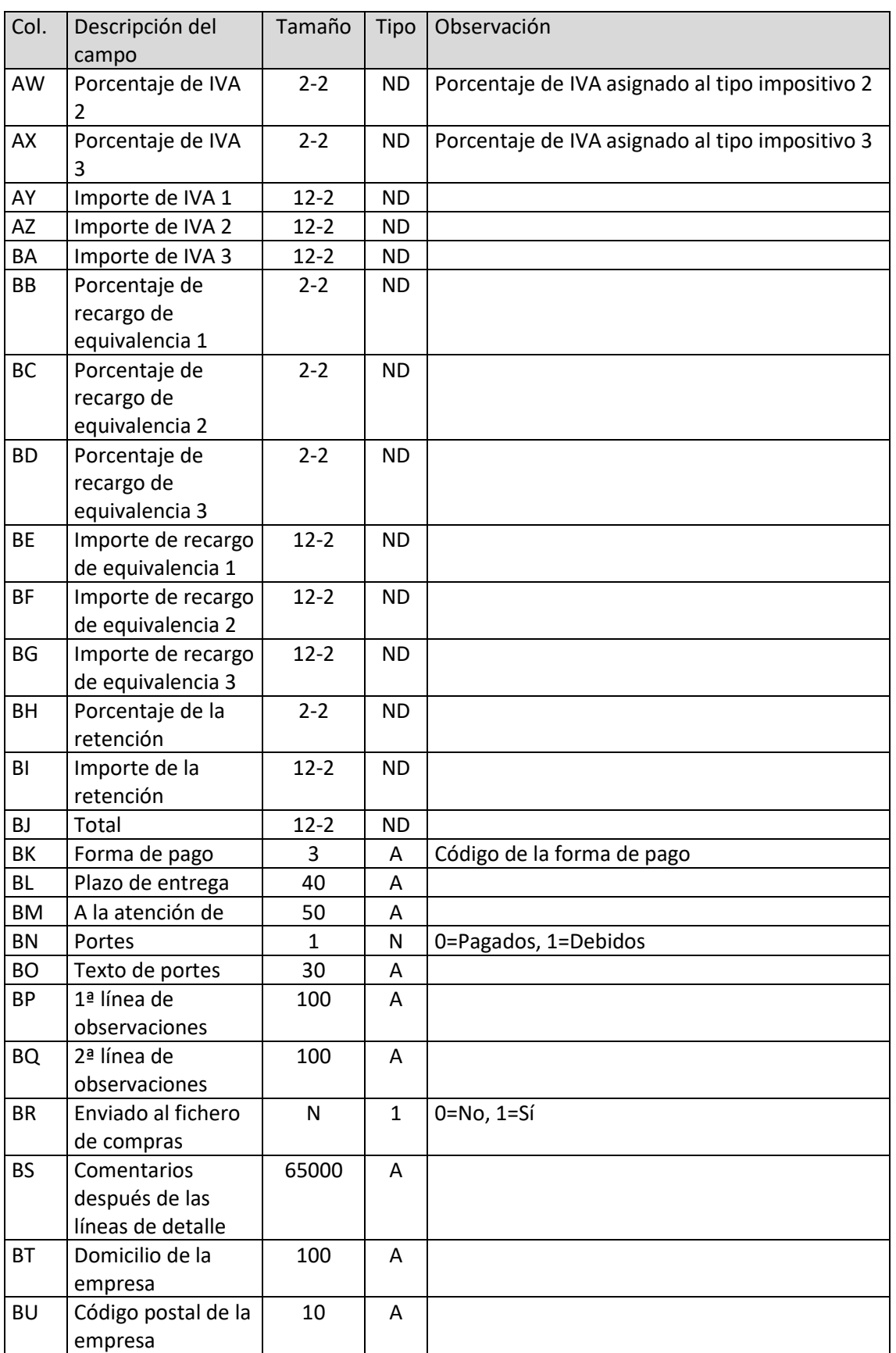

T. 953 227 933 | F. 953 227 942 [www.sdelsol.com](http://www.sdelsol.com/) 27

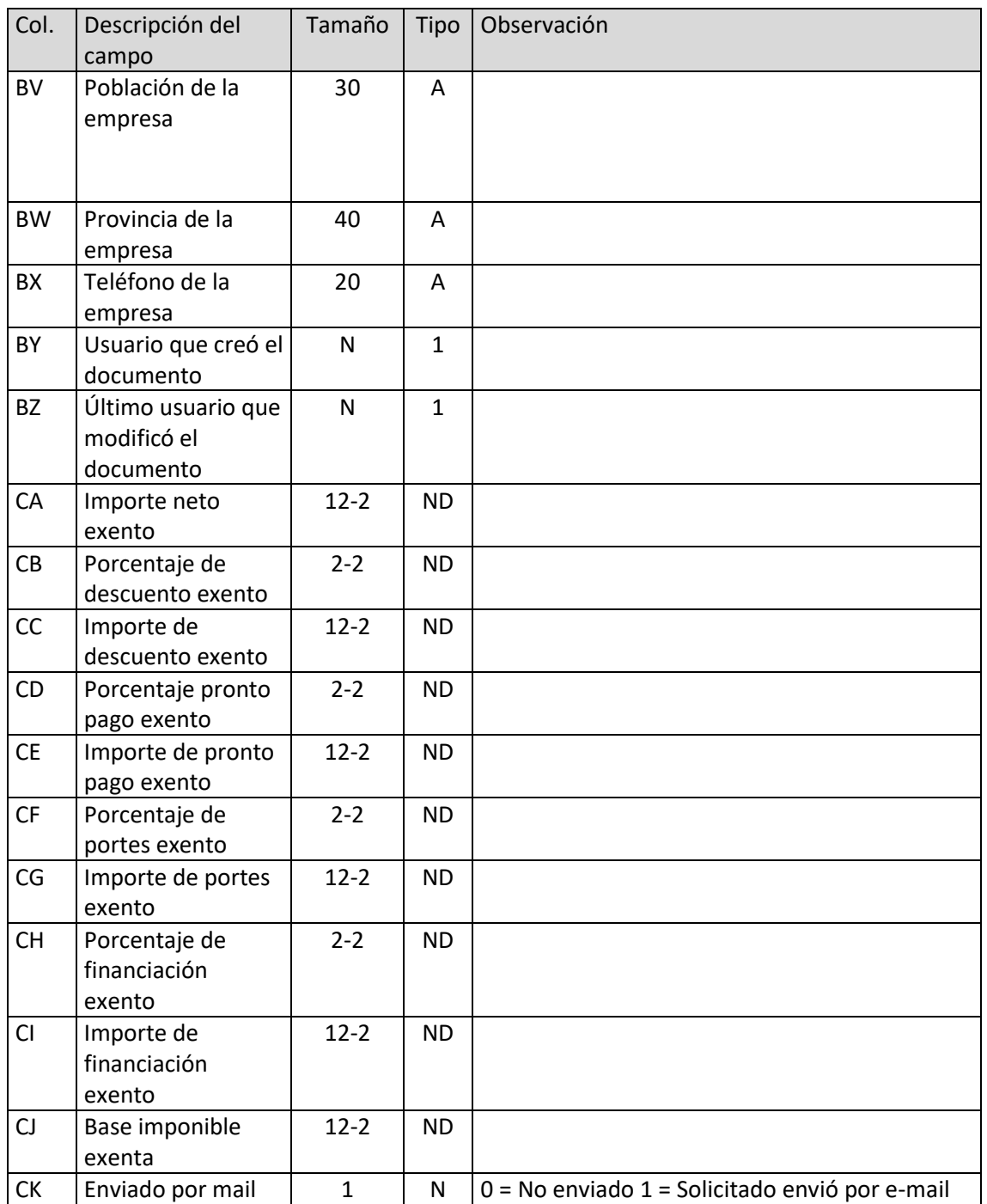

## <span id="page-28-0"></span>Líneas de pedido a proveedor

El archivo ha de llamarse LPP.xls o LPP.ods

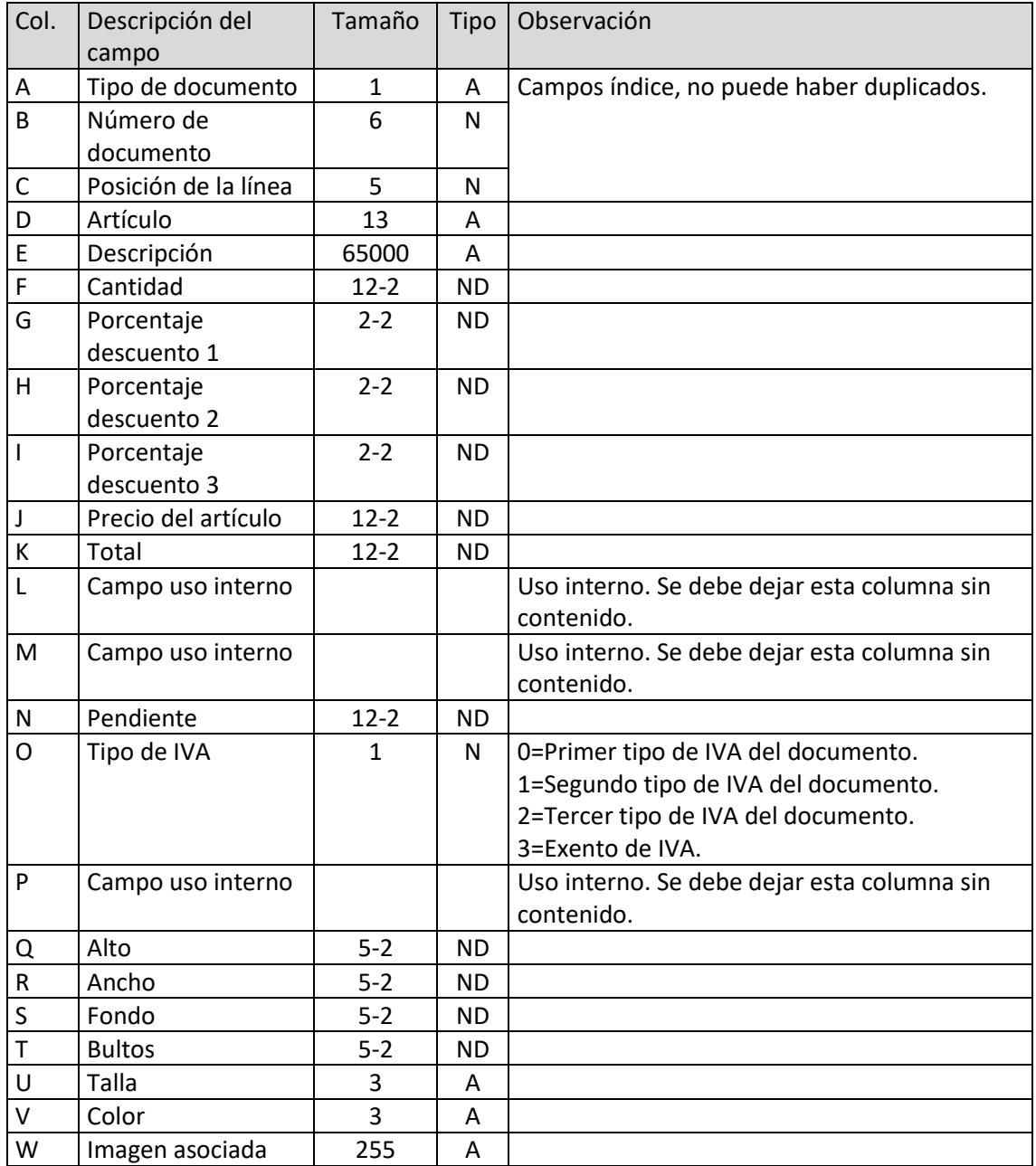

## <span id="page-29-0"></span>Números de serie/lote de líneas de pedido a proveedor

El archivo ha de llamarse SPP.xls o SPP.ods

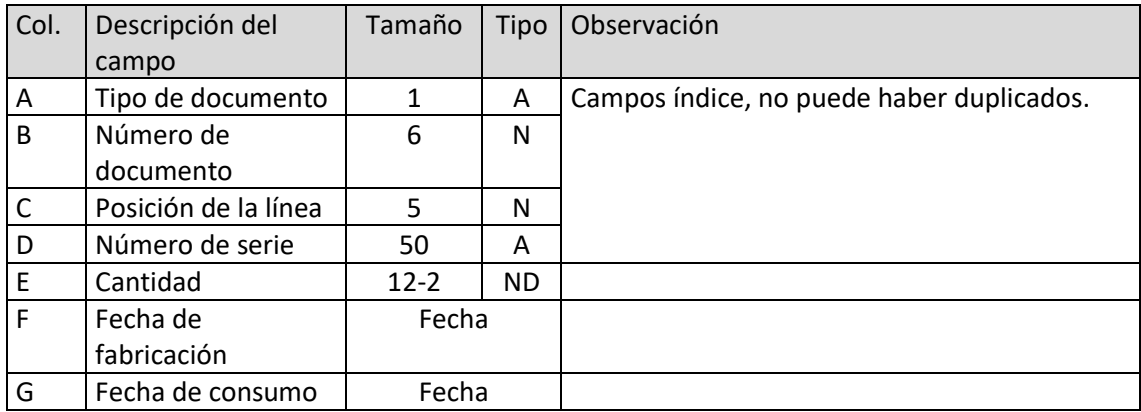

## <span id="page-30-0"></span>Entradas de mercancías

El archivo ha de llamarse ENT.xls o ENT.xls

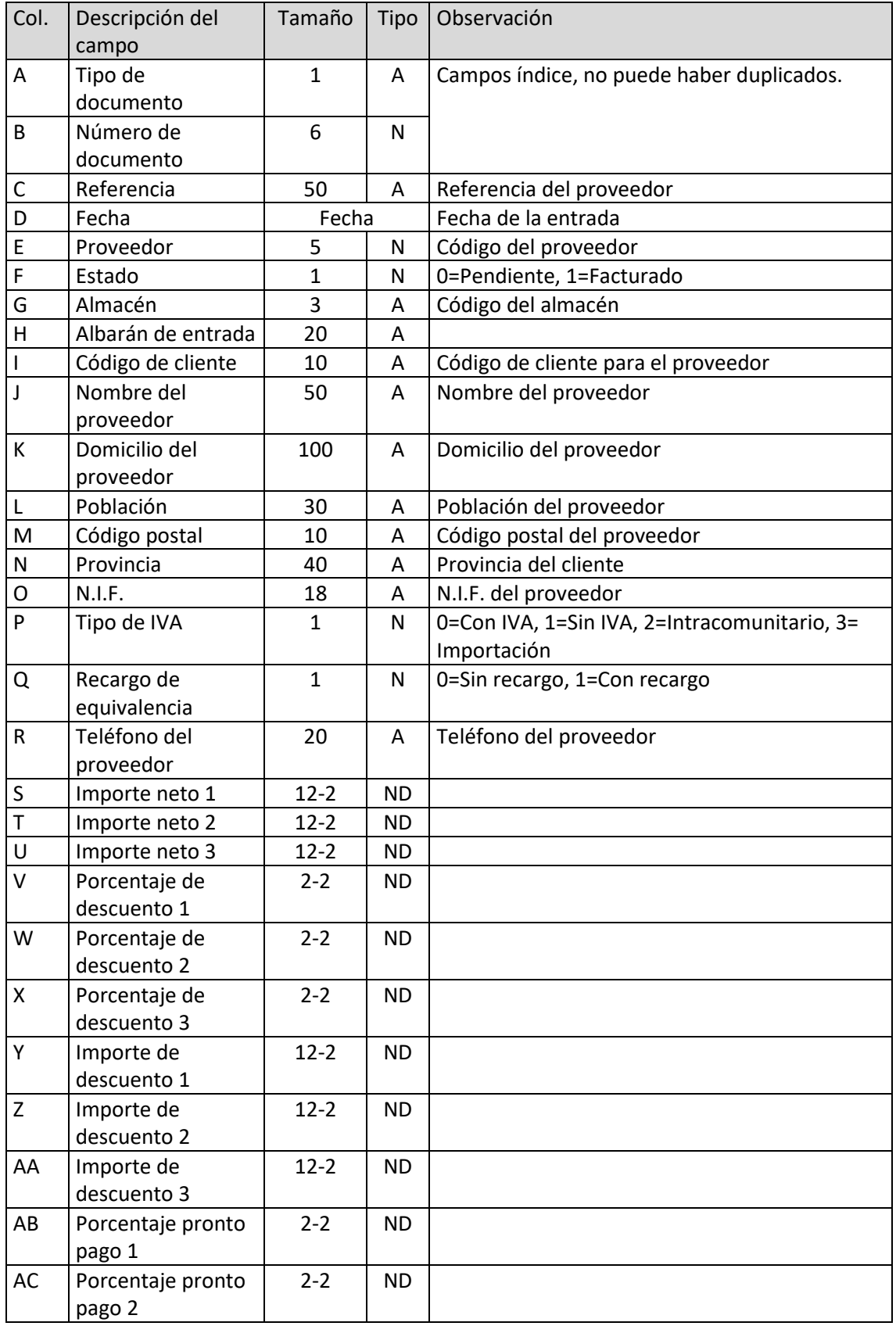

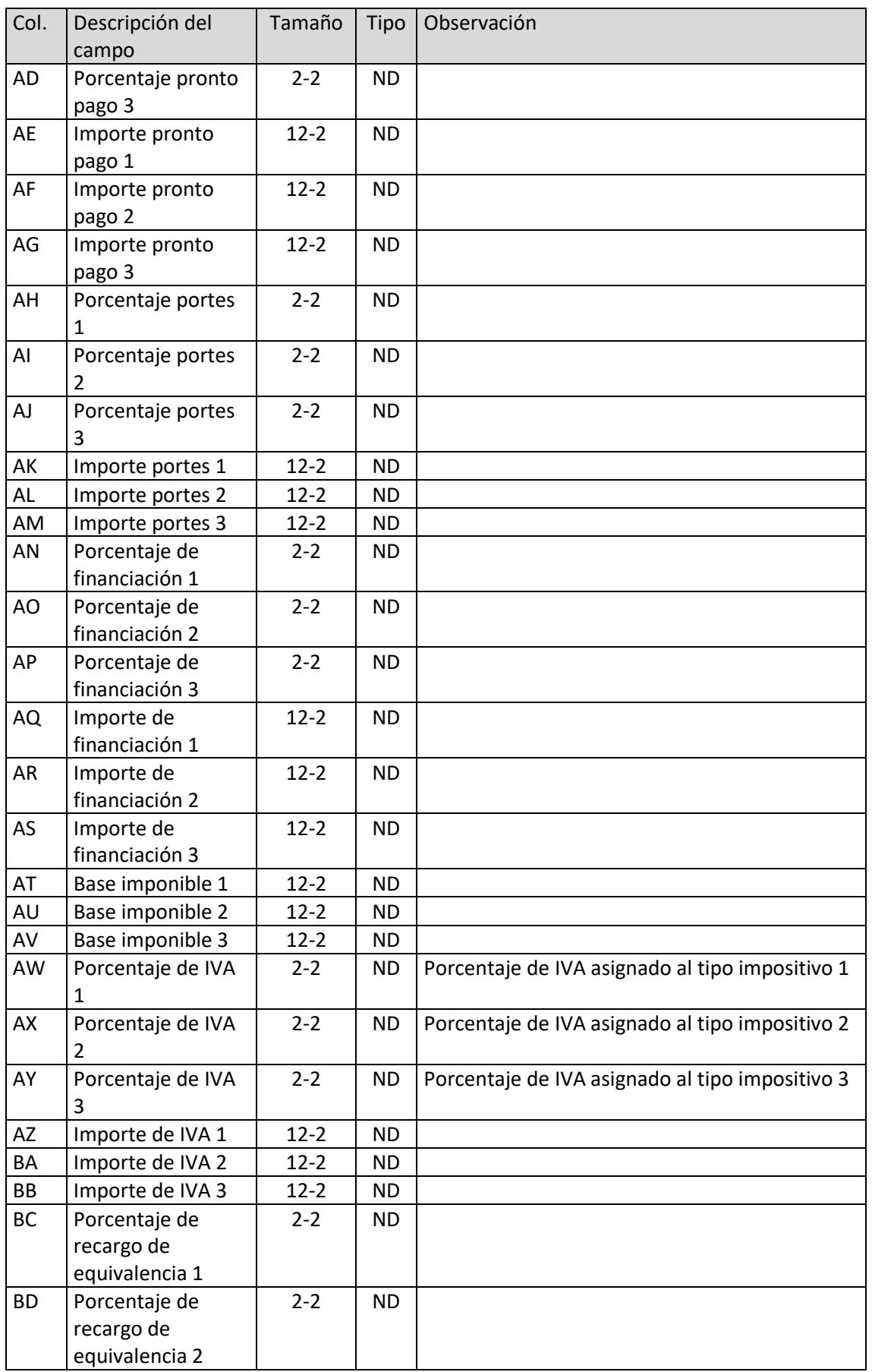

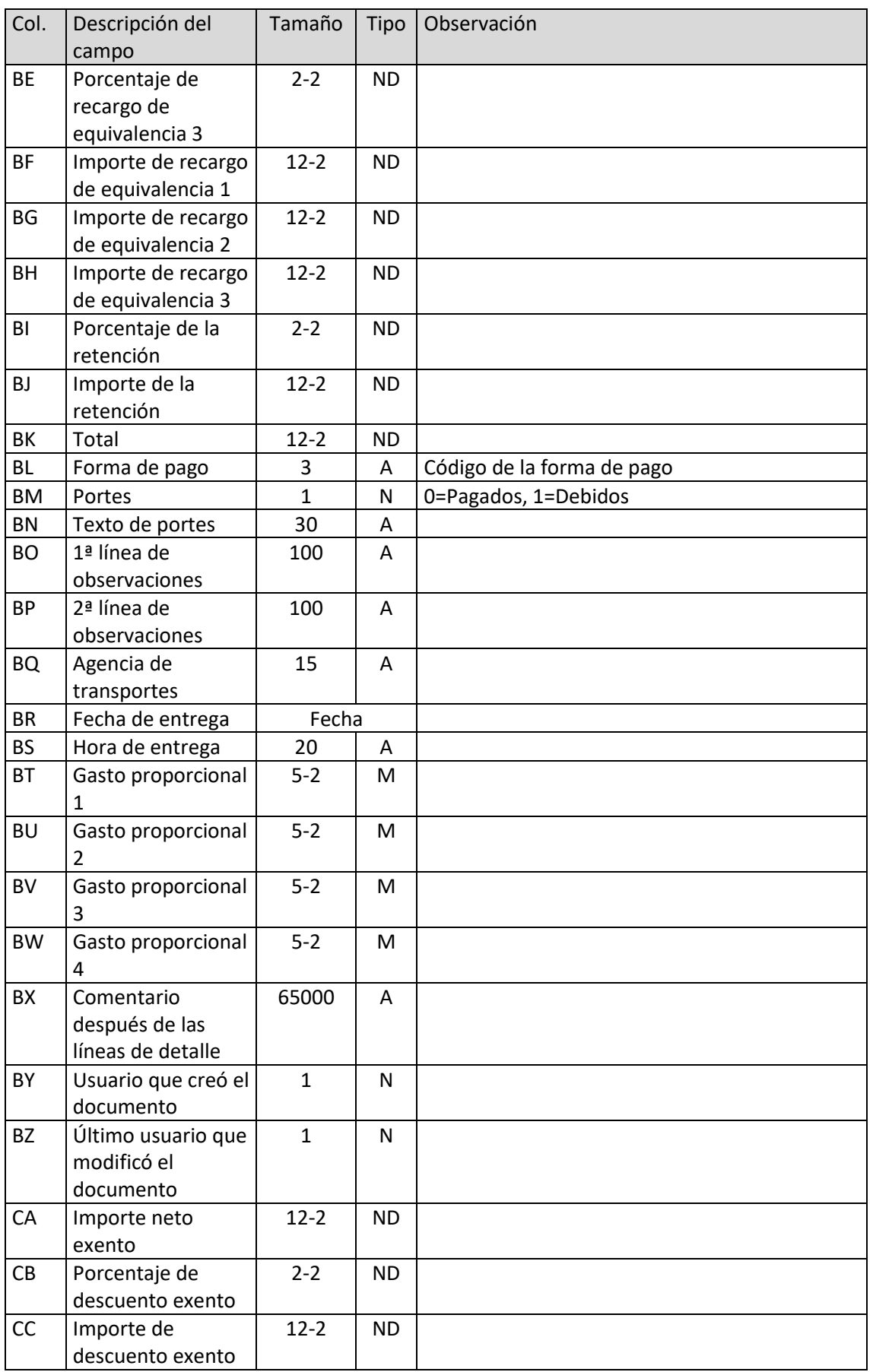

![](_page_33_Picture_154.jpeg)

## <span id="page-34-0"></span>Líneas de entrada de mercancías

El archivo ha de llamarse LEN.xls o LEN.ods

![](_page_34_Picture_334.jpeg)

## <span id="page-35-0"></span>Números de serie/lote de líneas de entrada de mercancías

El archivo ha de llamarse SEN.xls o SEN.ods

![](_page_35_Picture_129.jpeg)
# Facturas de proveedores

El archivo ha de llamarse FRE.xls o FRE.ods

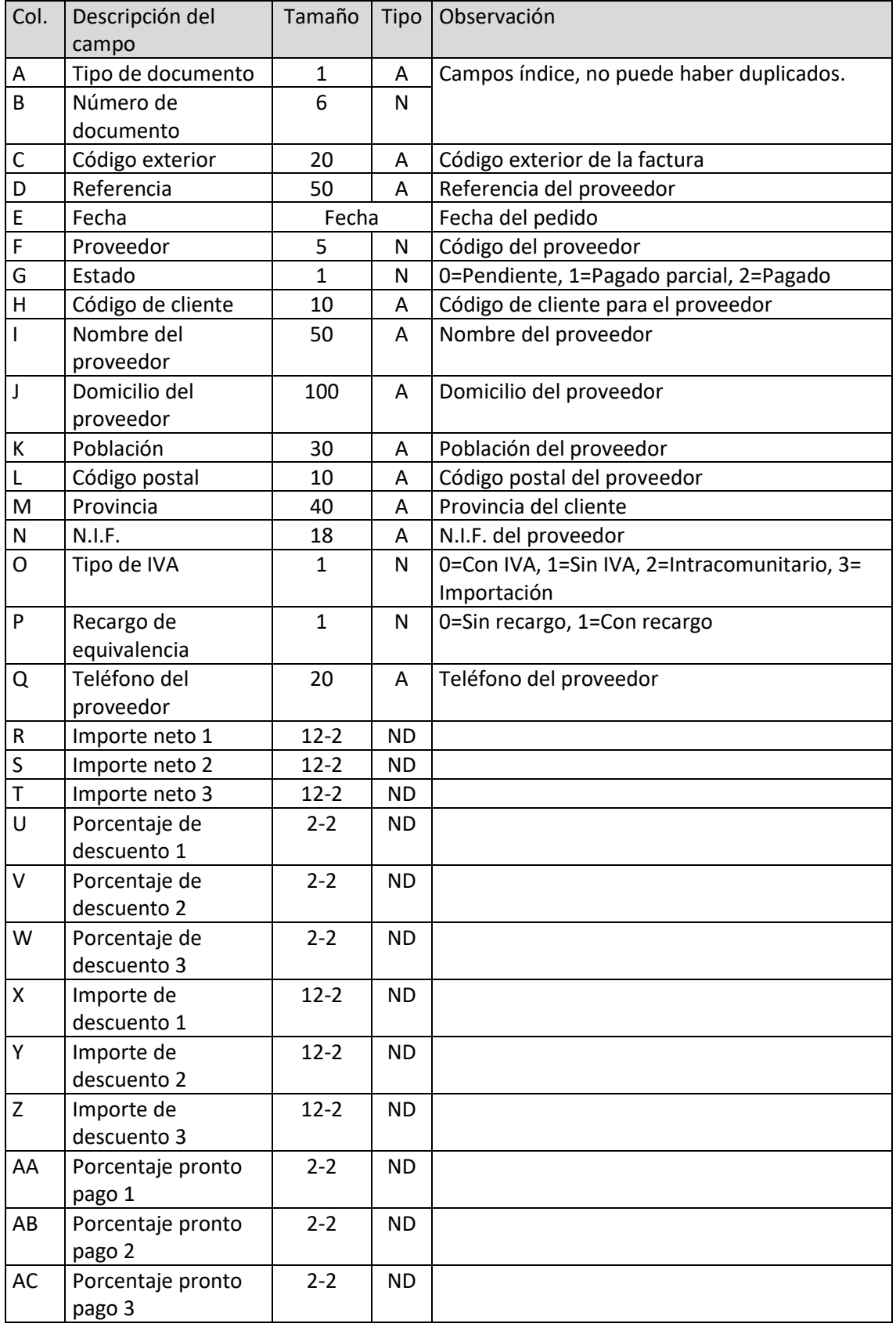

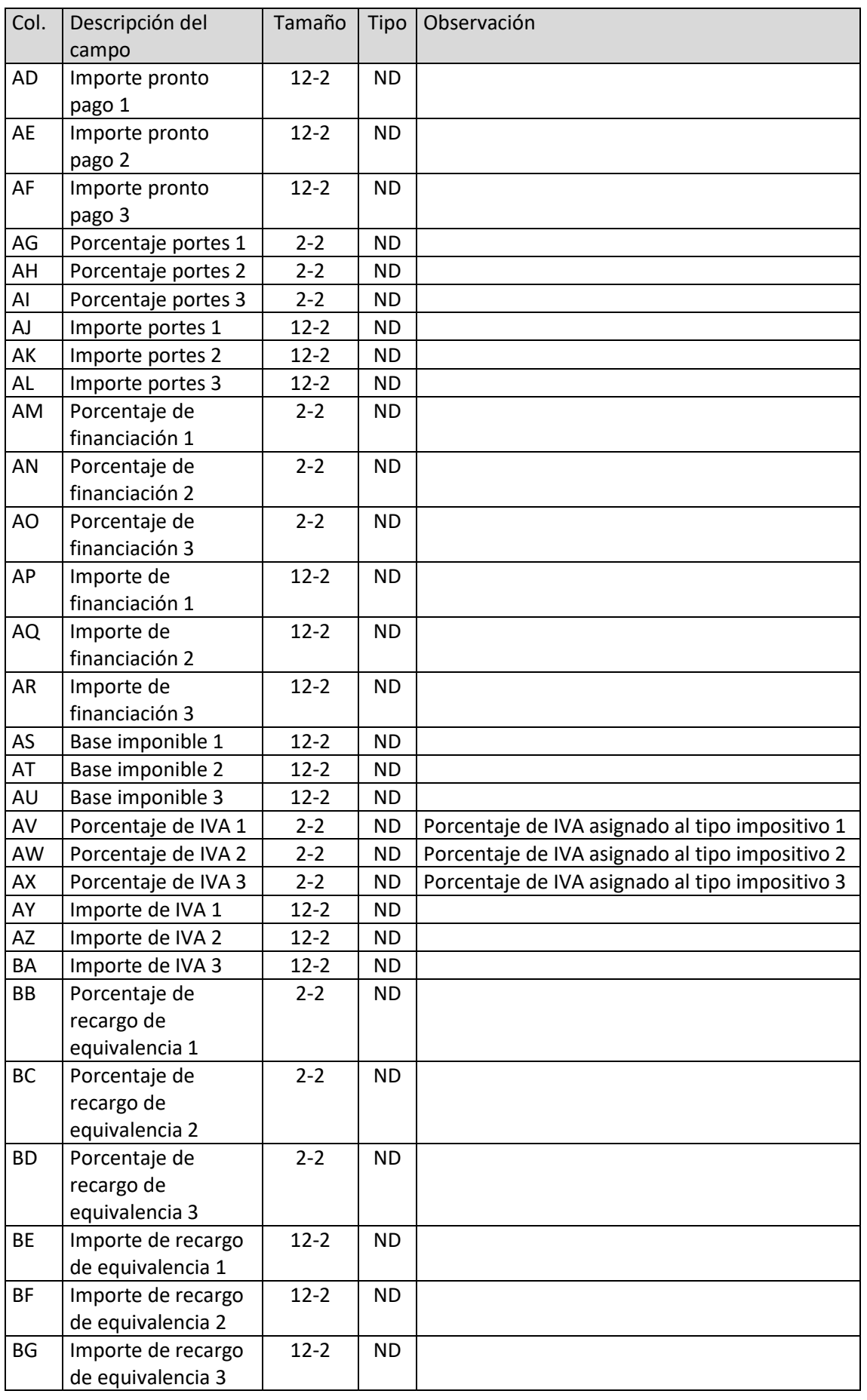

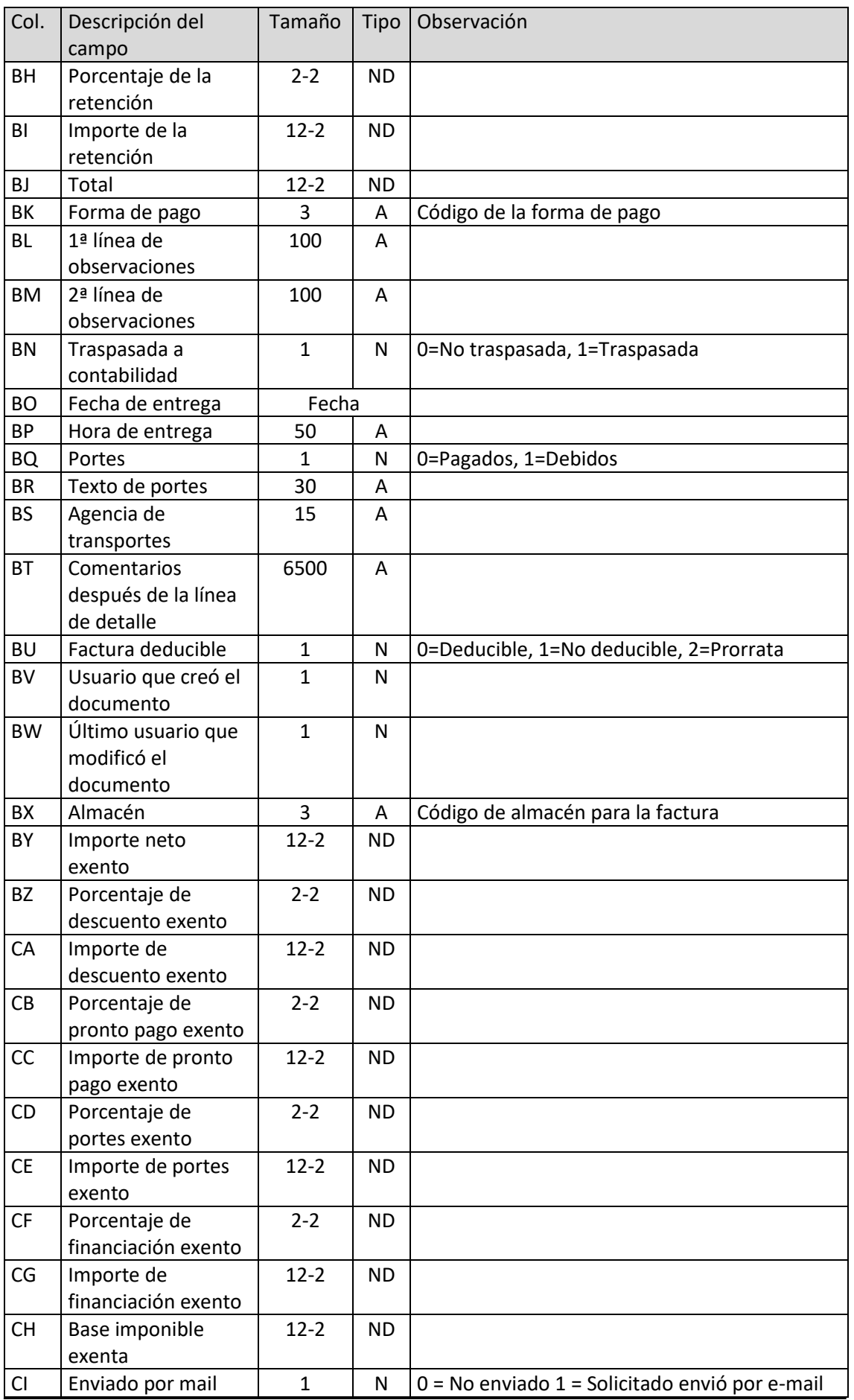

T. 953 227 933 | F. 953 227 942 [www.sdelsol.com](http://www.sdelsol.com/) 39

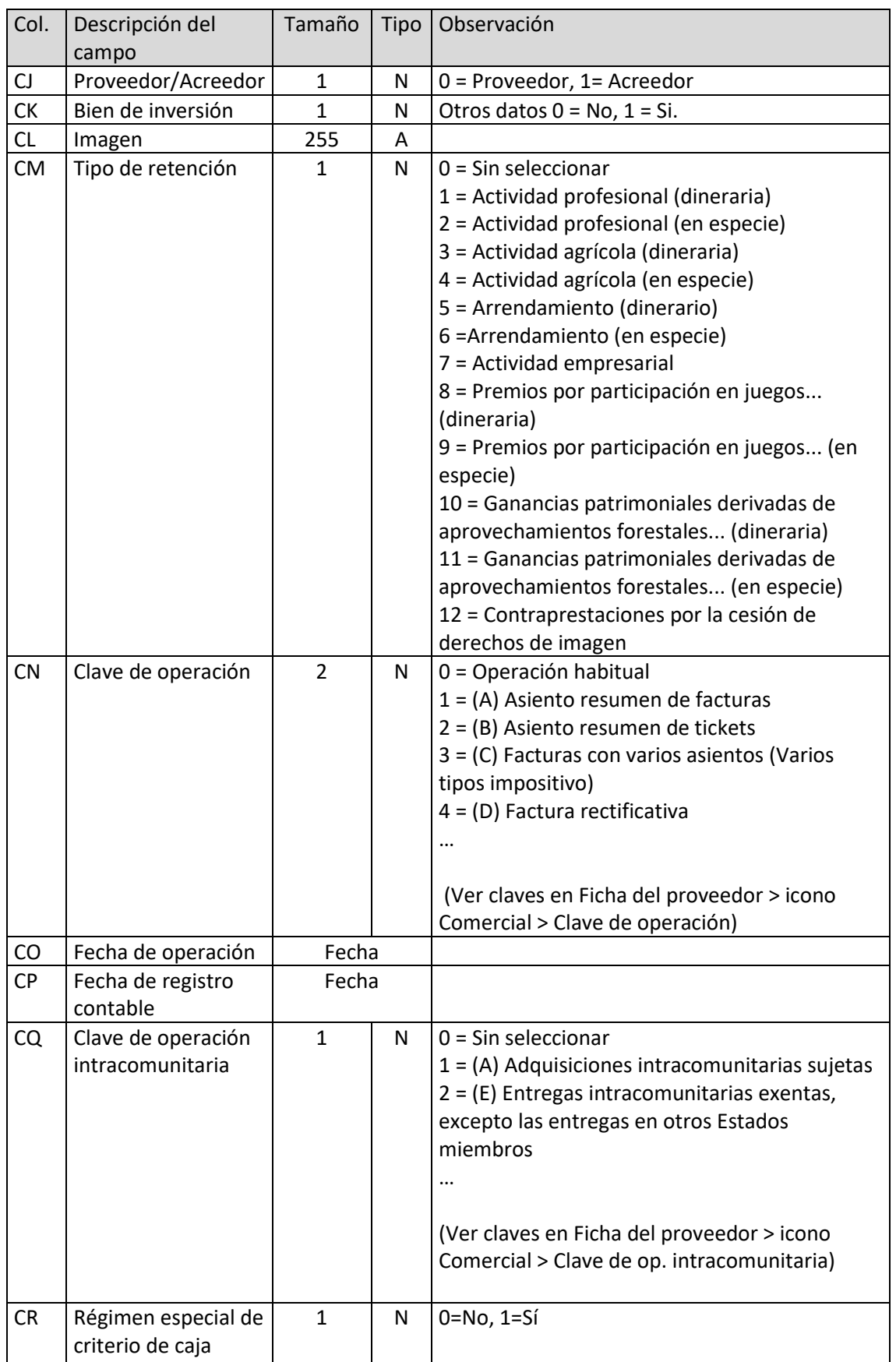

T. 953 227 933 | F. 953 227 942 [www.sdelsol.com](http://www.sdelsol.com/) 40

## Líneas de facturas de proveedor

El archivo ha de llamarse LFR.xls o LFR.ods

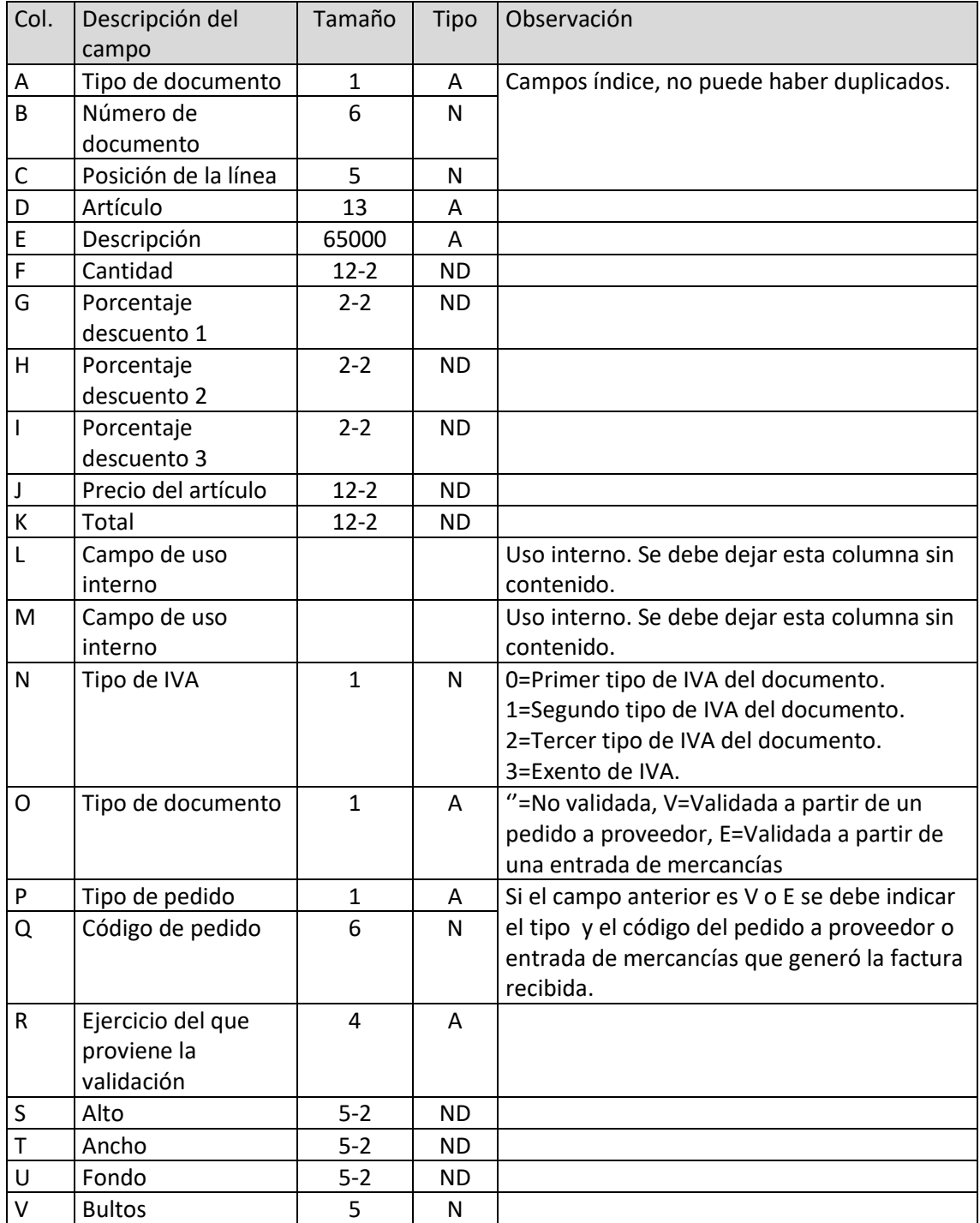

# Números de serie/lote de líneas de factura de proveedor

El archivo ha de llamarse SFR.xls o SFR.ods

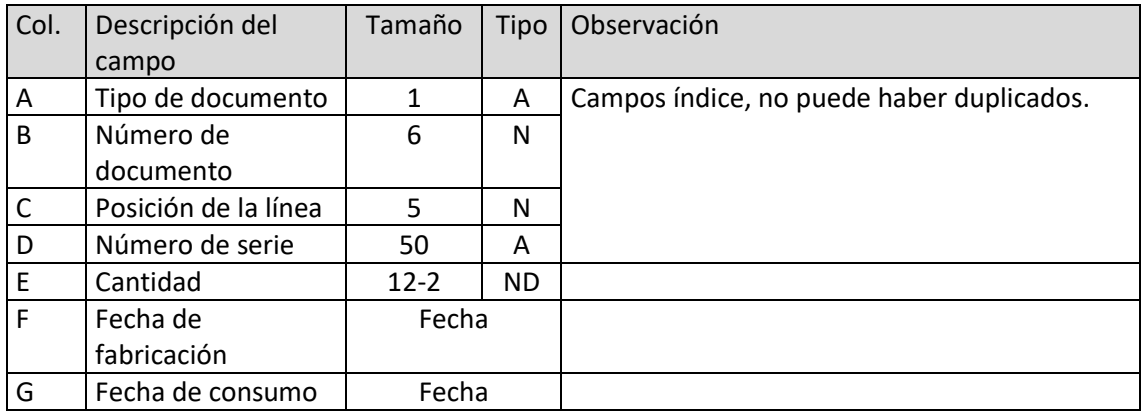

## Presupuestos

El archivo ha de llamarse PRE.xls o PRE.ods

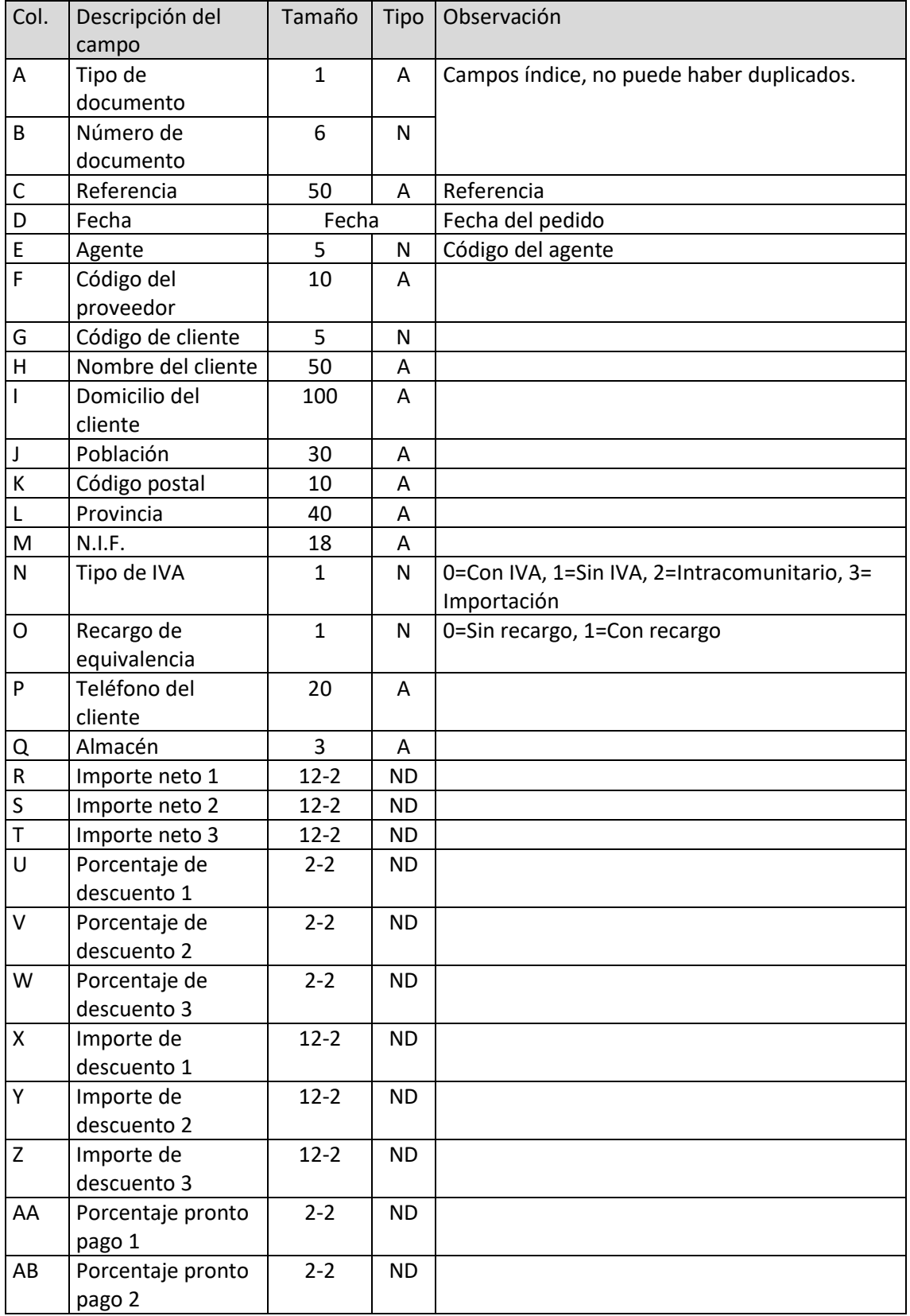

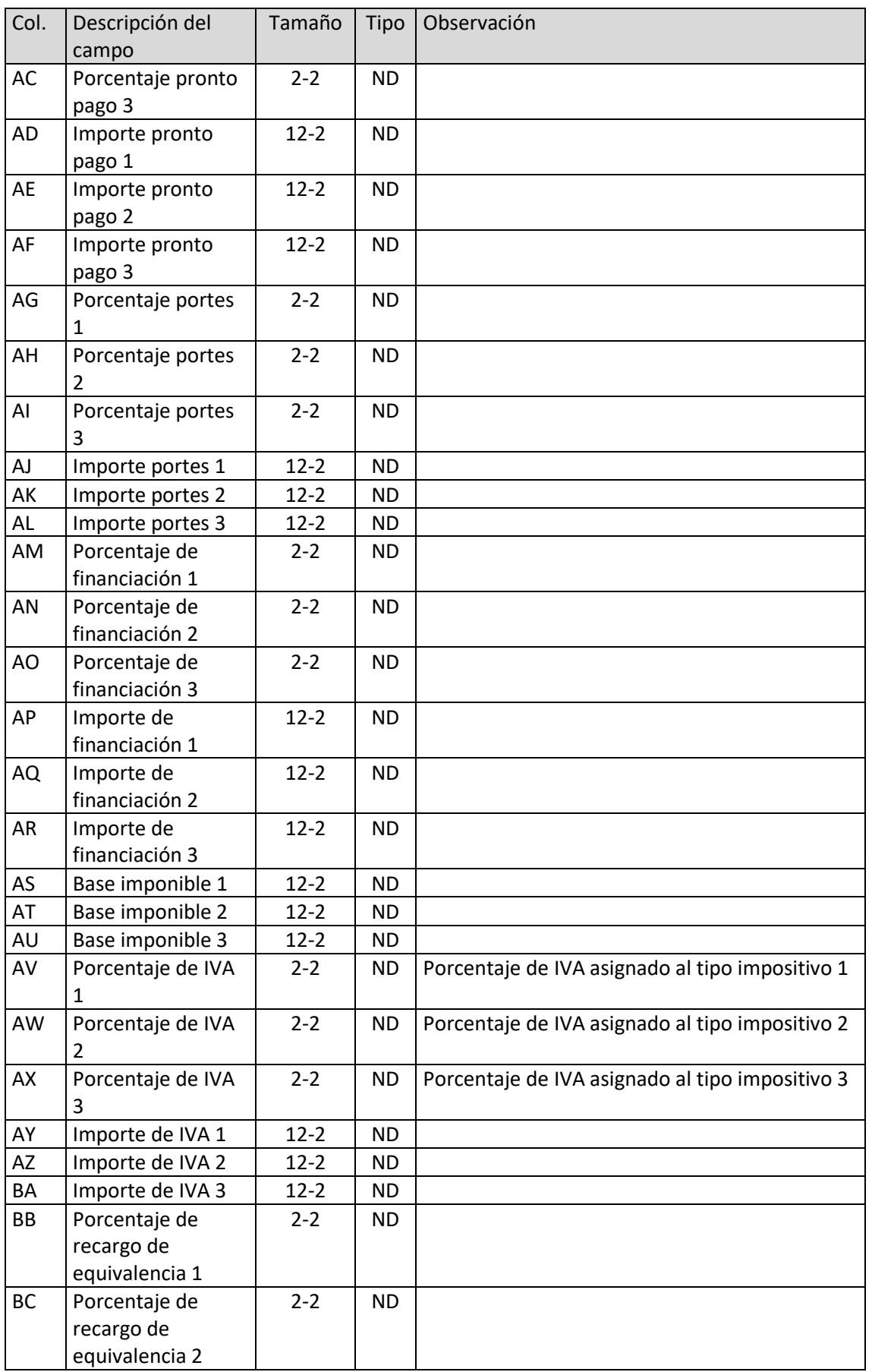

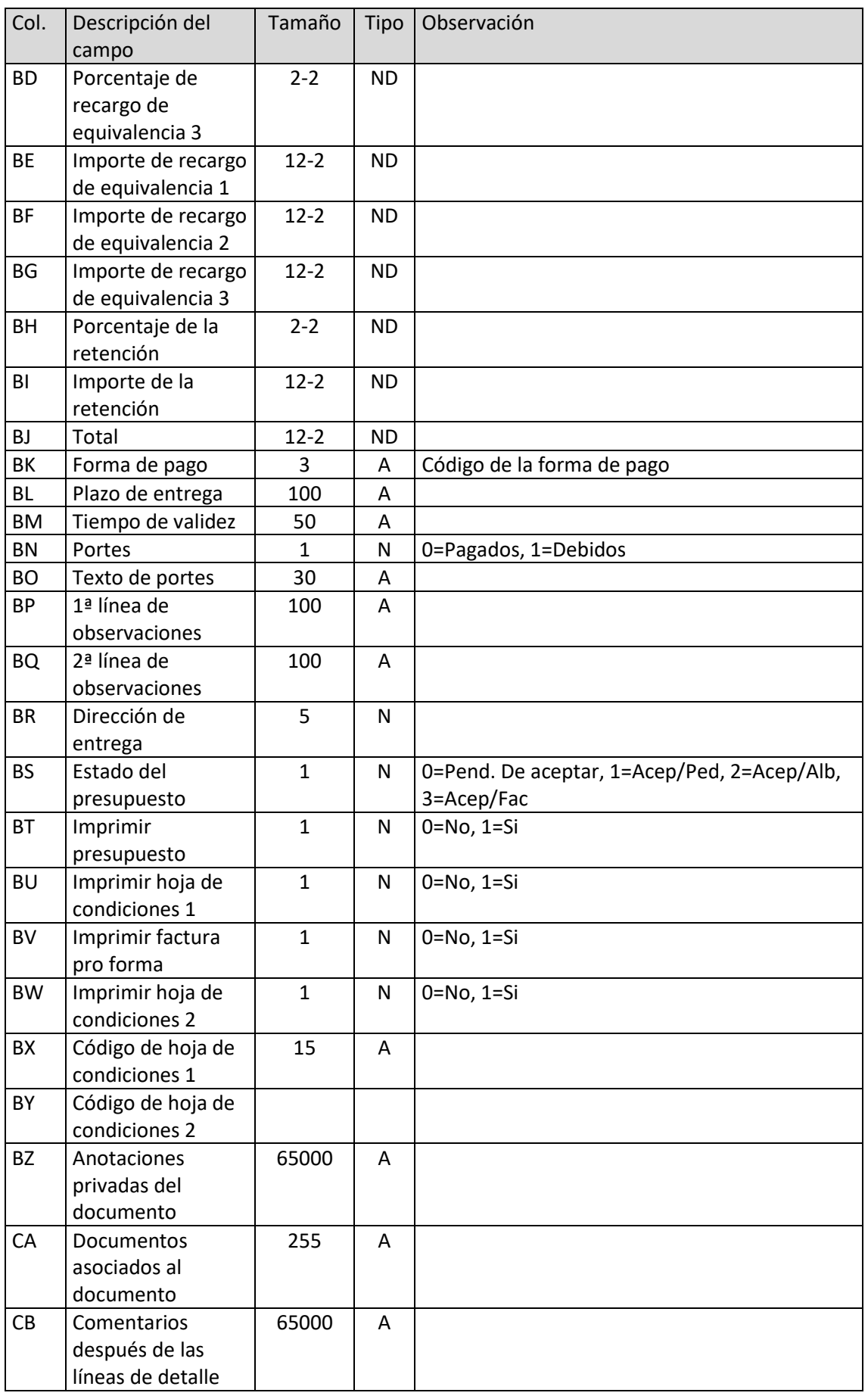

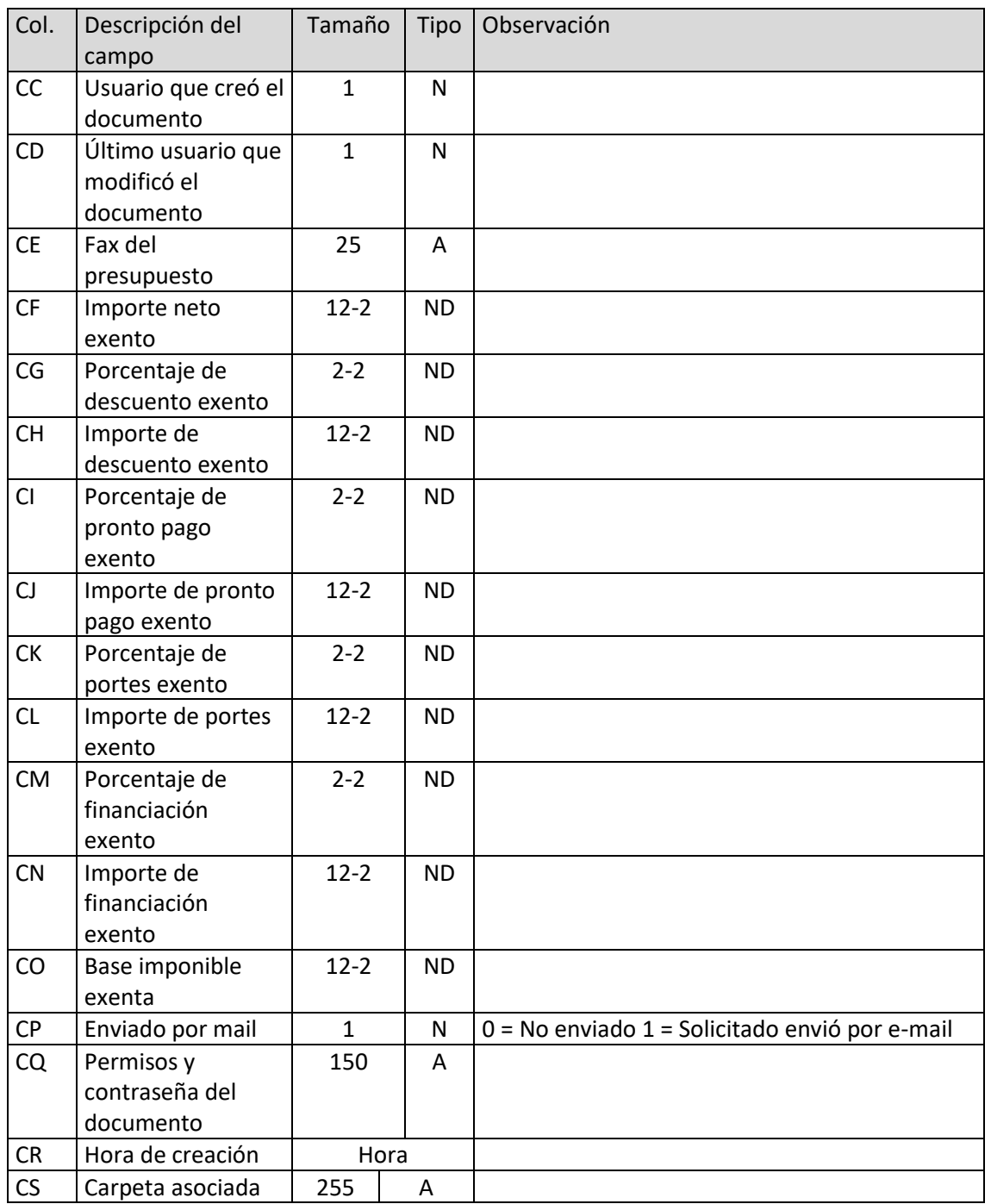

# Líneas de presupuestos

El archivo ha de llamarse LPS.xls o LPS.ods

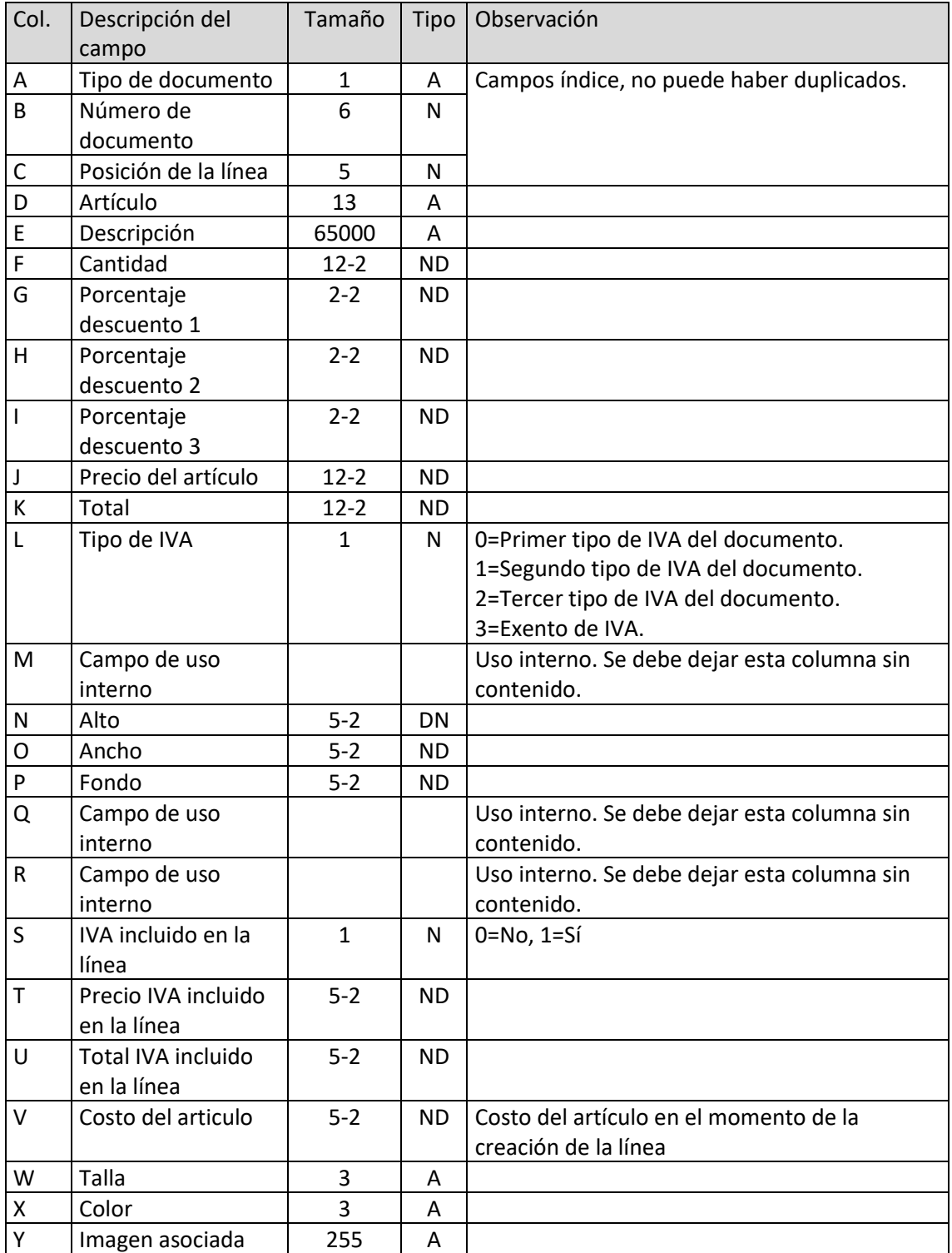

T. 953 227 933 | F. 953 227 942 [www.sdelsol.com](http://www.sdelsol.com/) 47

## Números de serie/lote de líneas de presupuesto

El archivo ha de llamarse SPR.xls o SPR.ods

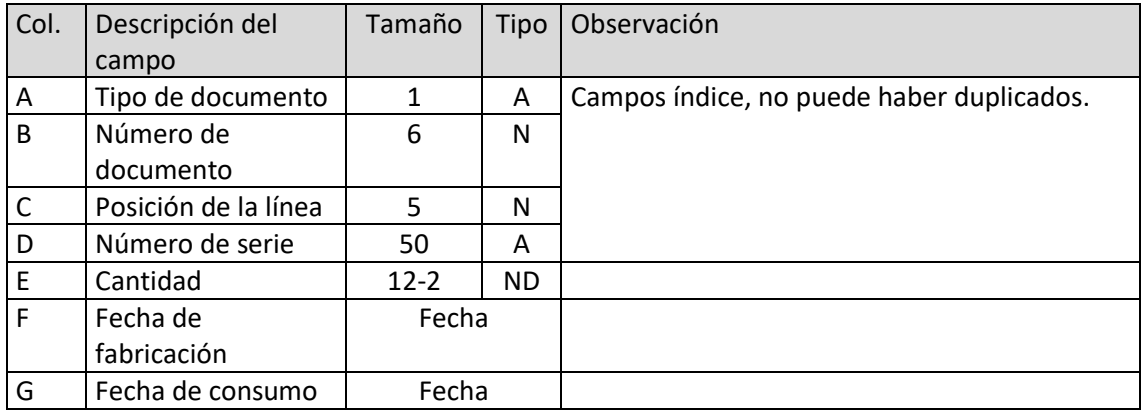

### Pedidos de clientes

El archivo ha de llamarse PCL.xls o PCL.ods

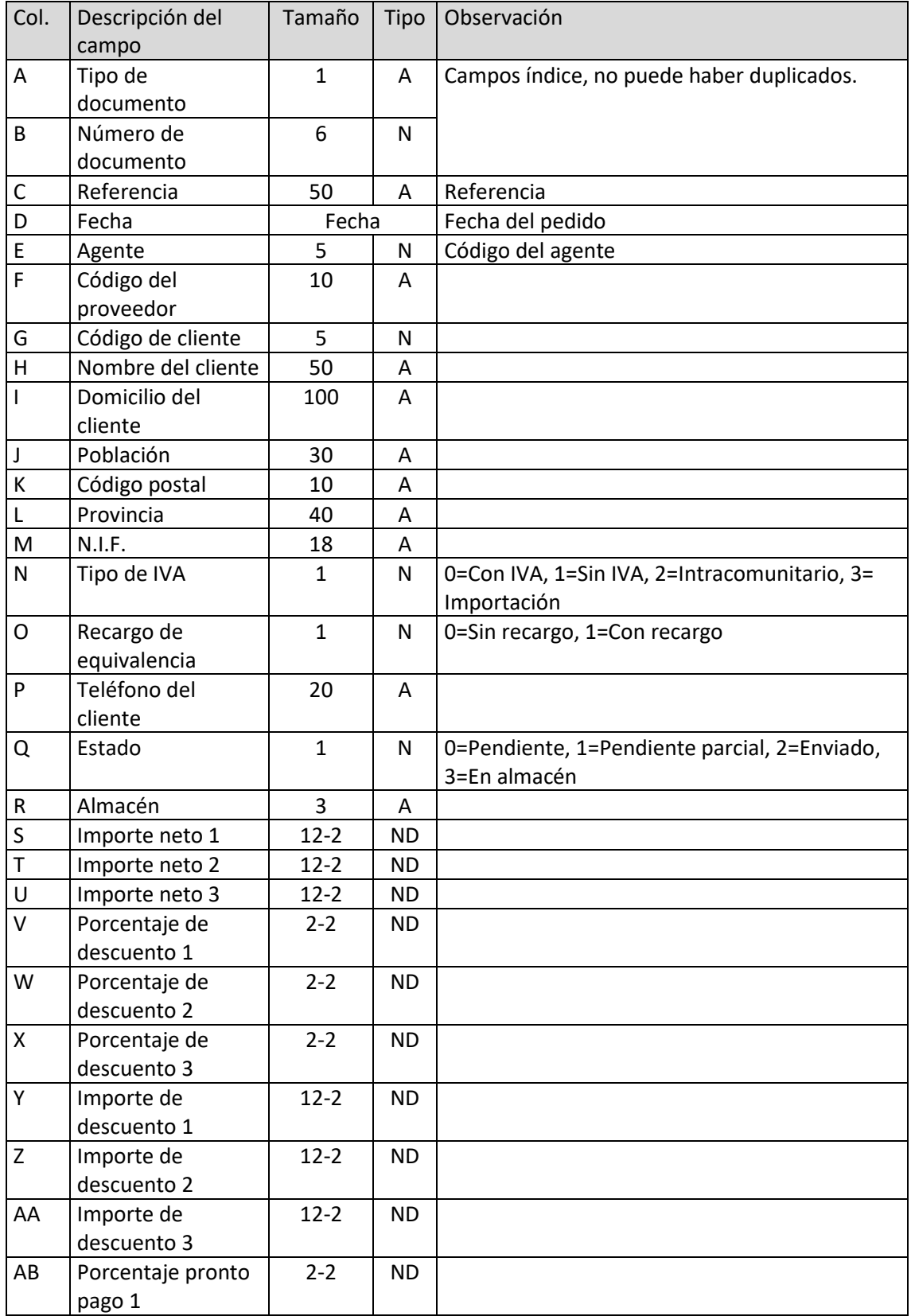

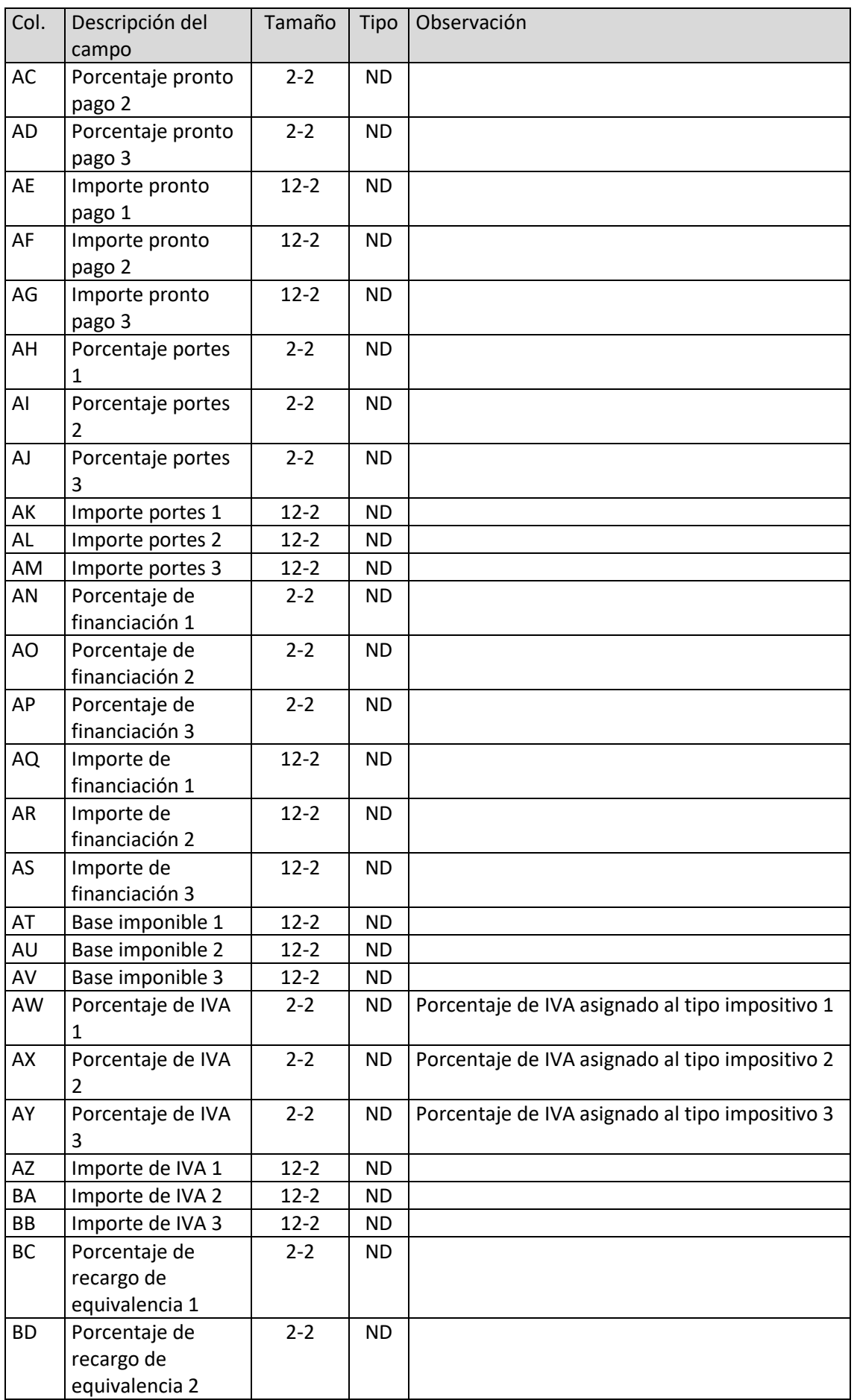

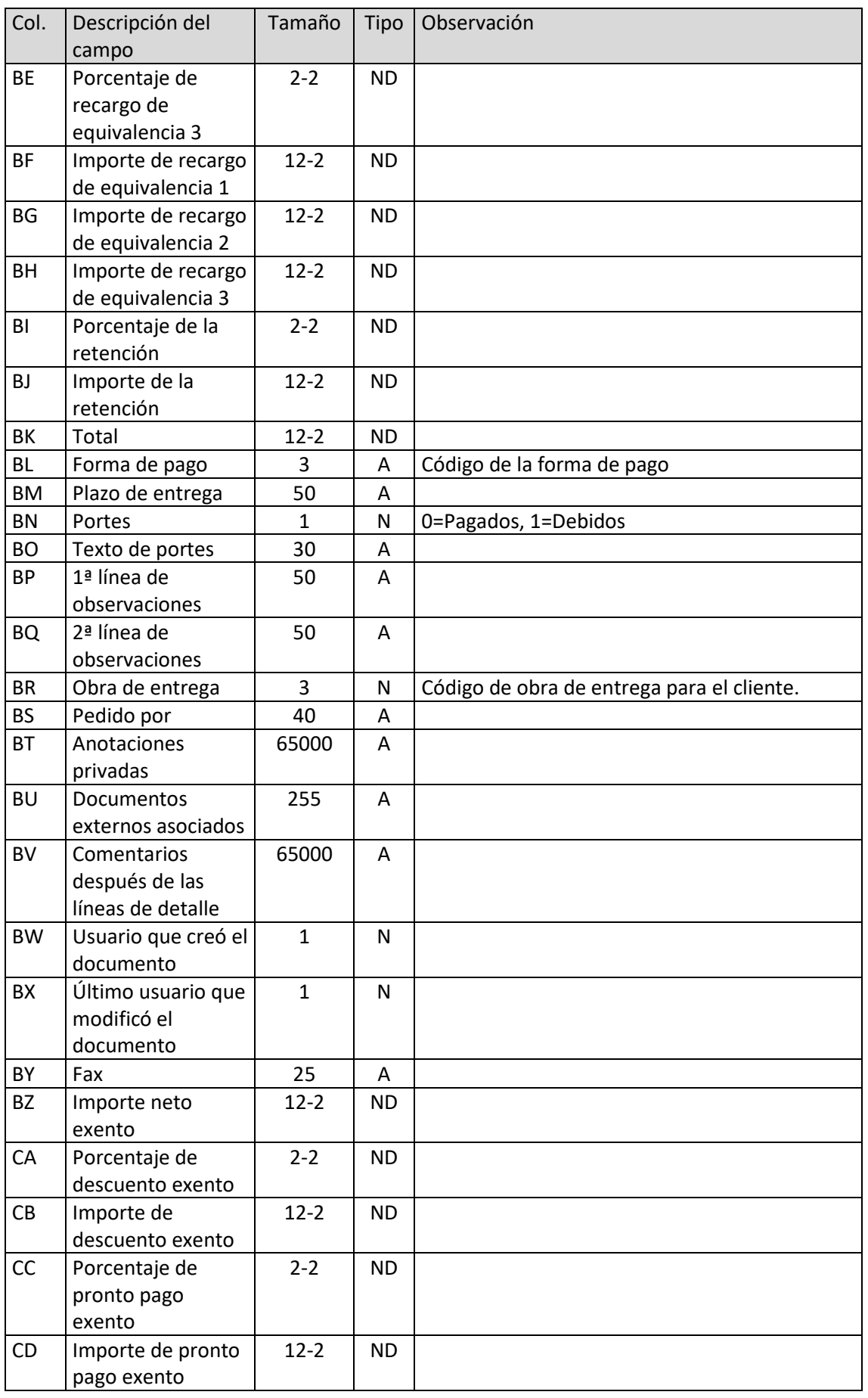

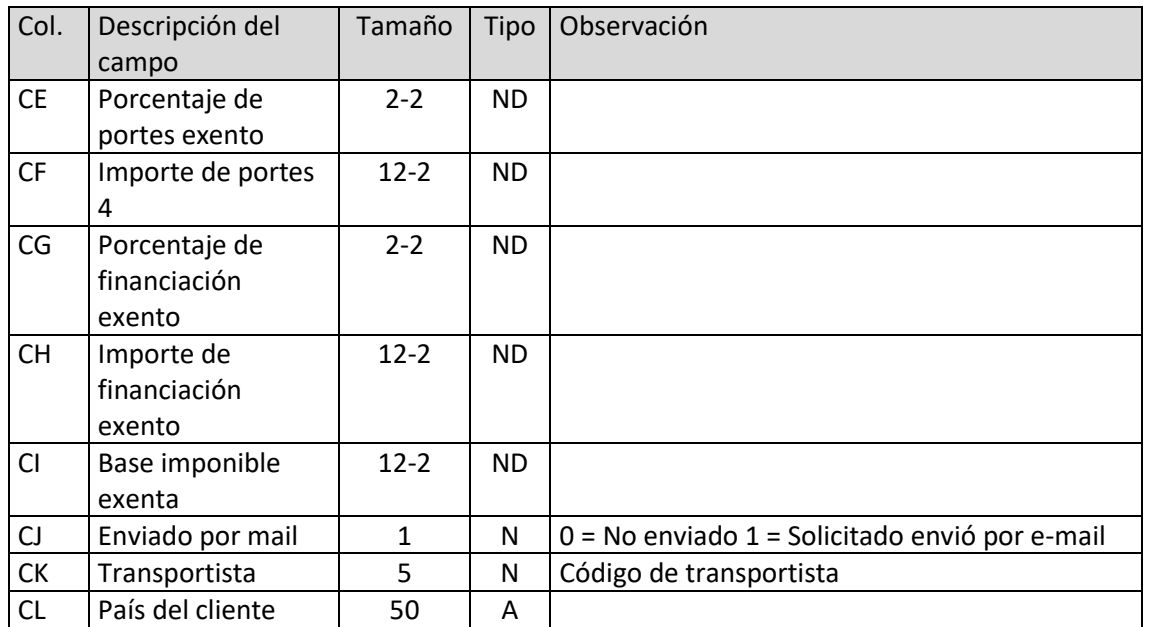

# Líneas de pedidos de cliente

El archivo ha de llamarse LPC.xls o LPC.ods

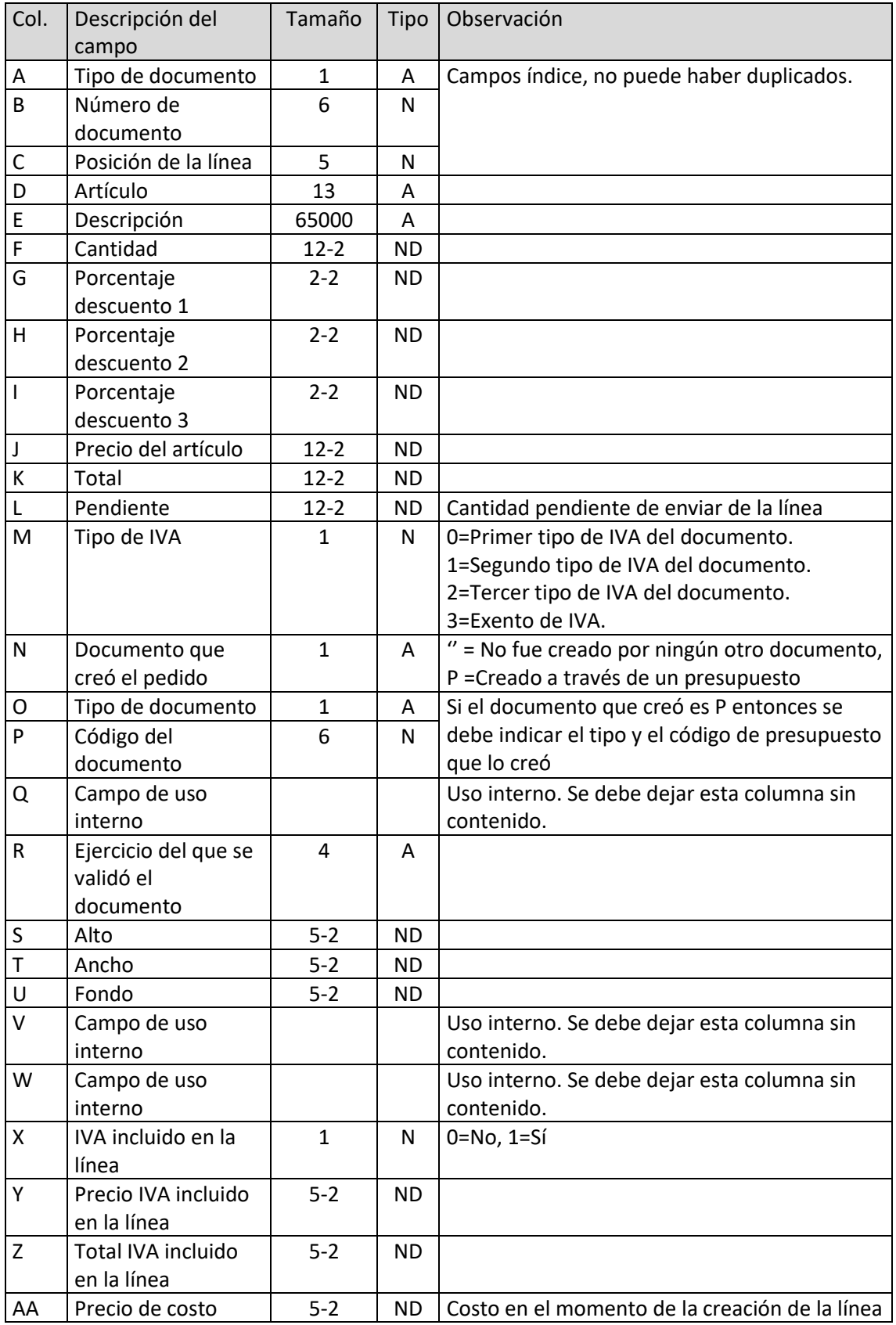

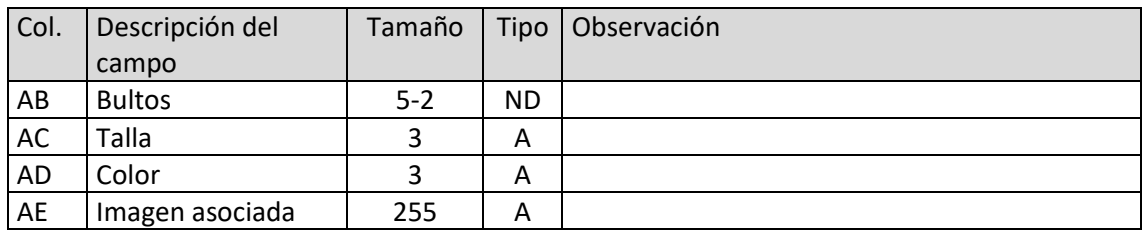

### Número de serie/lote de líneas de pedidos de cliente

El archivo ha de llamarse SPC.xls o SPC.ods

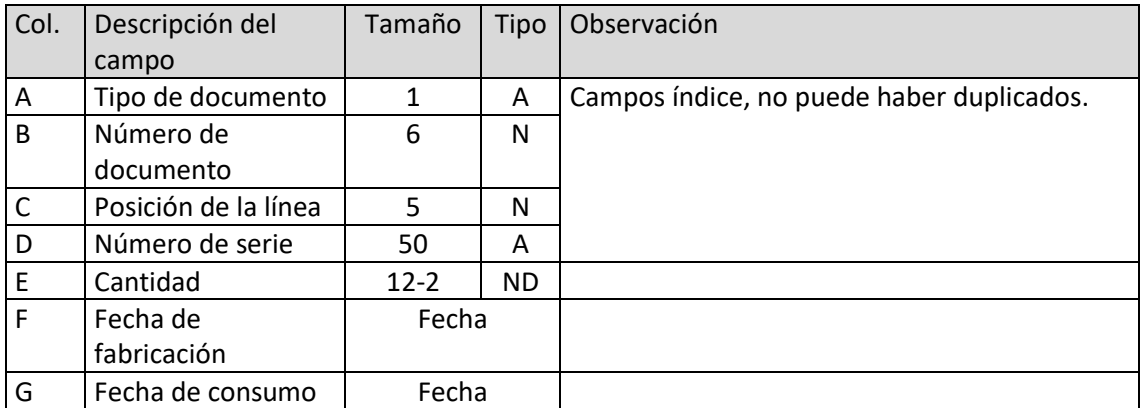

# Albaranes

El archivo ha de llamarse ALB.xls o ALB.ods

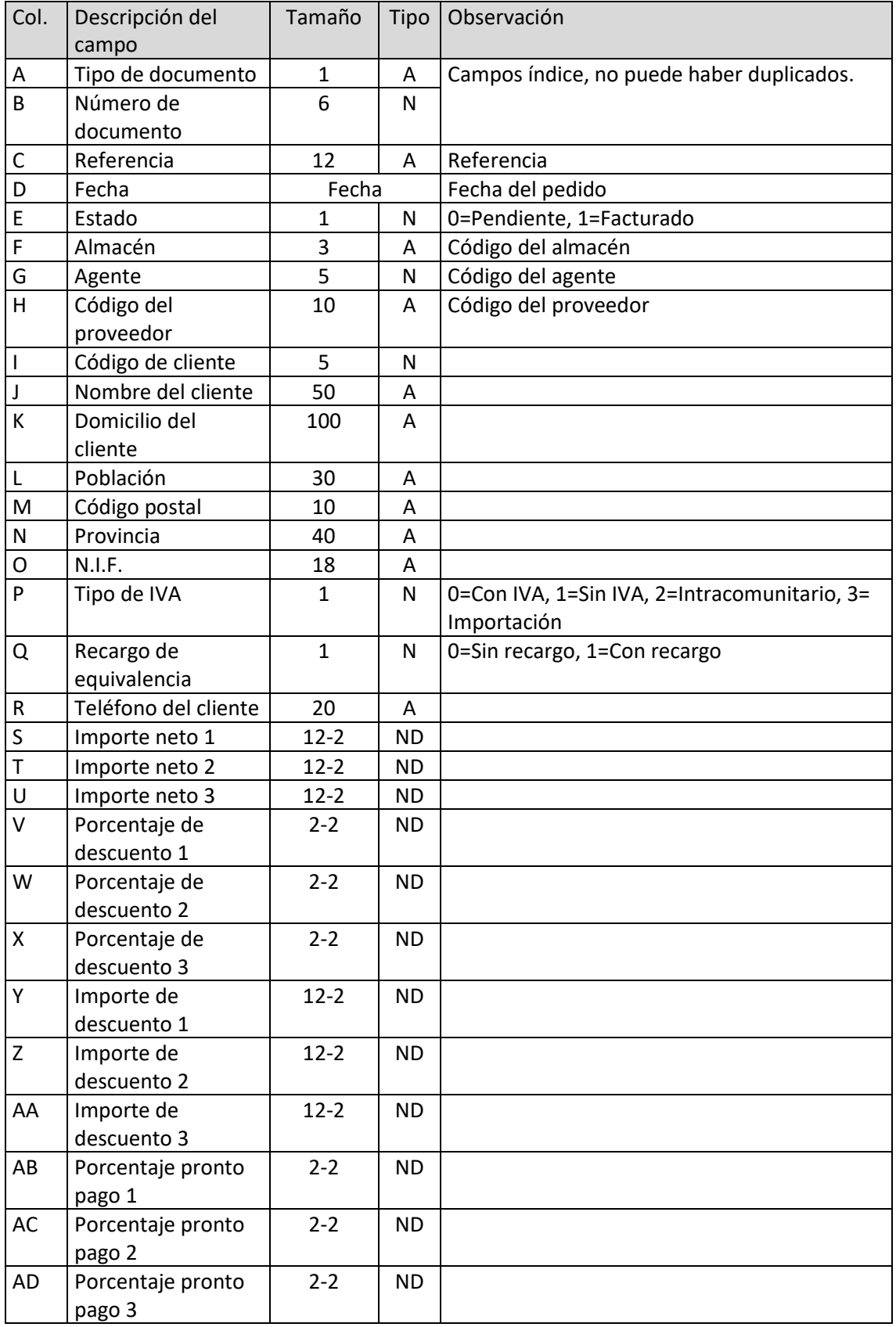

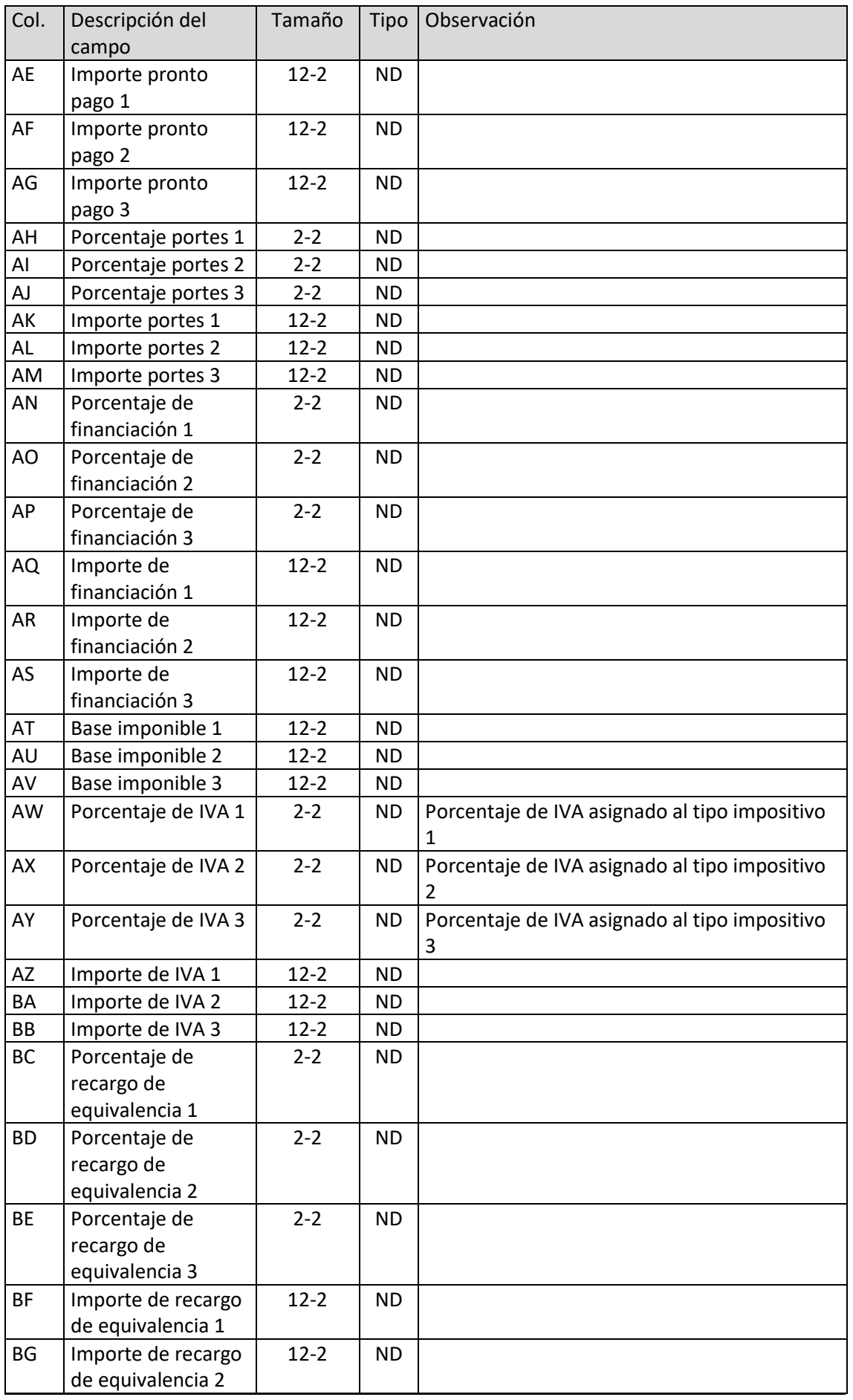

T. 953 227 933 | F. 953 227 942 [www.sdelsol.com](http://www.sdelsol.com/) 56

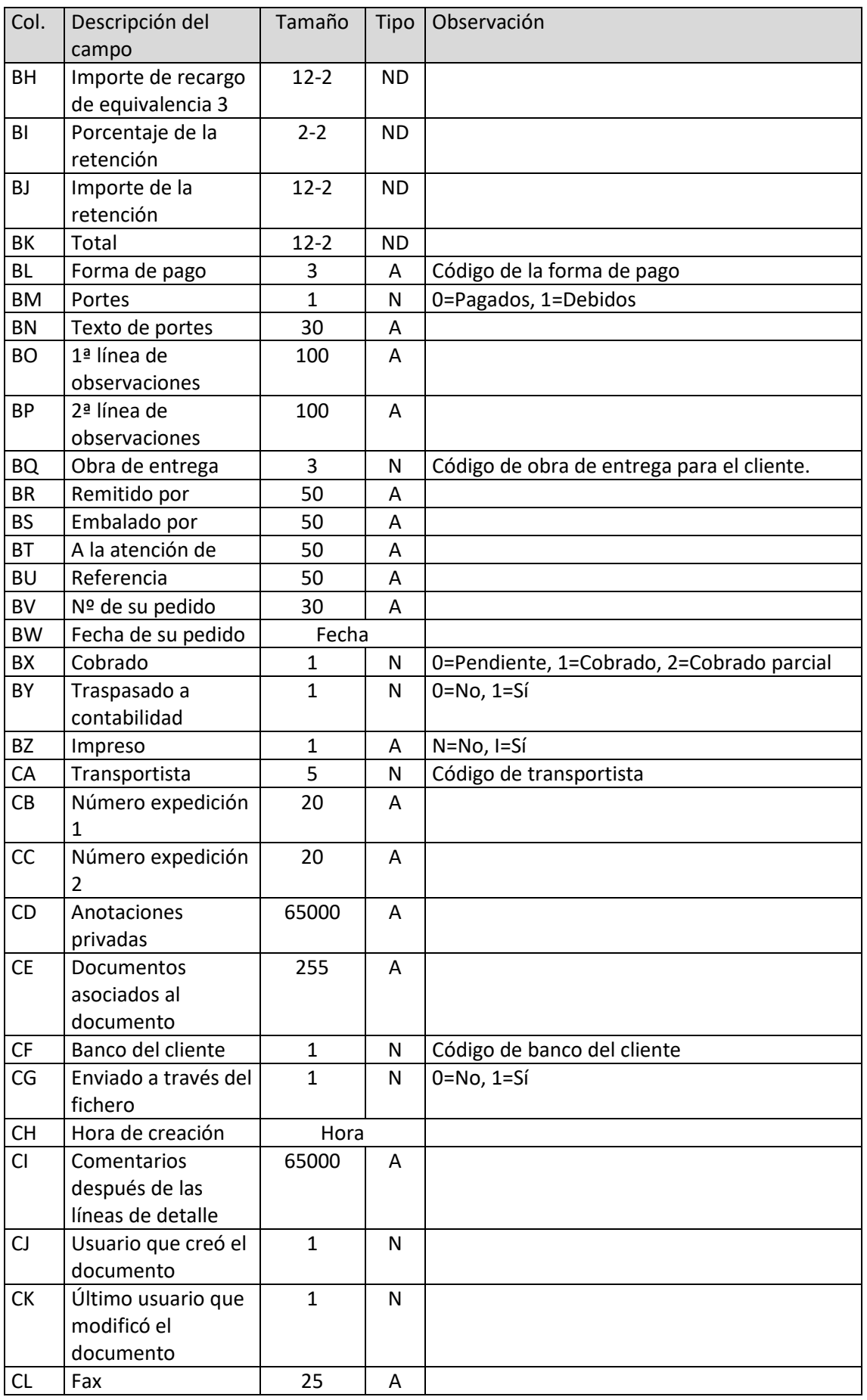

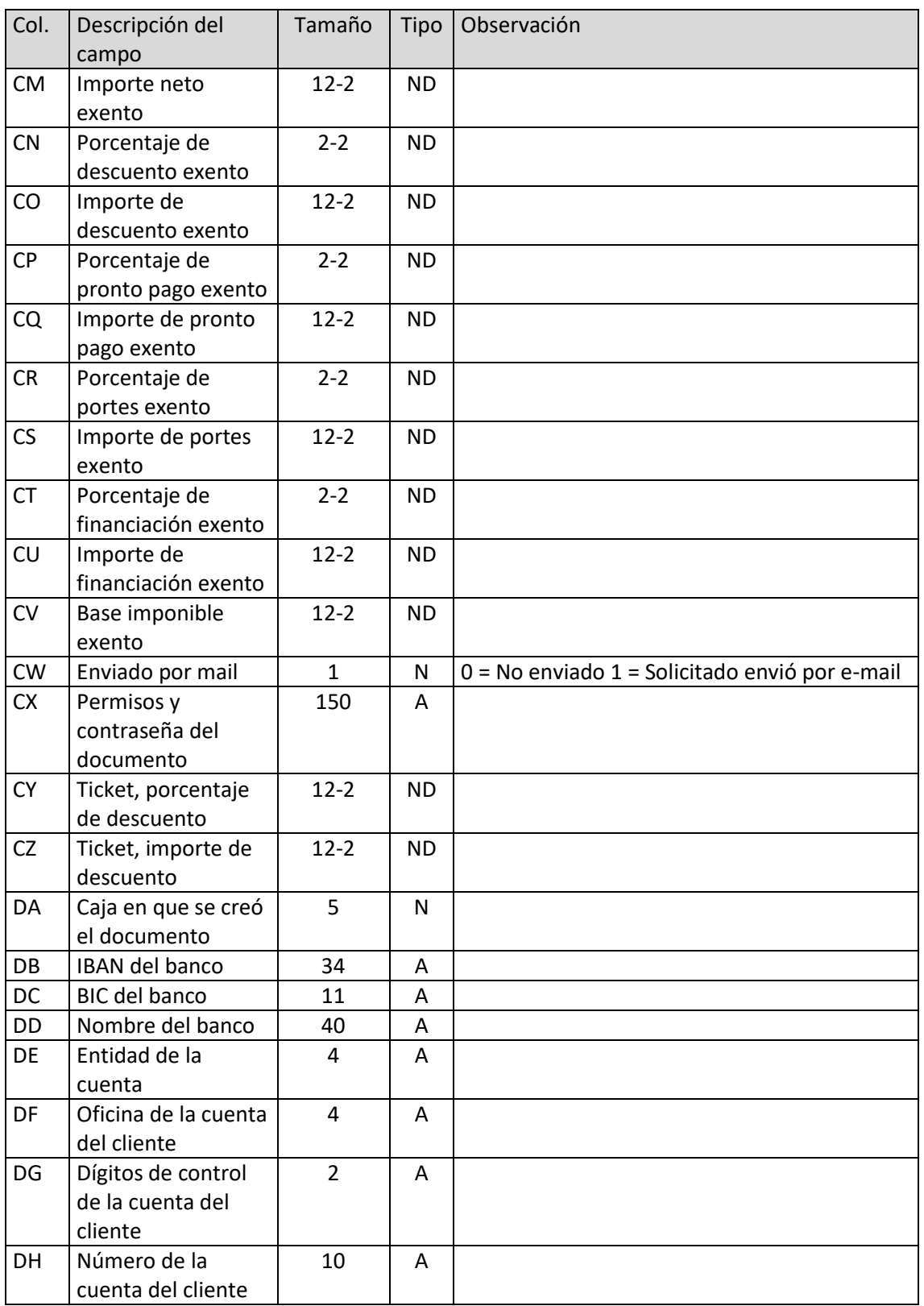

## Líneas de albarán

El archivo ha de llamarse LAL.xls o LAL.ods

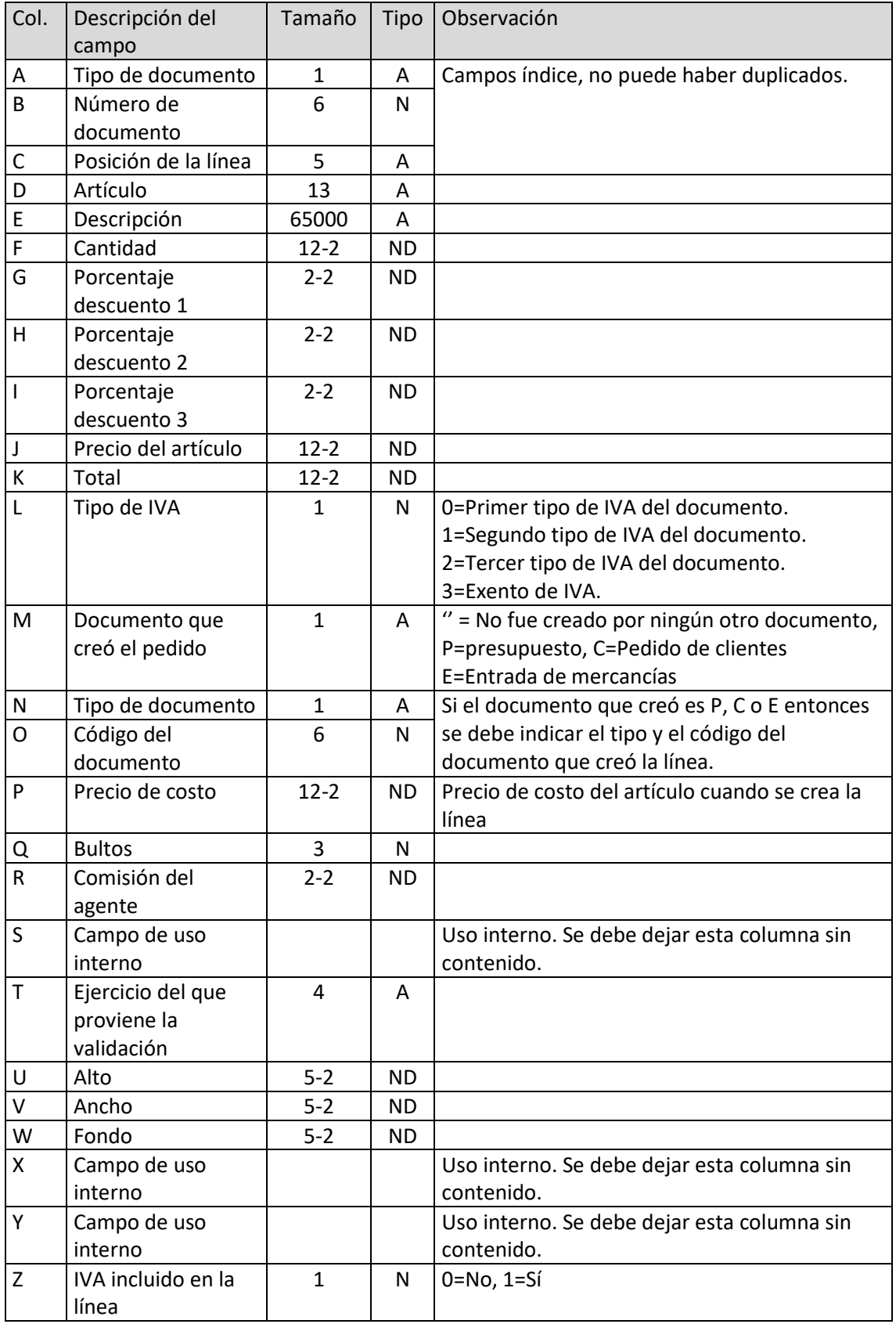

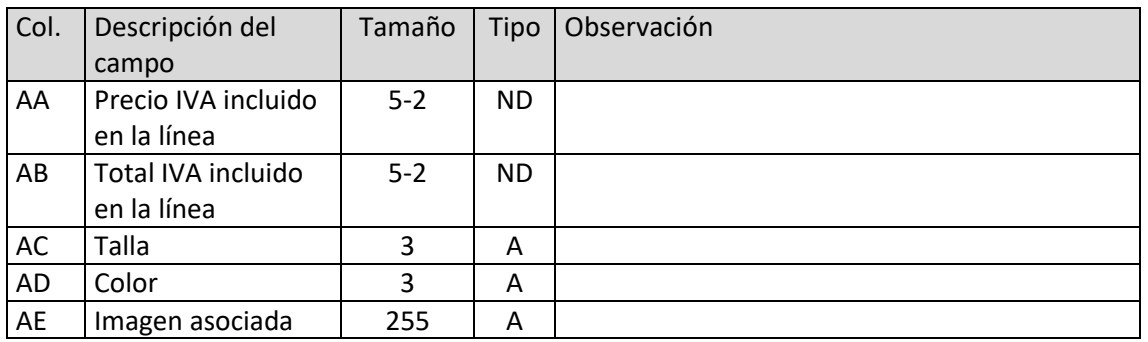

# Números de serie/lote de líneas de albarán

El archivo ha de llamarse SAL.xls o SAL.ods

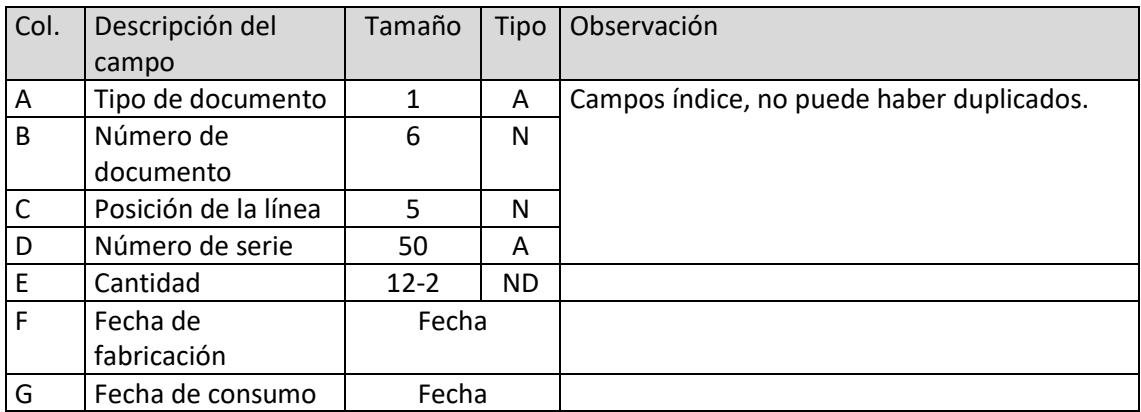

## Facturas emitidas

El archivo ha de llamarse FAC.xls o FAC.ods

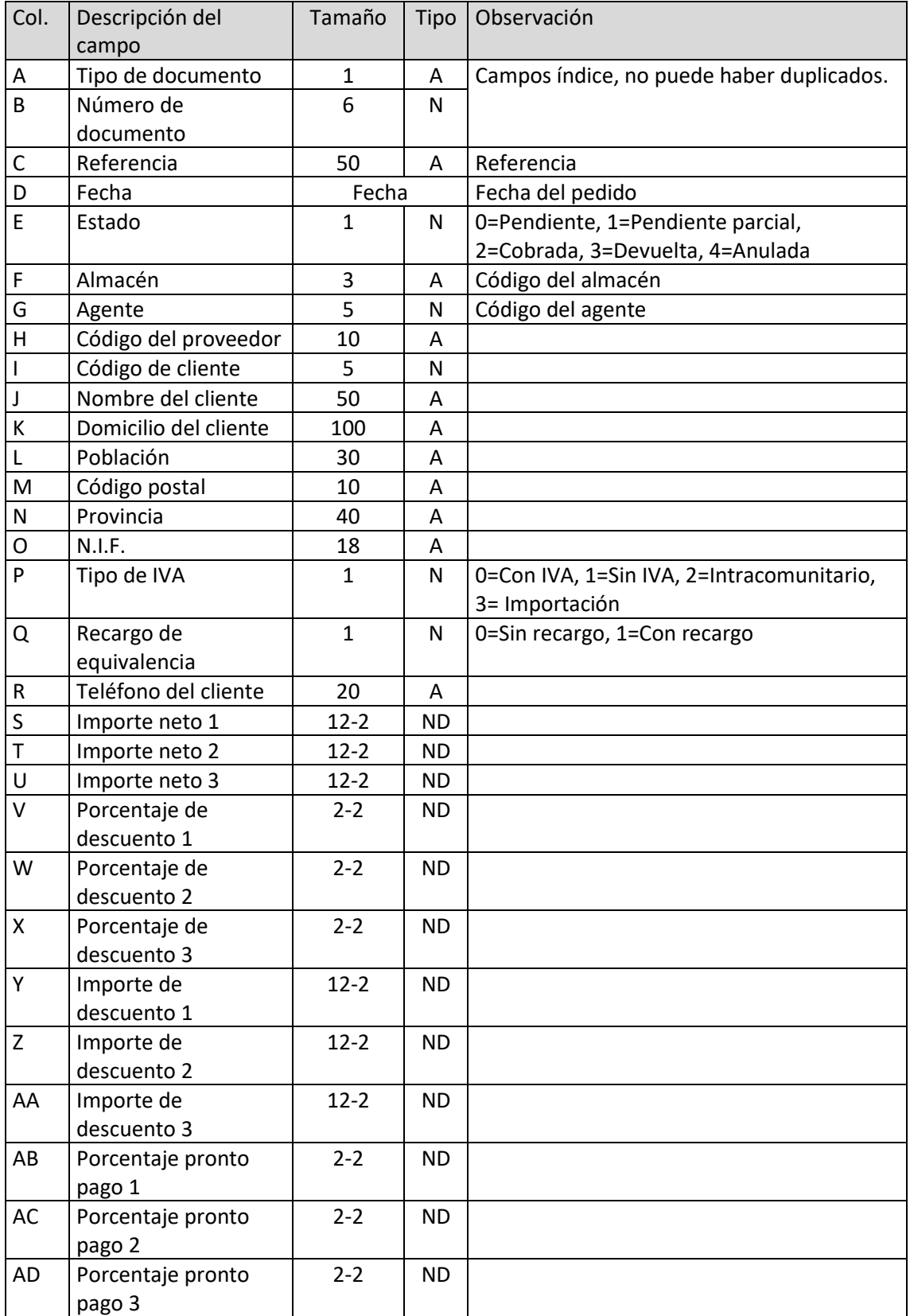

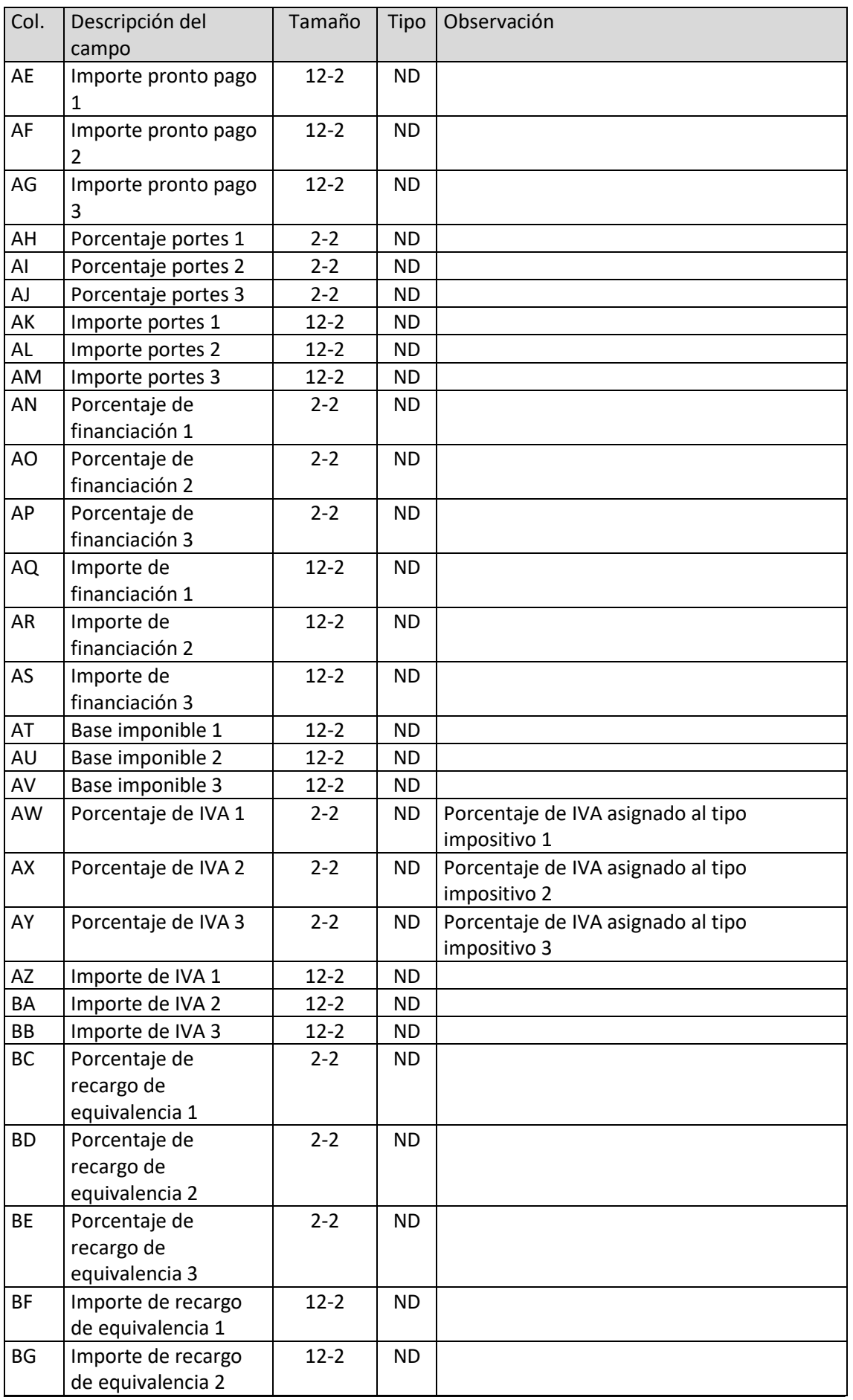

T. 953 227 933 | F. 953 227 942 [www.sdelsol.com](http://www.sdelsol.com/) 62

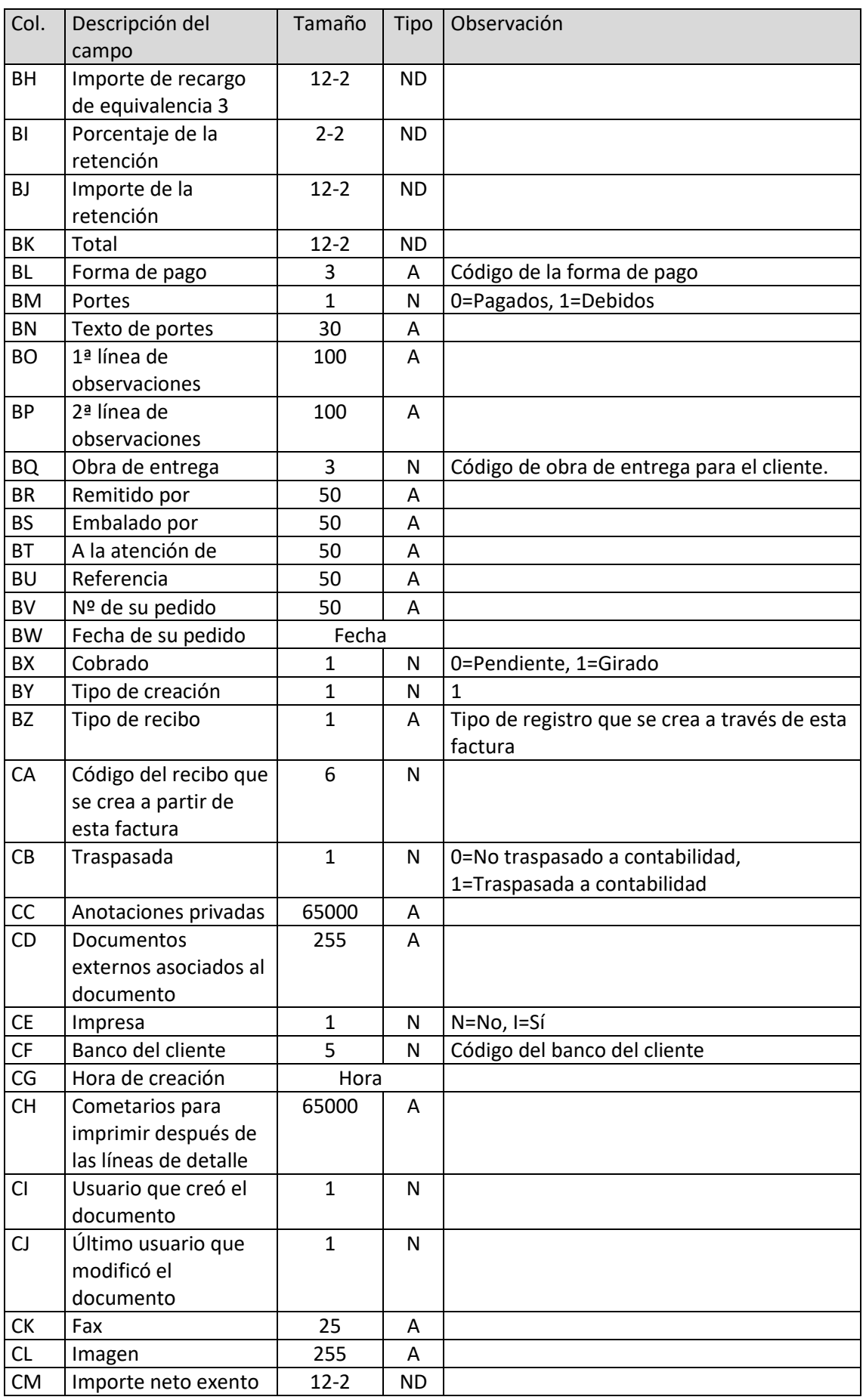

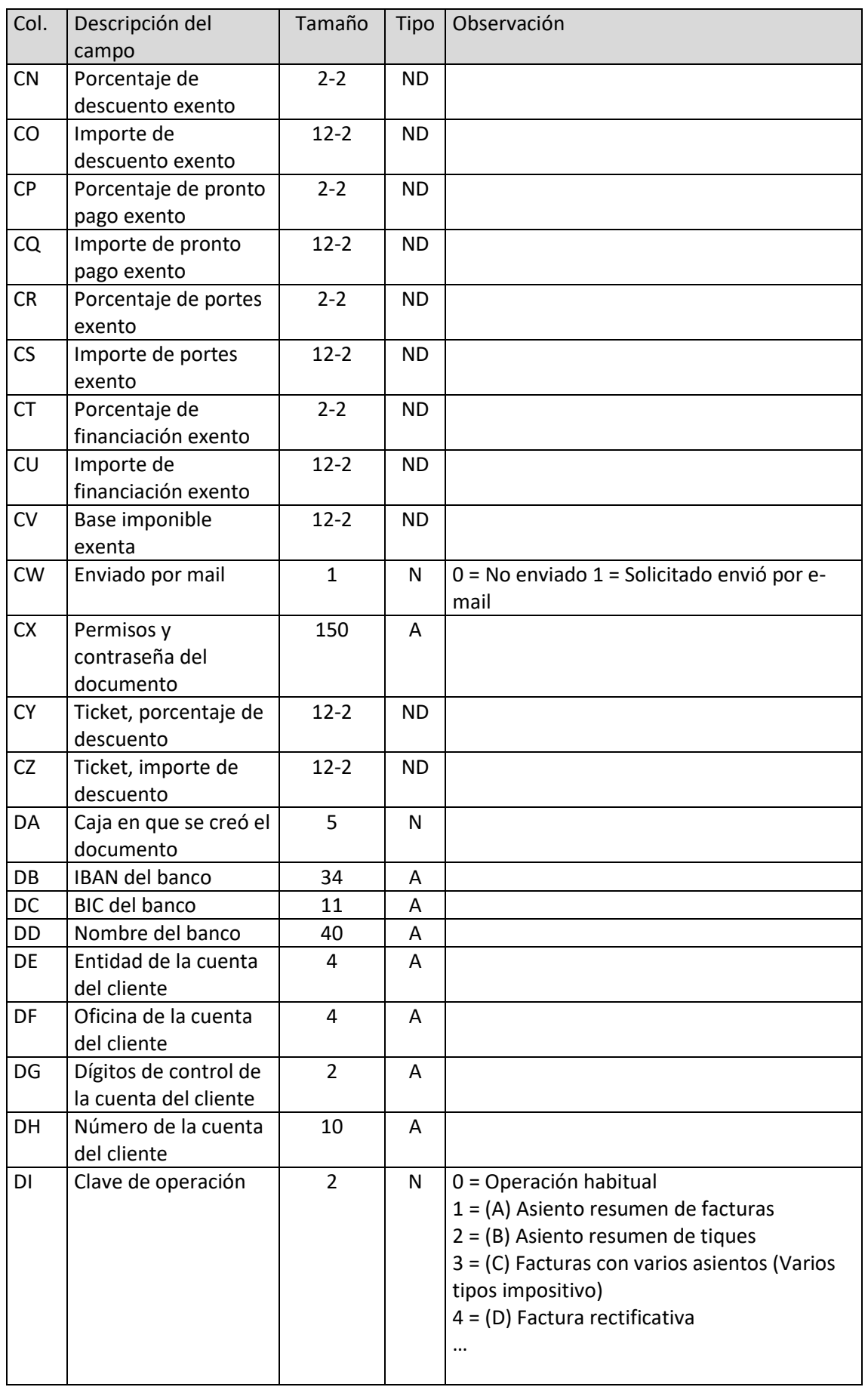

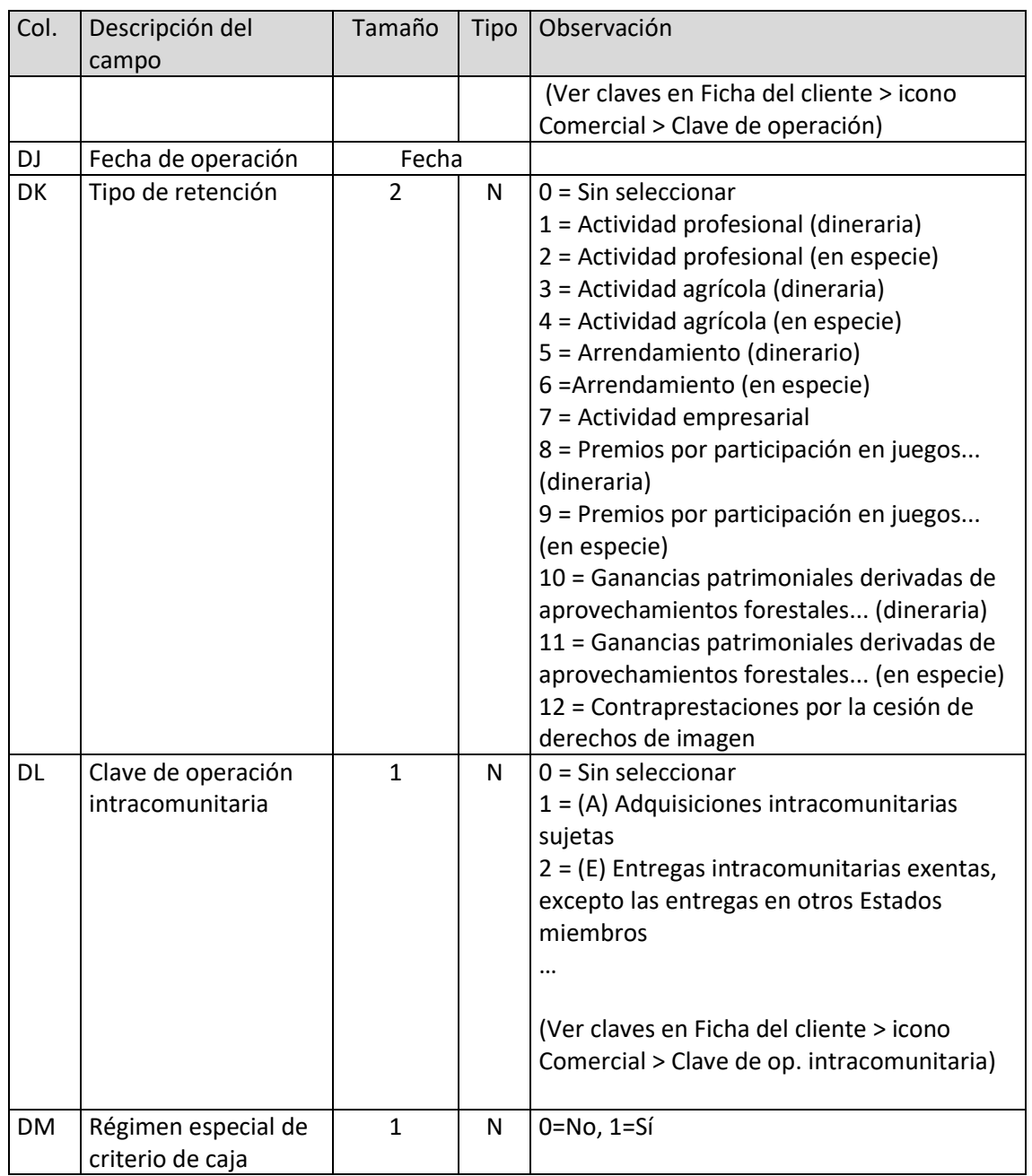

## Líneas de facturas emitidas

El archivo ha de llamarse LFA.xls o LFA.ods

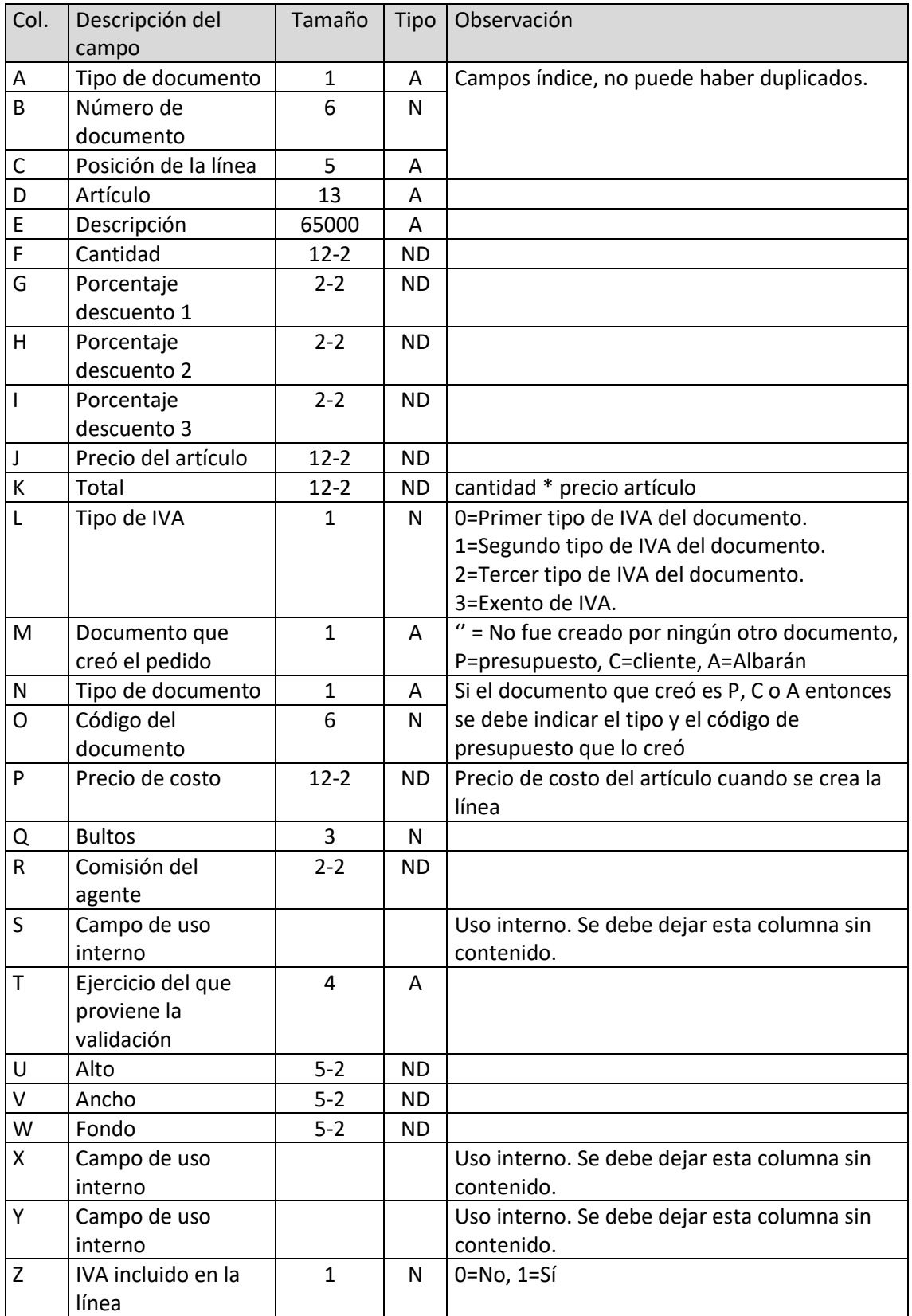

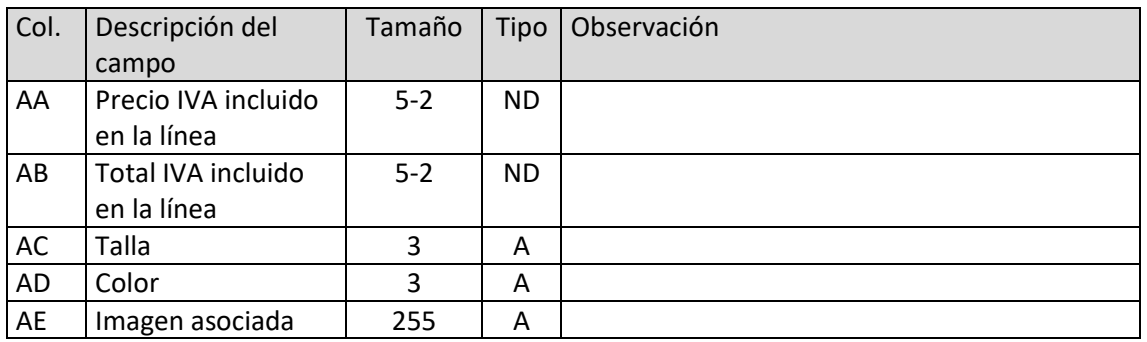

### Números de serie/lote de líneas de factura emitida

El archivo ha de llamarse SFA.xls o SAF.ods

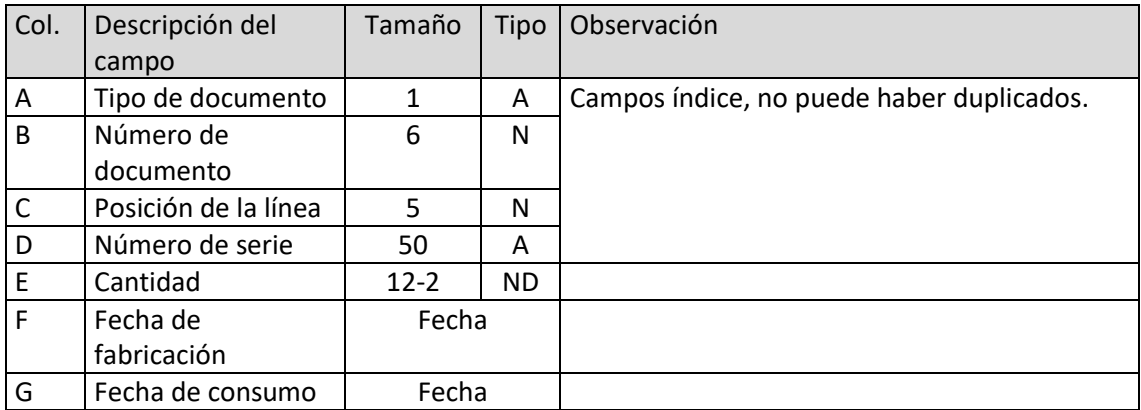

#### Recibos

El archivo ha de llamarse REC.xls o REC.ods

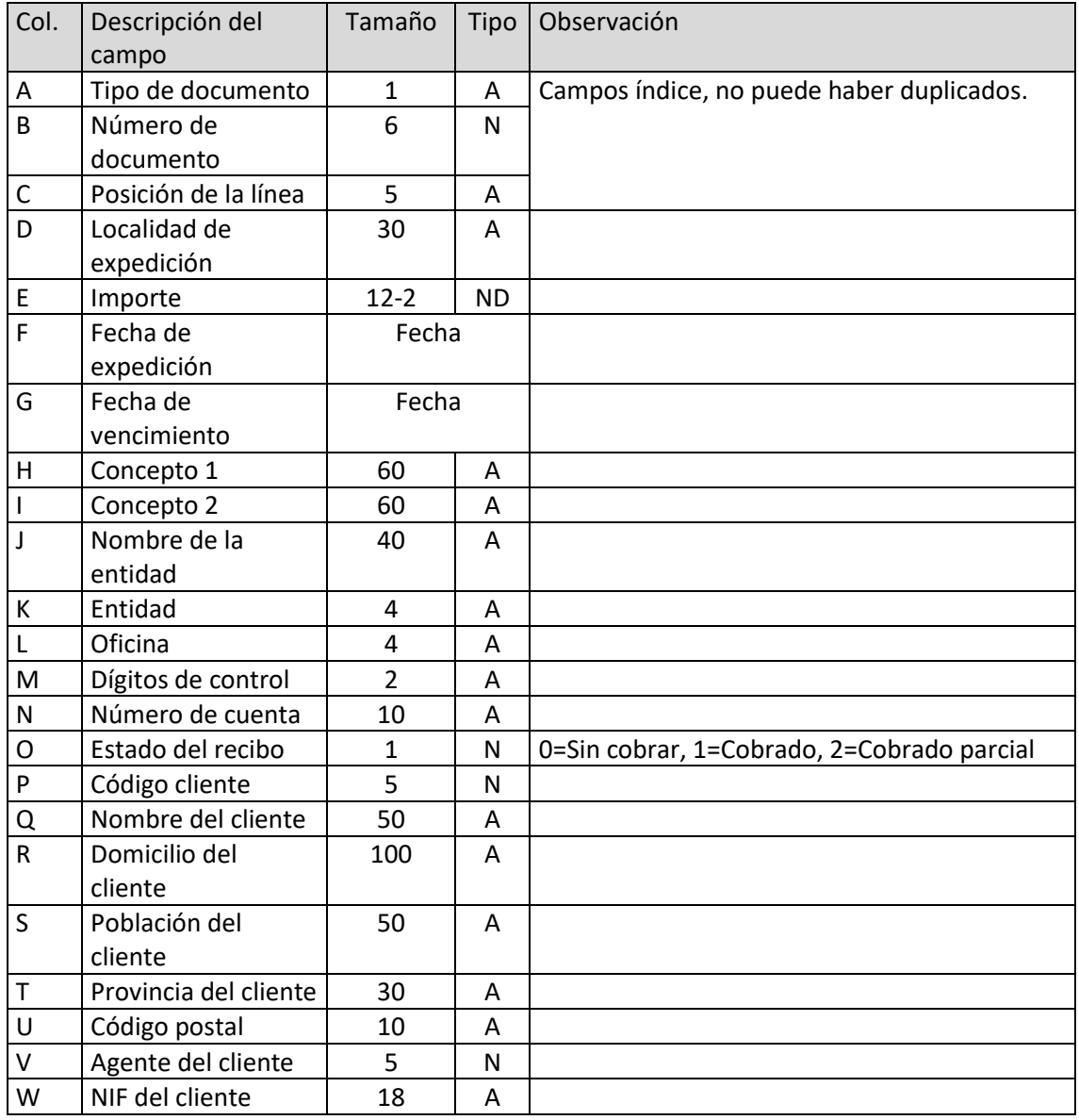

#### Cobros de albaranes

El archivo ha de llamarse LAC.xls o LAC.ods

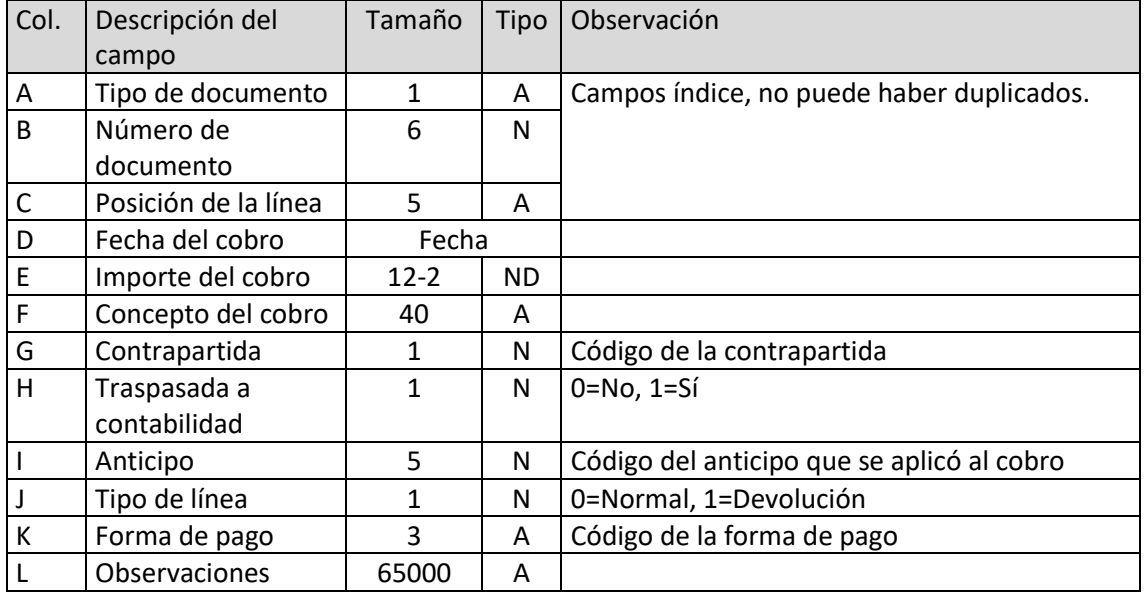

#### Cobros de facturas

El archivo ha de llamarse LCO.xls o LCO.ods

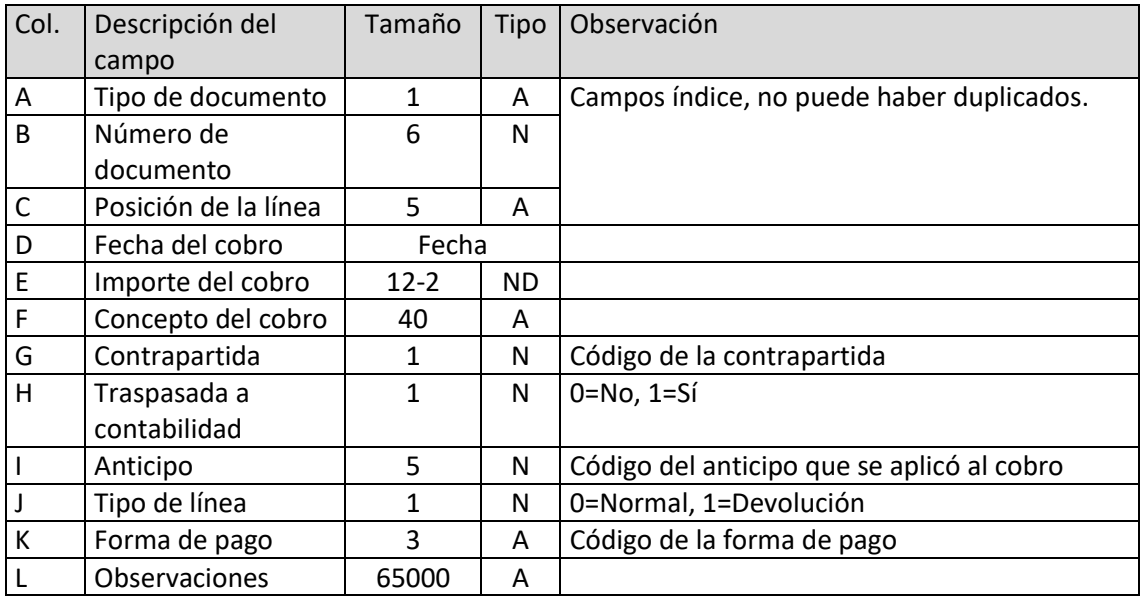

#### Cobros de recibos

El archivo ha de llamarse LCR.xls o LCR.ods

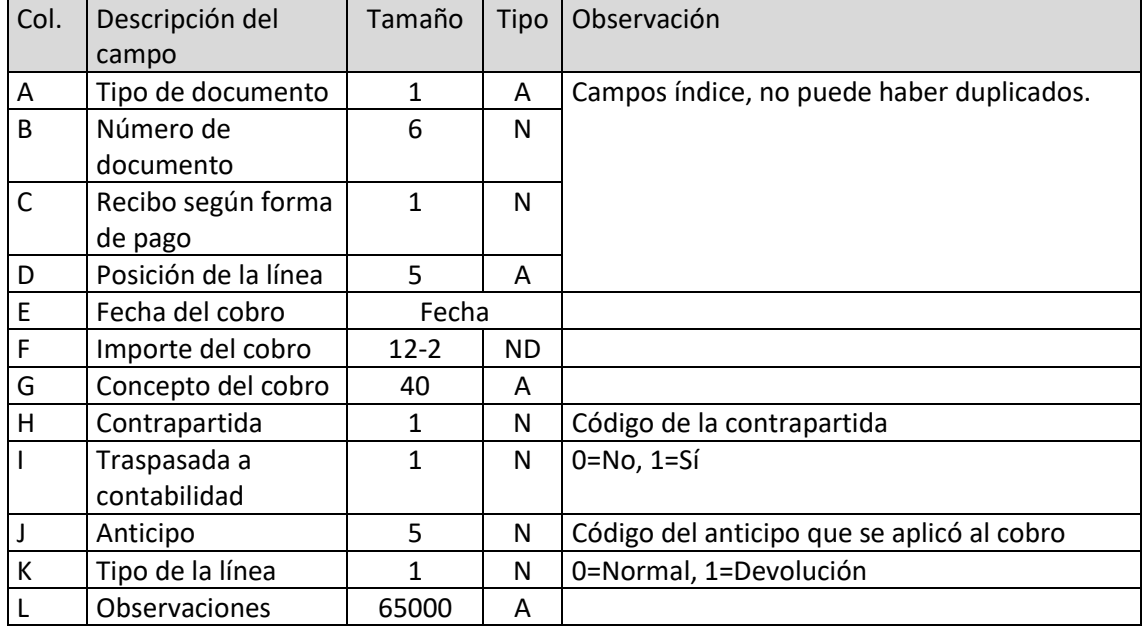

#### Pagos de facturas

El archivo ha de llamarse LPF.xls o LPF.ods

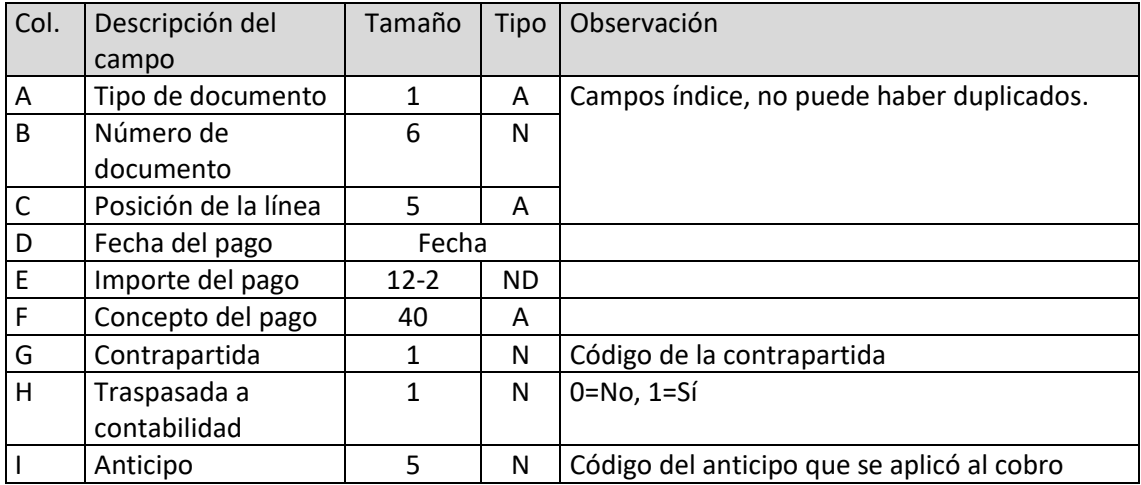

#### Traspasos entre almacenes

El archivo ha de llamarse TRA.xls o TRA.ods

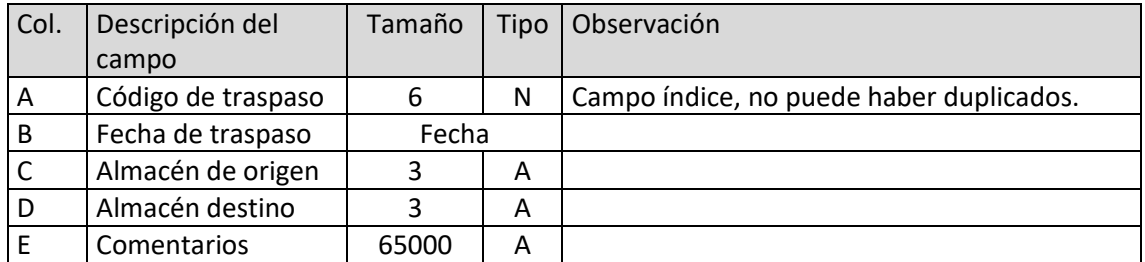

#### Líneas de traspaso entre almacenes

El archivo ha de llamarse LTR.xls o LTR.ods

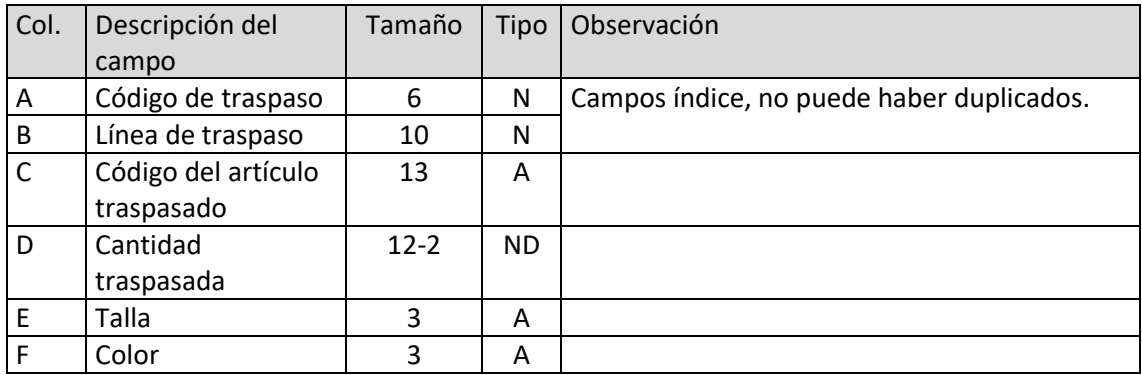

#### Números de serie/lote de líneas de traspaso entre almacenes

El archivo ha de llamarse STR.xls o STR.ods

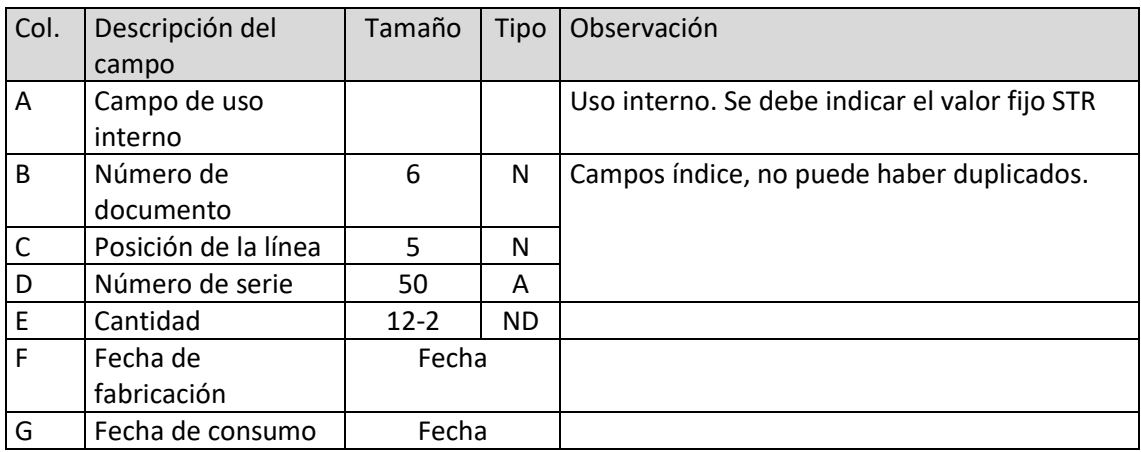

T. 953 227 933 | F. 953 227 942 [www.sdelsol.com](http://www.sdelsol.com/) 71

# Fabricaciones

El archivo ha de llamarse FCO.xls o FCO.ods

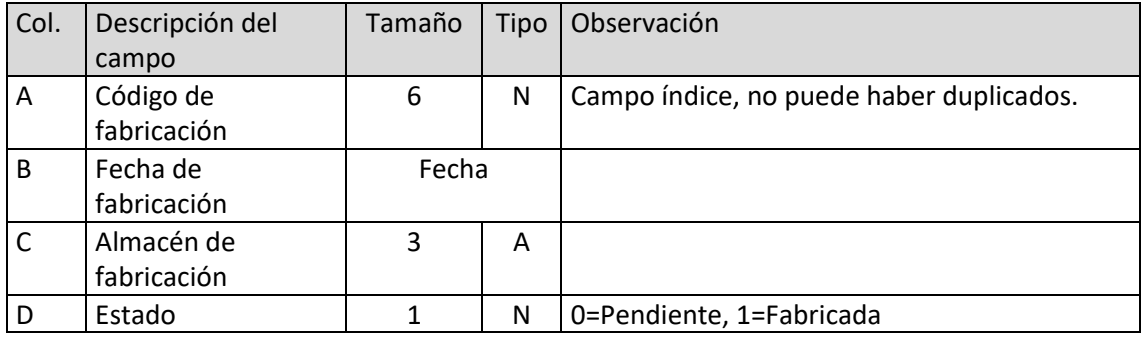

#### Líneas de fabricación

El archivo ha de llamarse LFC.xls o LFC.ods

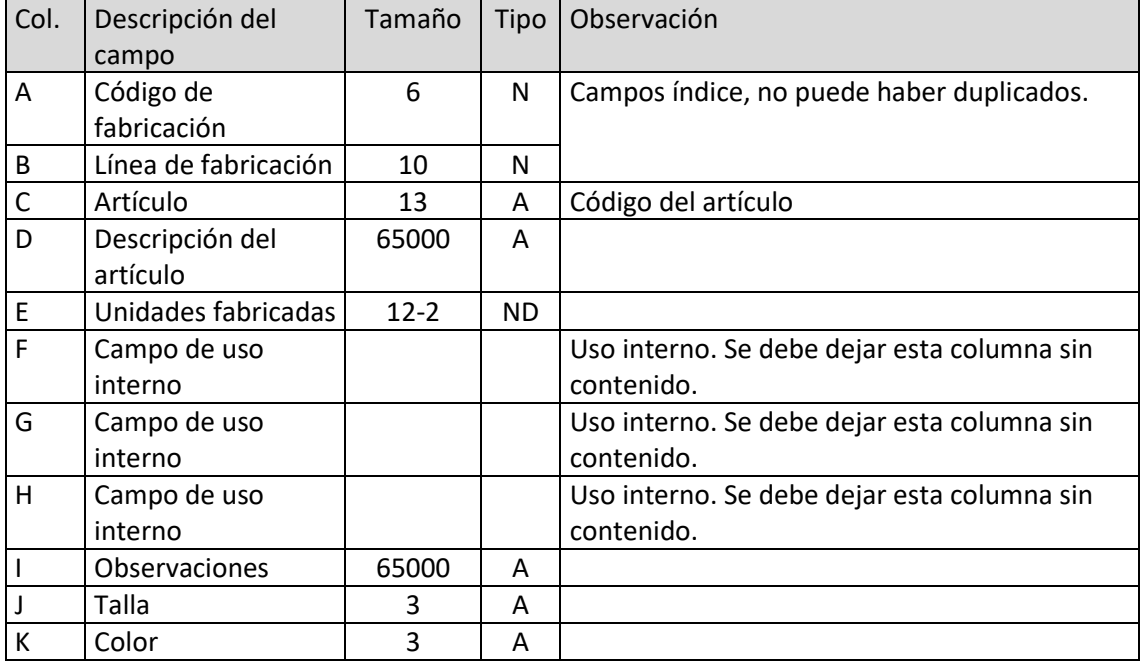
#### Tallas

El archivo ha de llamarse CE1.xls o CE1.ods

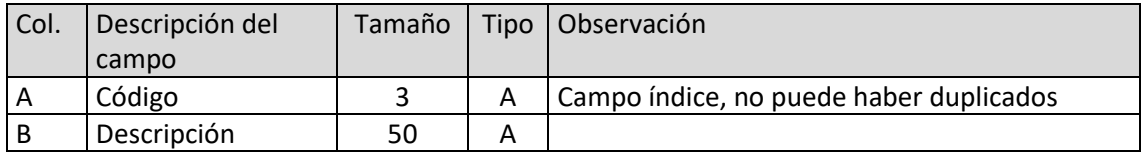

#### Colores

El archivo ha de llamarse CE2.xls o CE2.ods

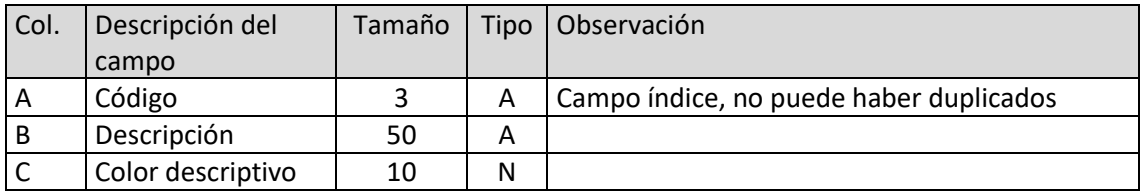

#### Tallas y colores de artículos

El archivo ha de llamarse ARC.xls o ARC.ods

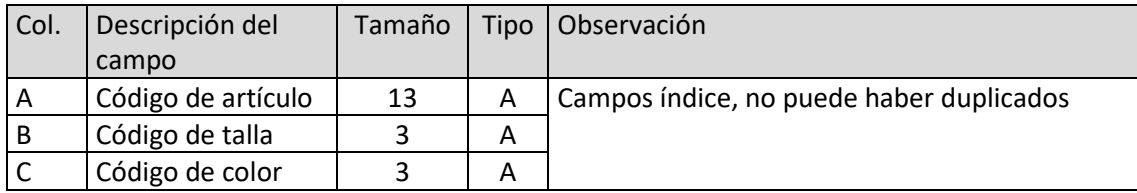

#### Stock de artículos con tallas y colores

El archivo ha de llamarse STC.xls o STC.ods

Debe haber al menos un registro por cada artículo y nombre de almacén existente en el programa.

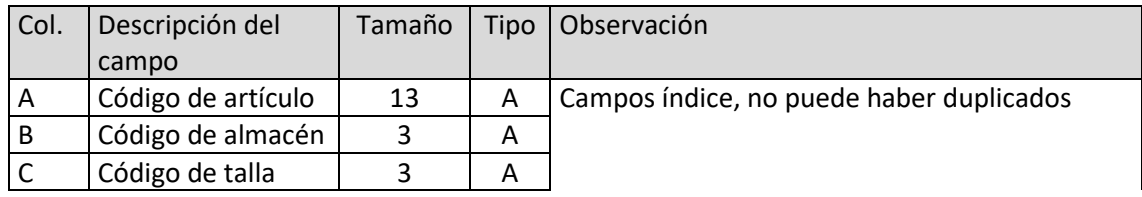

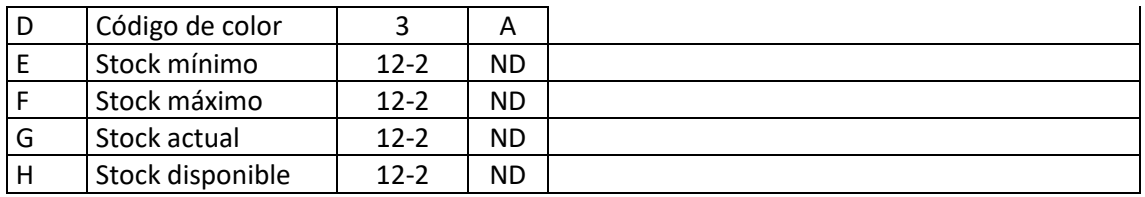

#### Tarifas de precio de artículos con tallas y colores

El archivo ha de llamarse LTC.xls o LTC.ods

Debe haber al menos un registro por cada tarifa y articulo existente en el programa.

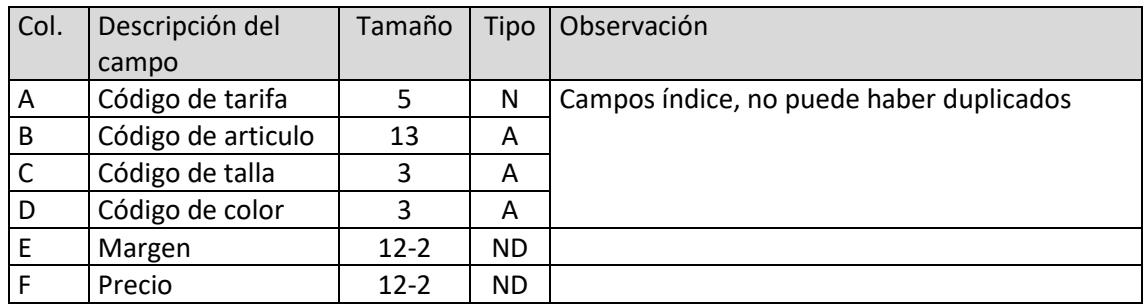

#### Códigos de EAN de tallas y colores

El archivo ha de llamarse EAC.xls o EAC.ods

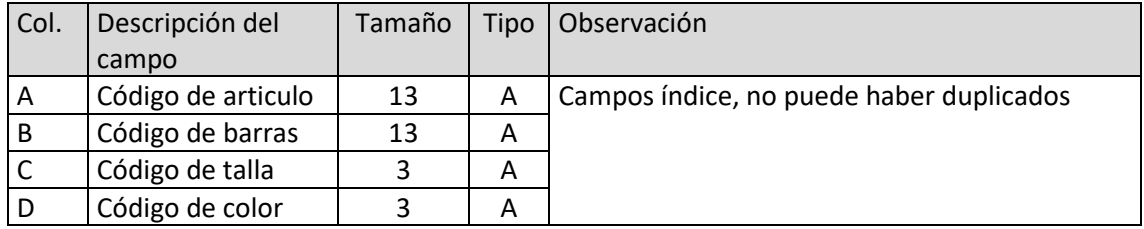

#### Condiciones especiales de cliente

El archivo ha de llamarse CEC.xls o CEC.ods

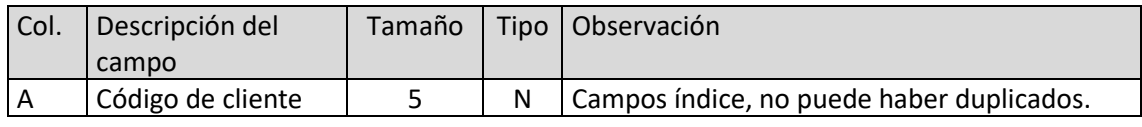

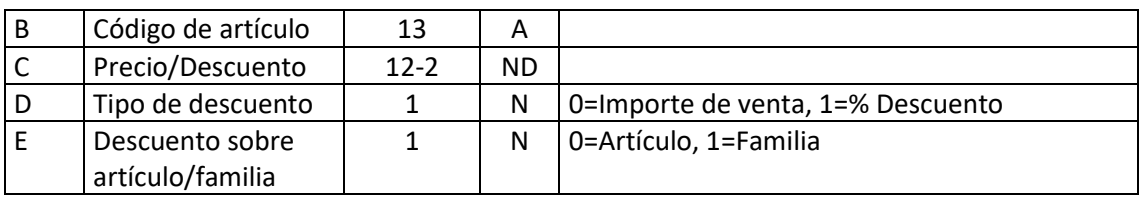

#### Acciones comerciales

El archivo ha de llamarse ACO.xls o ACO.ods

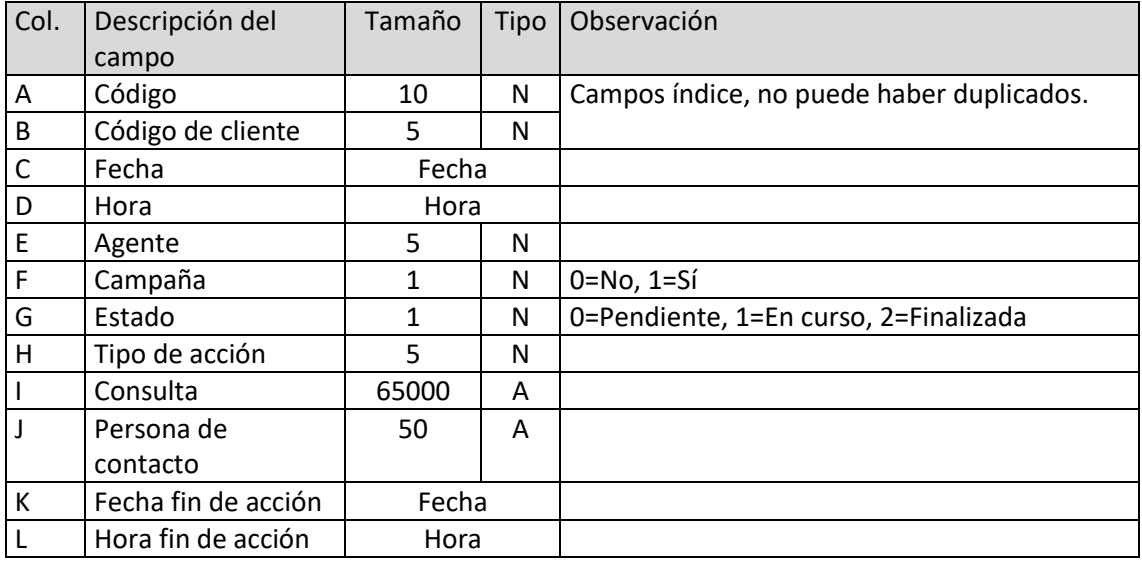

# Tarjetas de fidelización

El archivo ha de llamarse TFI.xls o TFI.ods

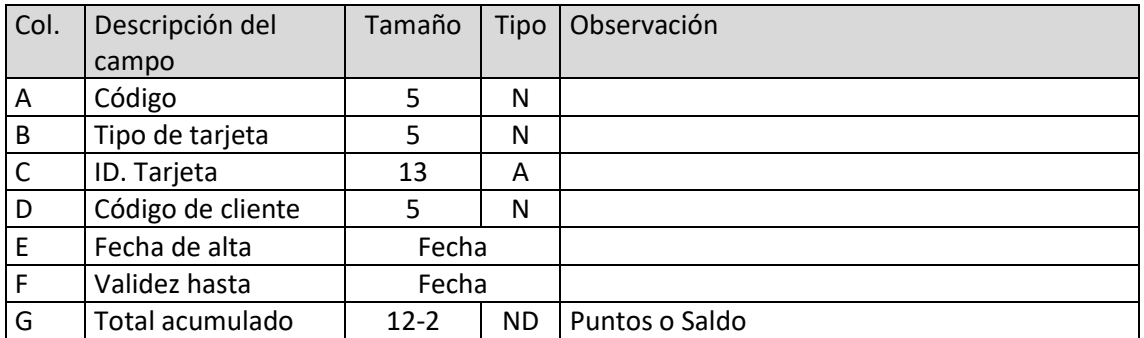

# **FACTURACIÓN DE SERVICIOS**

#### Ficheros que se pueden importar

- Clientes
- Direcciones de clientes
- Actividades
- Agentes
- Proveedores
- Formas de pago/cobros
- Familias
- Artículos
- Precios de artículos por proveedor
- Servicios
- Facturas de proveedores
- Líneas de facturas de proveedor
- Presupuestos
- Líneas de presupuestos
- Pedidos de clientes
- Líneas de pedido de cliente
- Facturas emitidas
- Líneas de facturas emitidas
- Recibos
- Cobros de facturas
- Pagos de facturas

#### Características generales de la importación

- 1. La estructura de cada uno de los ficheros a importar ha de estar grabada con formato Excel (ficheros xls) o con formato OpenOffice.org Calc (ficheros ods).
- 2. Cada uno de los registros contenidos ha de estar en una fila distinta.
- 3. Cada uno de los campos debe estar en una columna independiente.
- 4. Los campos numéricos no pueden estar editados, es decir sólo pueden contener caracteres numéricos, el punto decimal (,), y los signos + o -.
- 5. Los campos numéricos con decimales sólo deben tener 2 decimales excepto indicaciones.
- 6. Los campos numéricos que incluyan signo, éste debe consignarse al principio del campo.
- 7. Los campos de texto pueden estar en blanco. La longitud indicada es la máxima.
- 8. En caso de intentar guardar un campo más largo de la longitud máxima, el registro no será guardado y se continuará con el resto.
- 9. En caso de intentar guardar un campo de texto en un campo numérico el valor será cero.
- 10. Las abreviaturas de los tipos de datos son:
- 11. A: Alfanumérico
- 12. N: Numérico
- 13. ND: Numérico con decimal
- 14. Formato fecha: DD/MM/AAAA
- 15. Formato hora: HH:MM

## **Clientes**

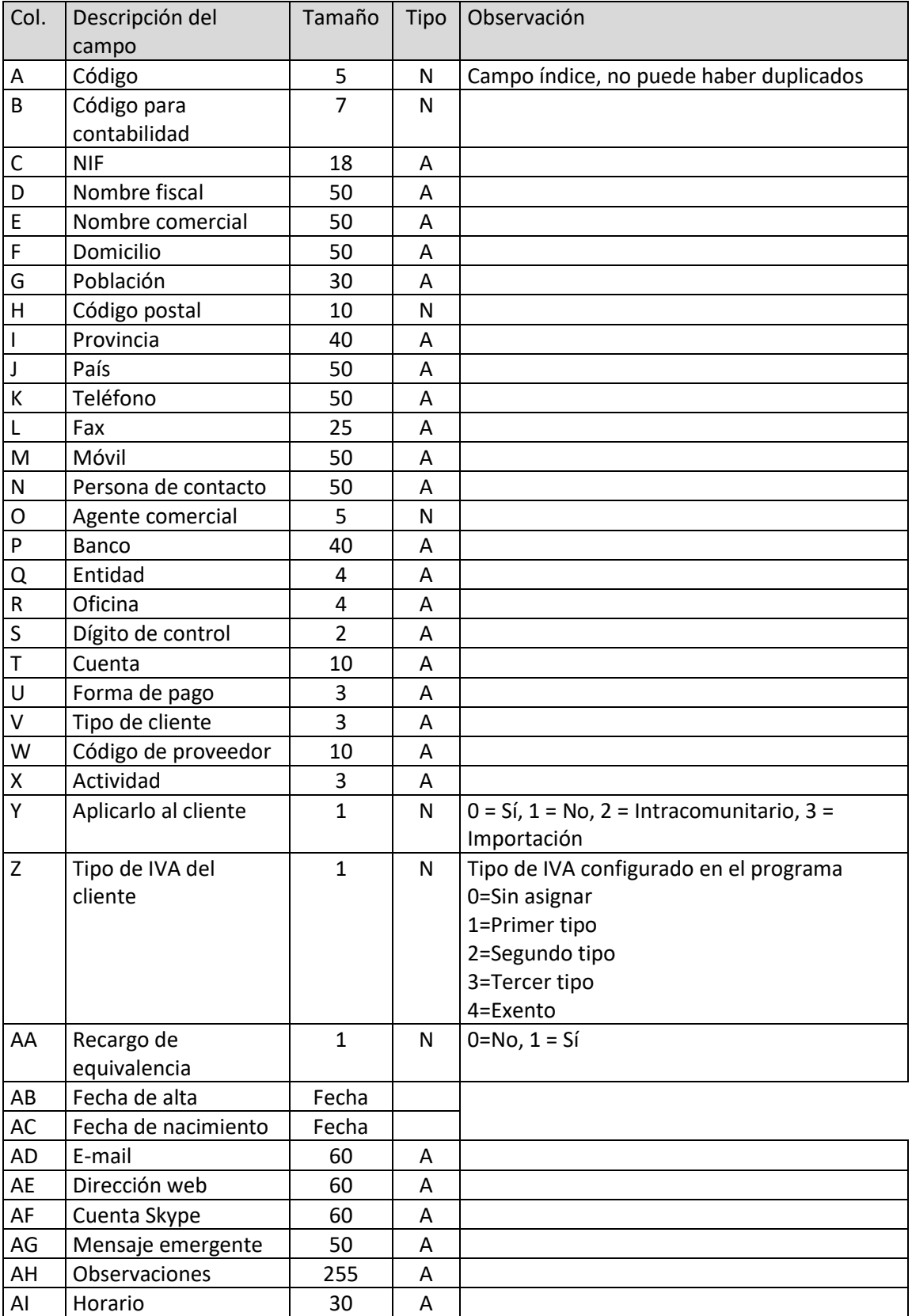

El archivo ha de llamarse CLI.xls o CLI.ods

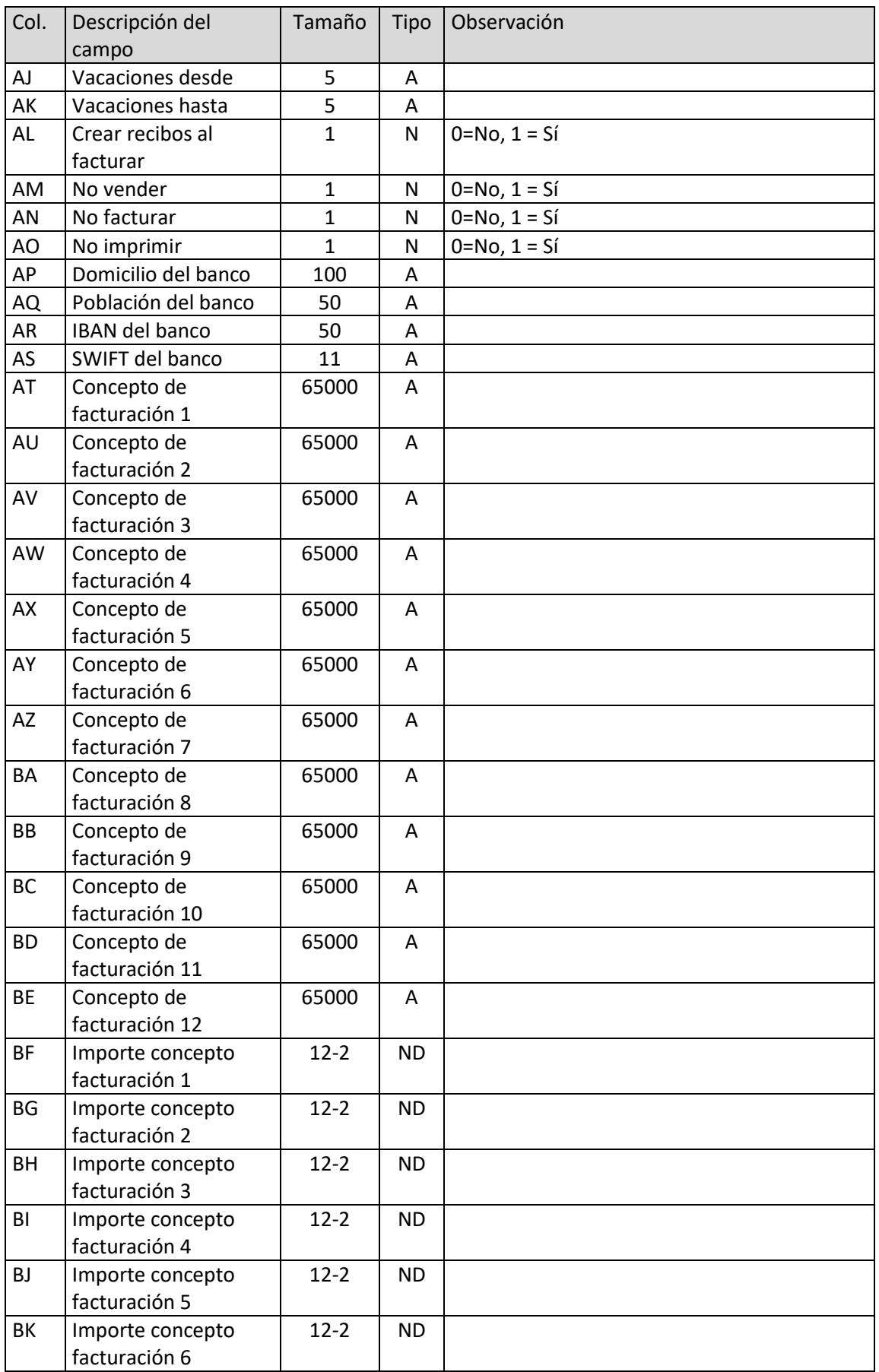

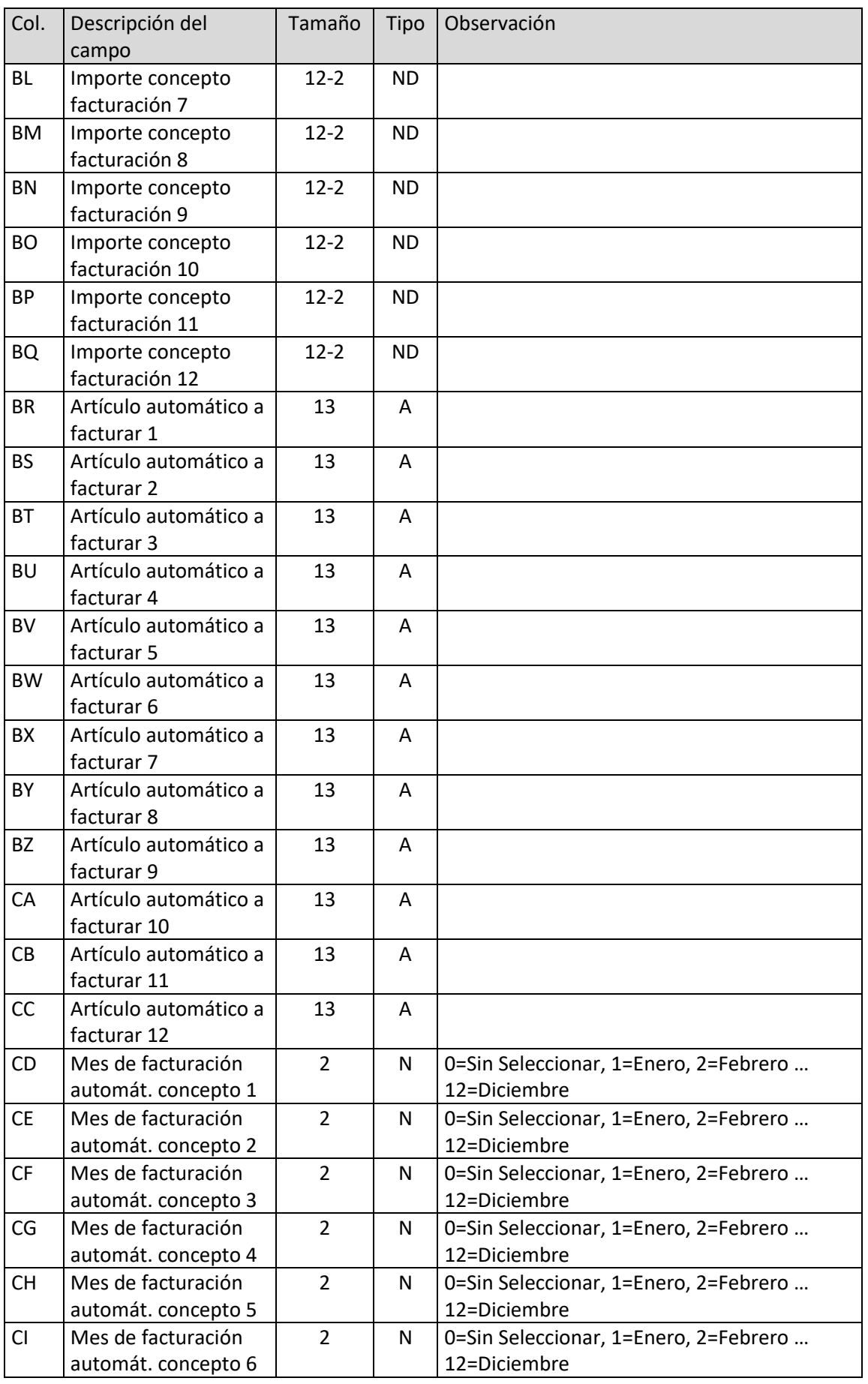

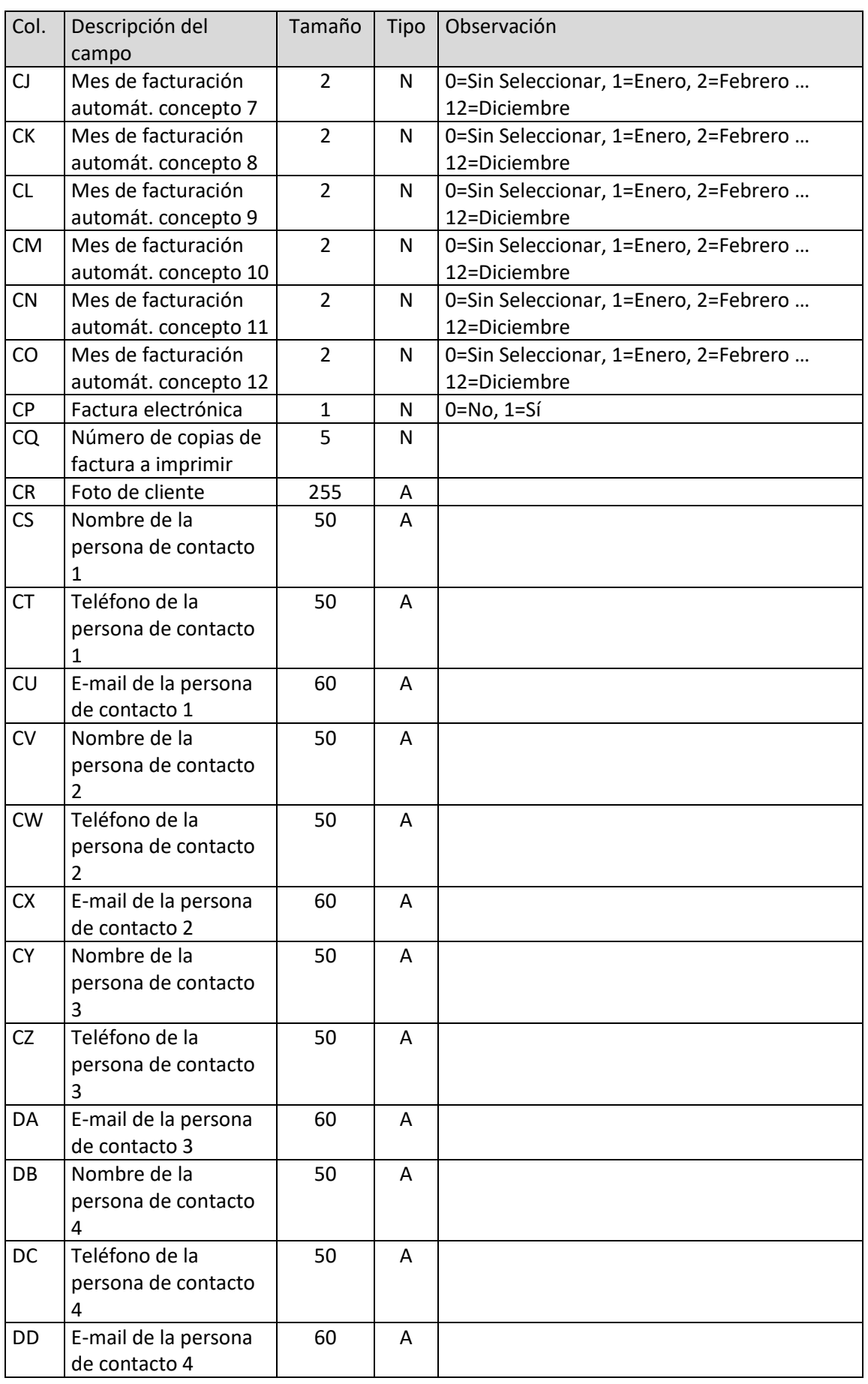

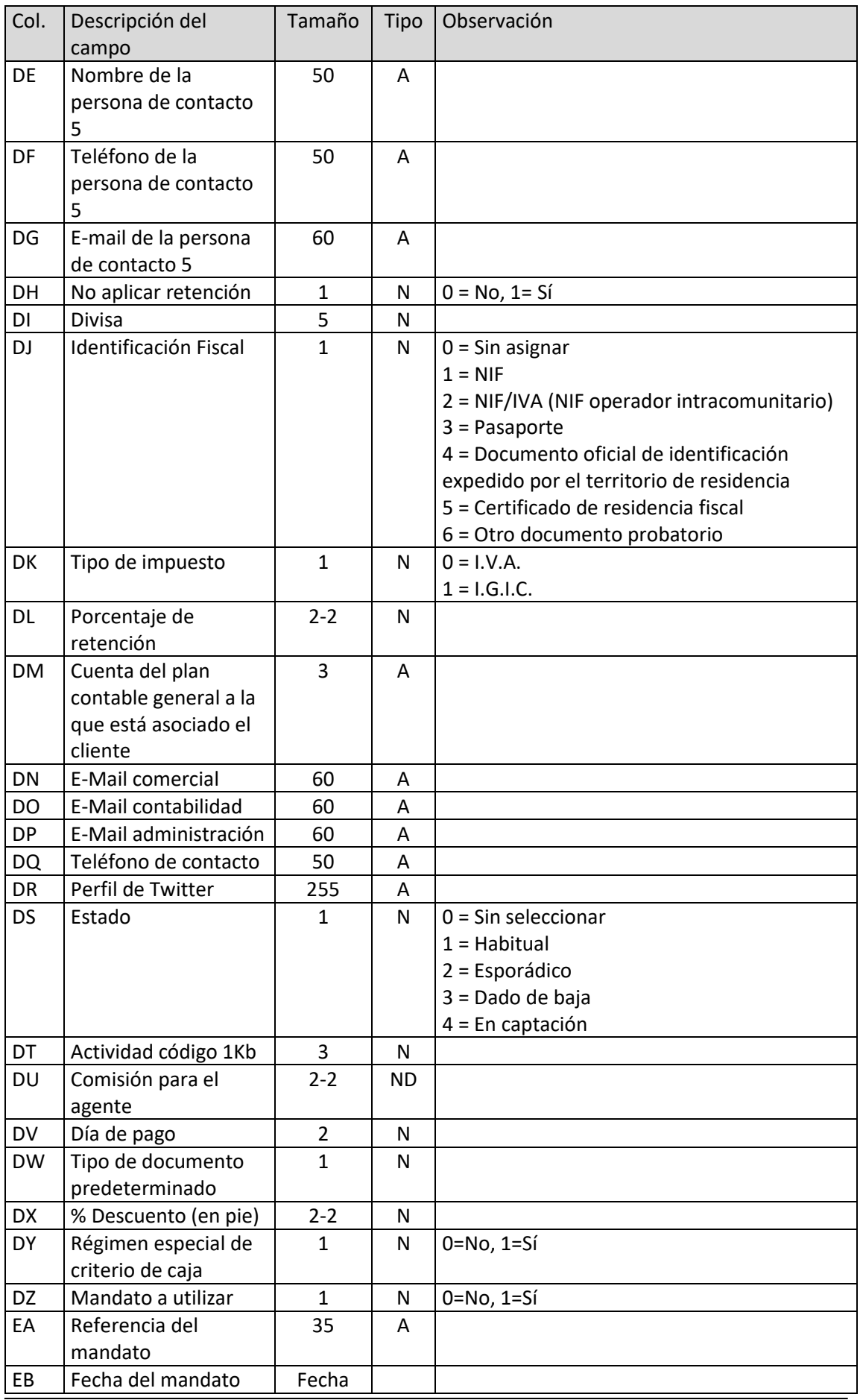

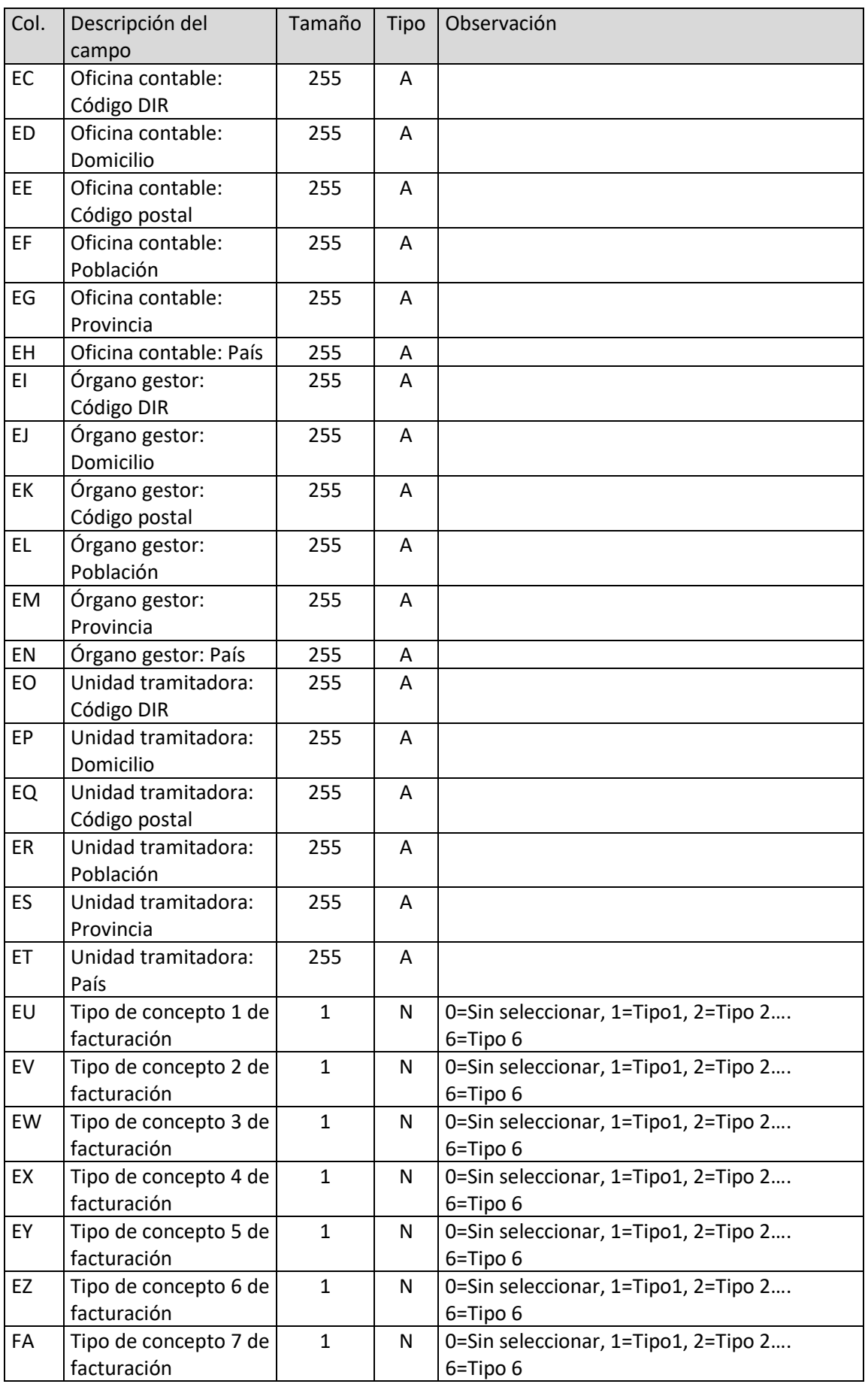

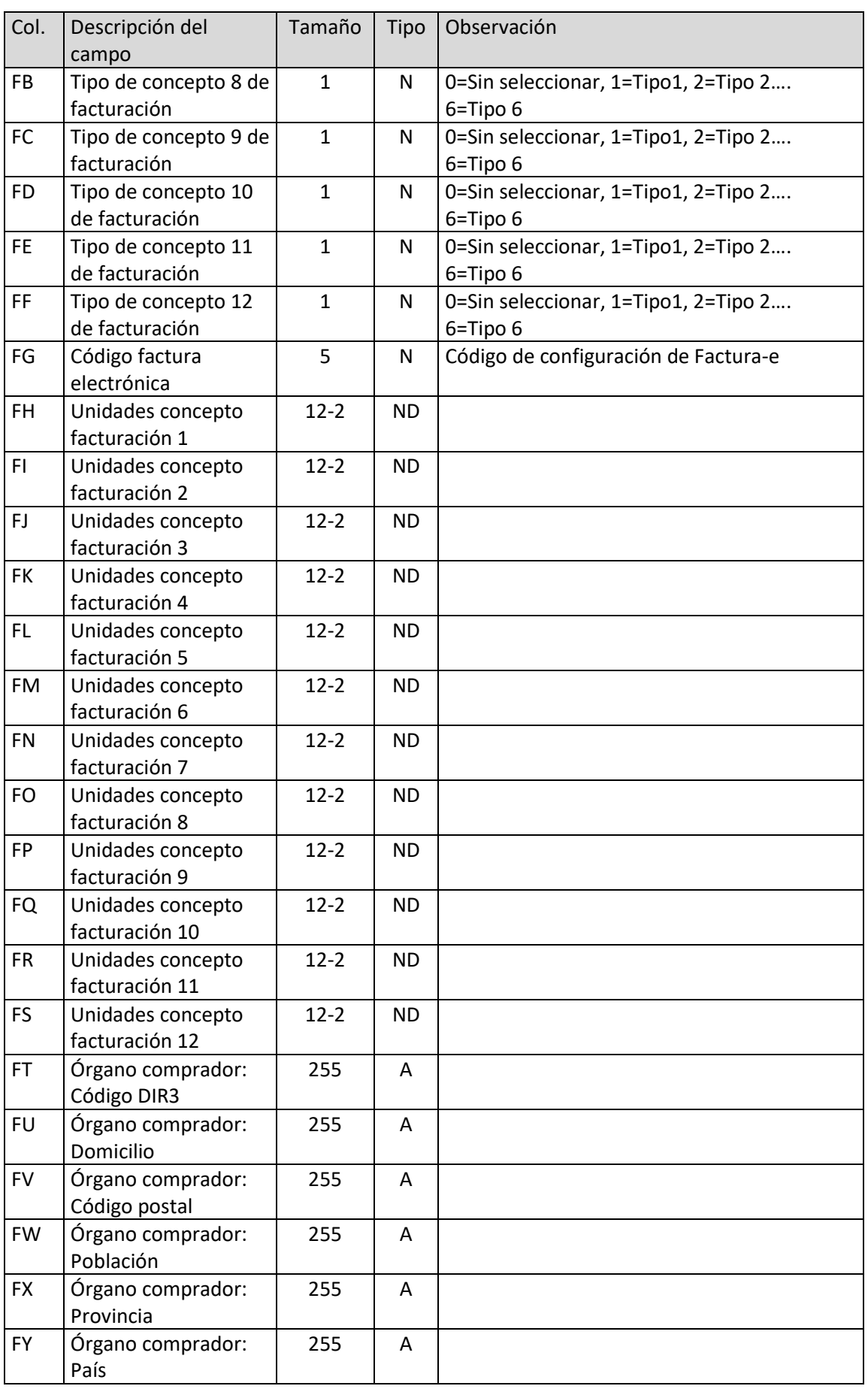

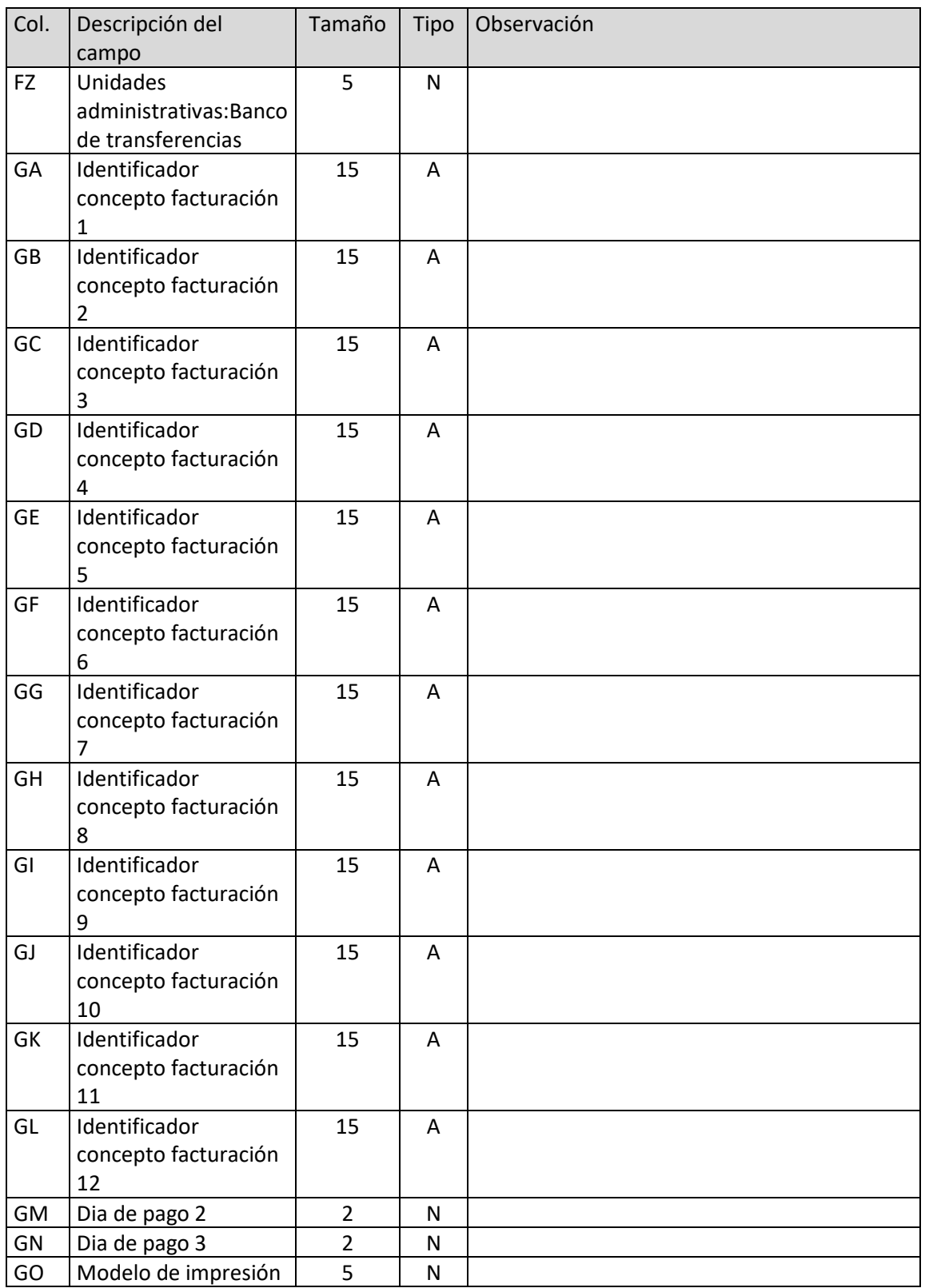

### Direcciones de clientes

El archivo ha de llamarse DIR.xls o DIR.ods

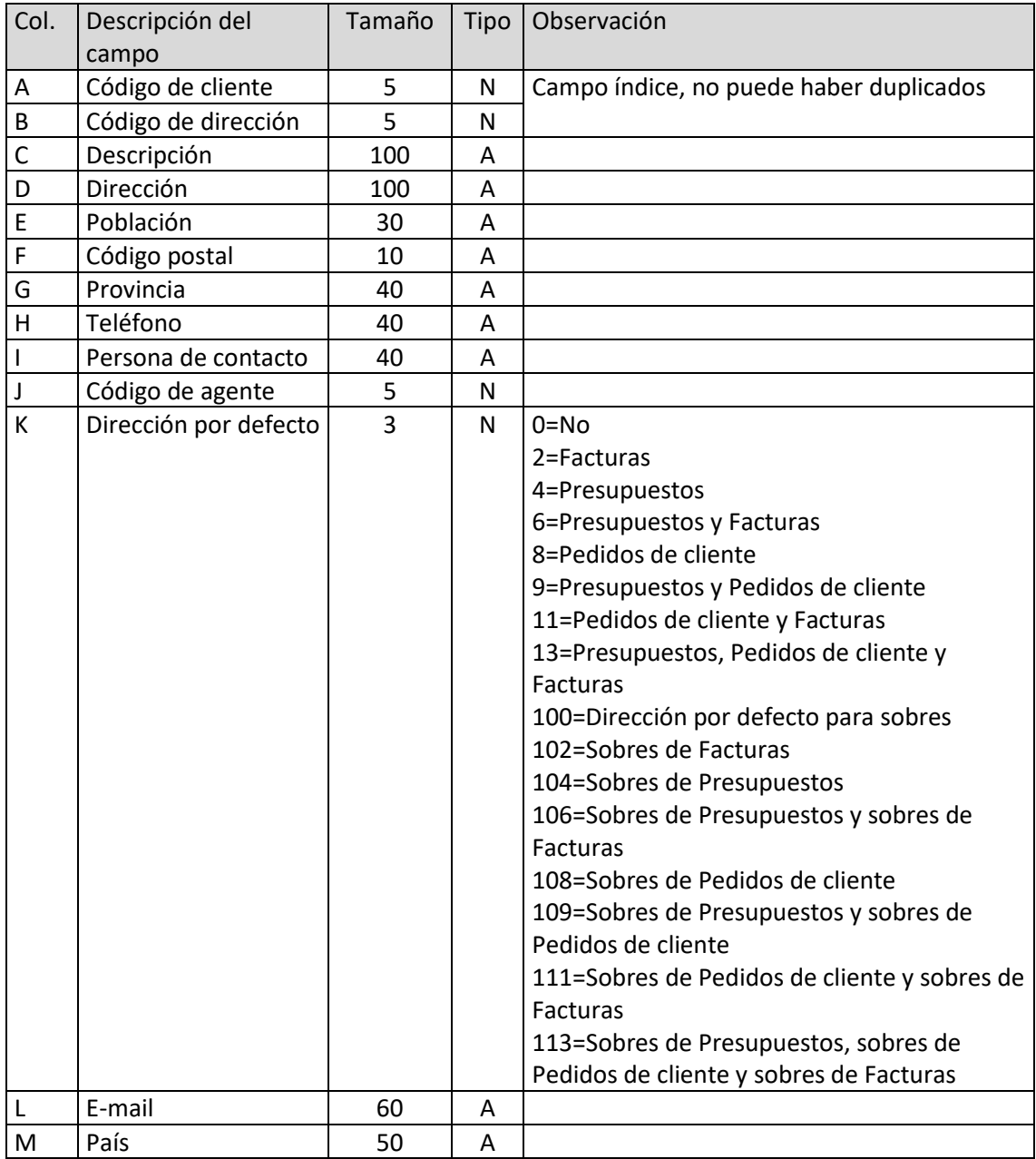

## Actividades

El archivo ha de llamarse ACT.xls o ACT.ods

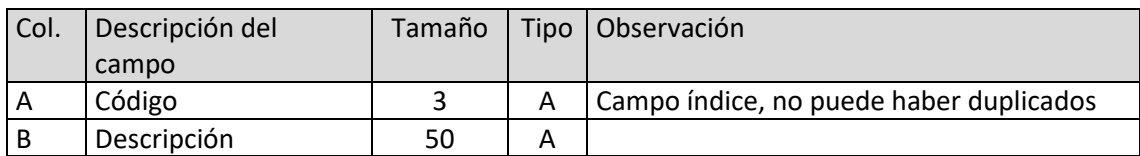

### Agentes

El archivo ha de llamarse AGE.xls o AGE.ods

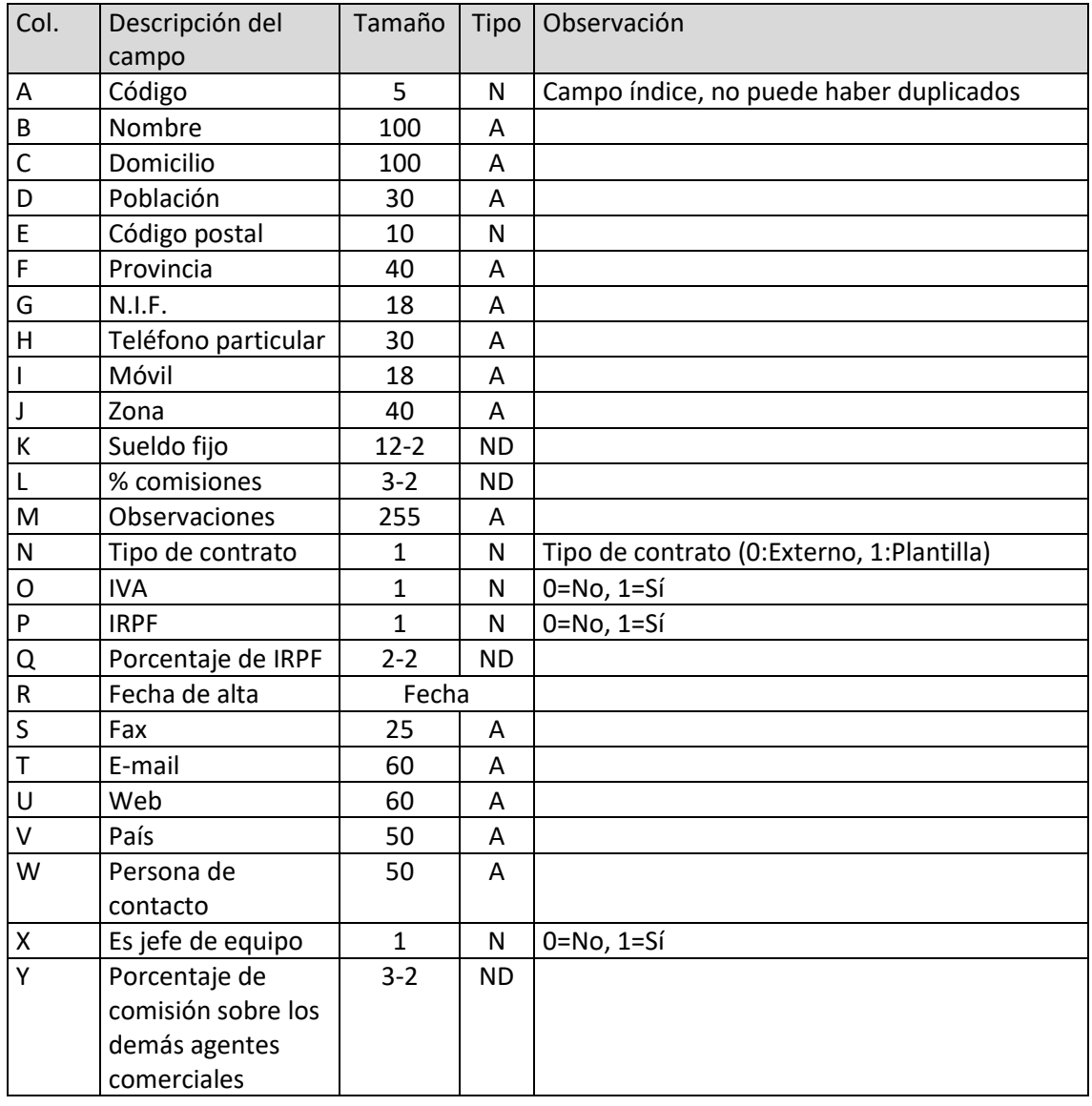

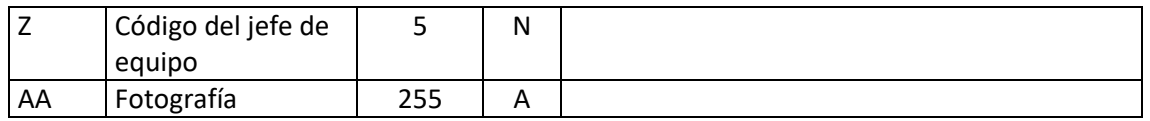

#### Proveedores

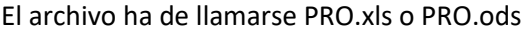

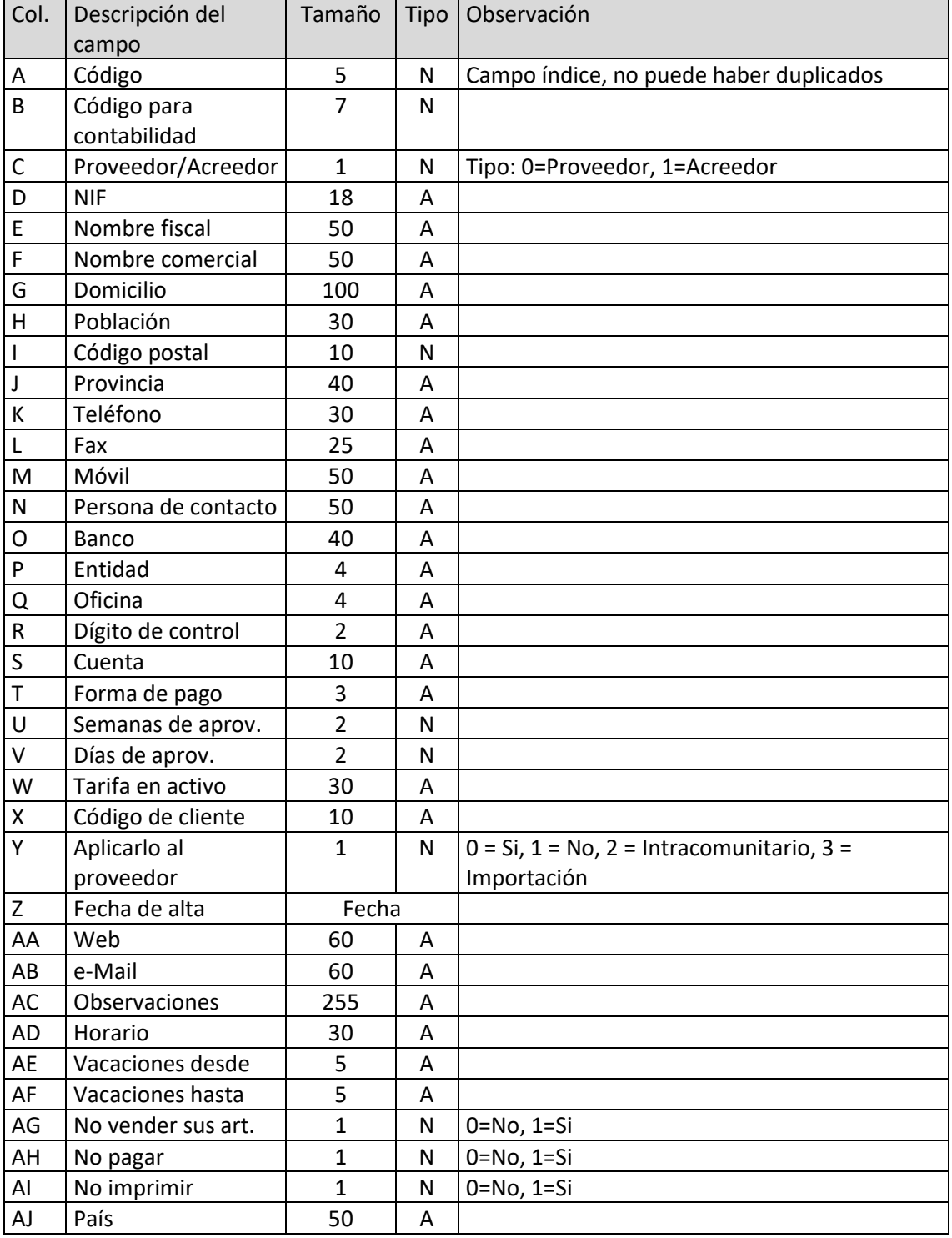

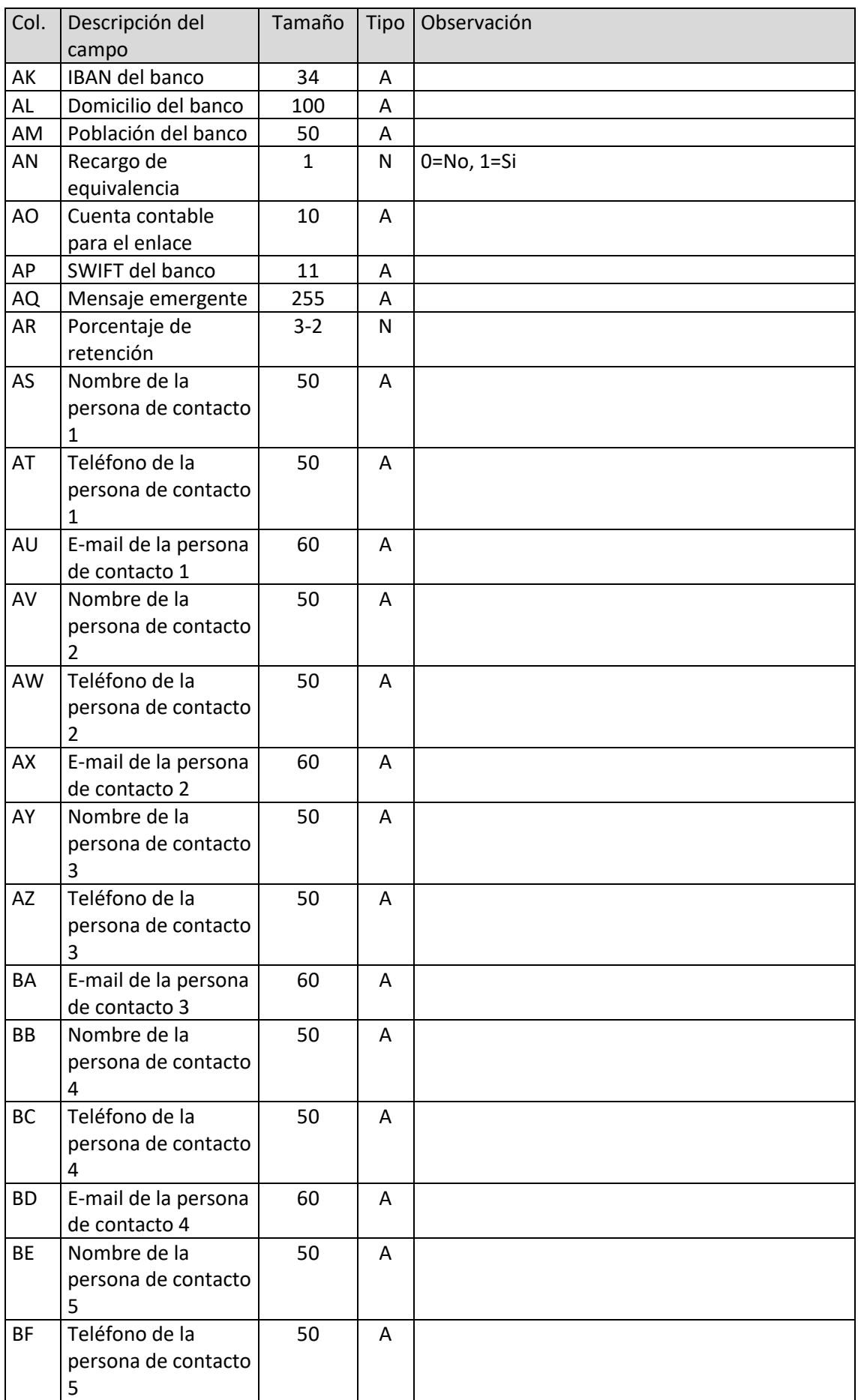

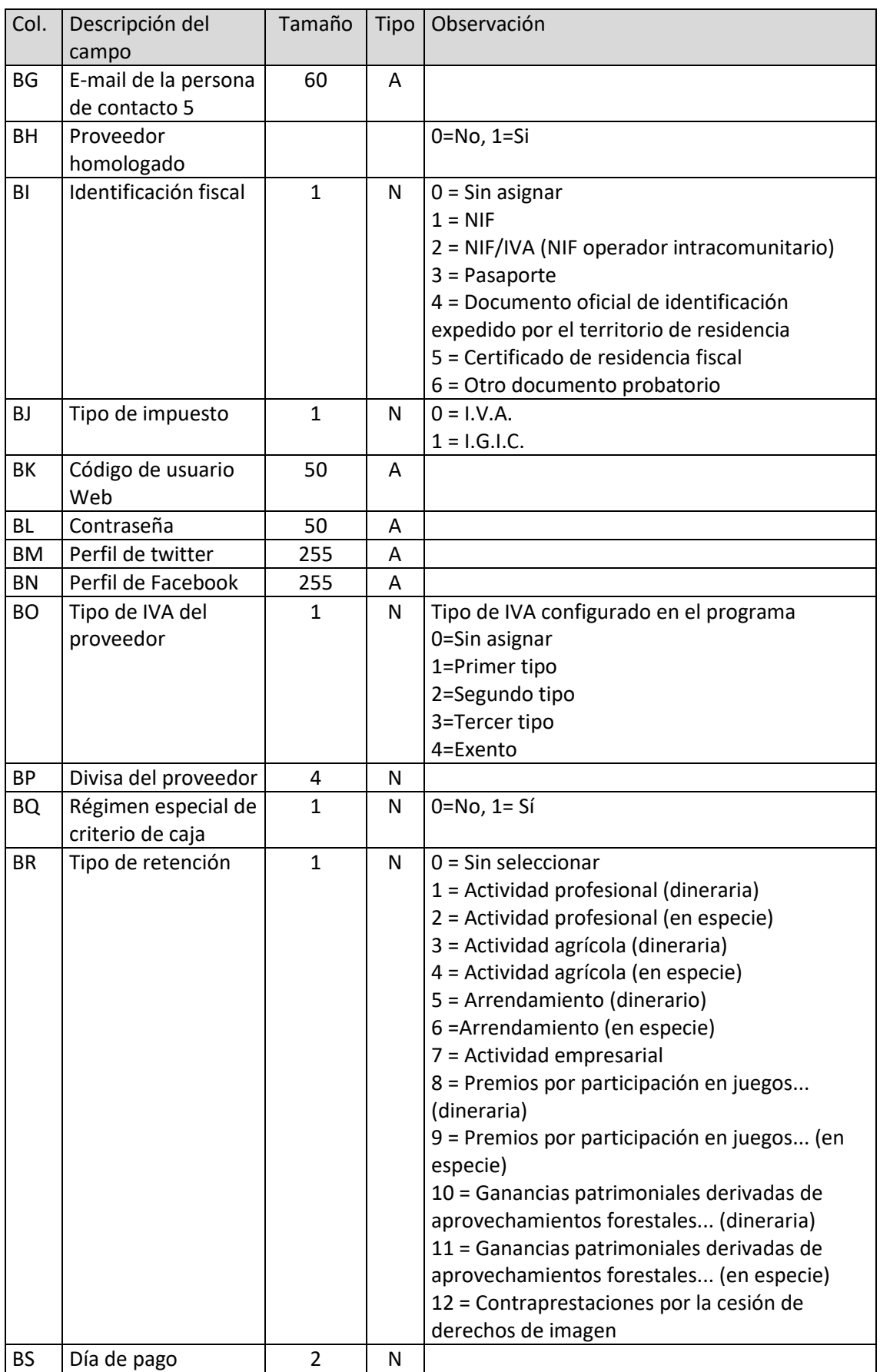

T. 953 227 933 | F. 953 227 942 [www.sdelsol.com](http://www.sdelsol.com/) 90

# Formas de pago/cobro

El archivo ha de llamarse FPA.xls o FPA.ods

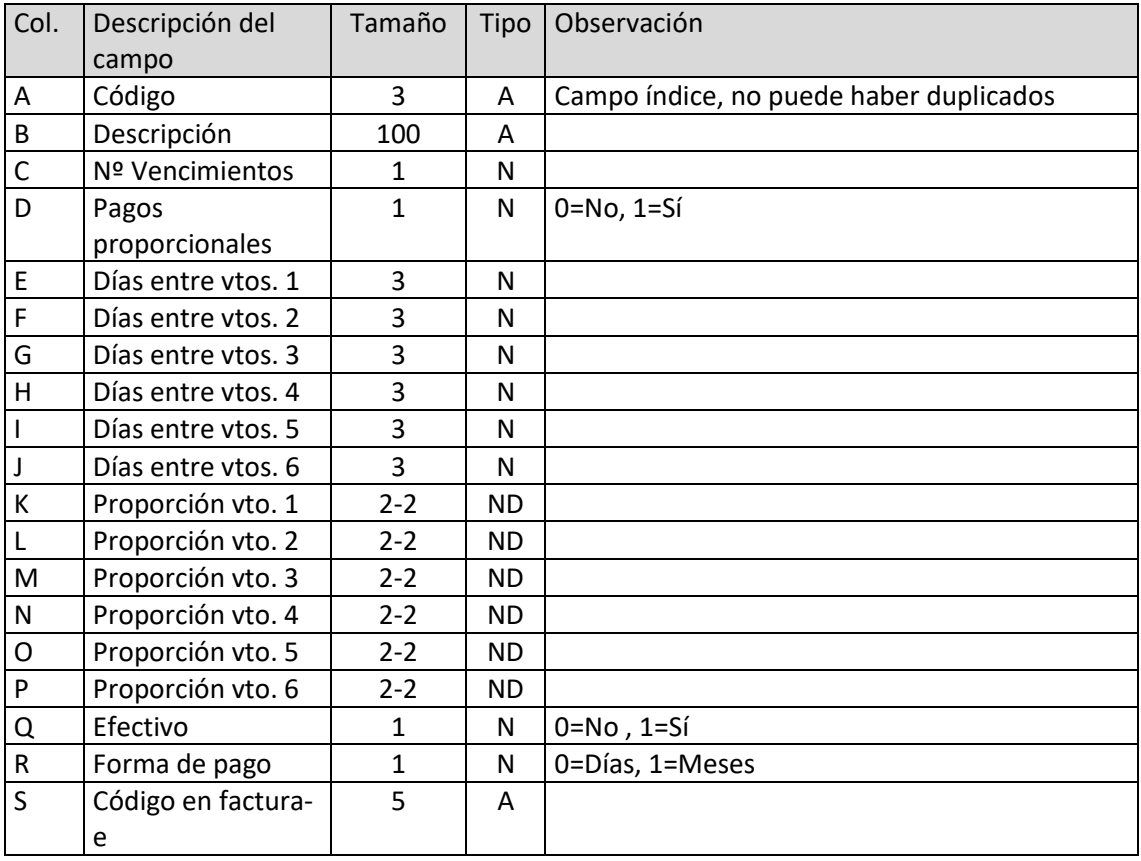

## Familias

El archivo ha de llamarse FAM.xls o FAM.ods

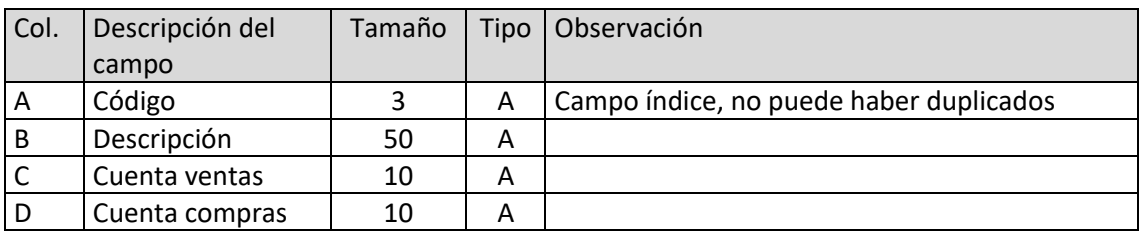

## Artículos

El archivo ha de llamarse ART.xls o ART.ods

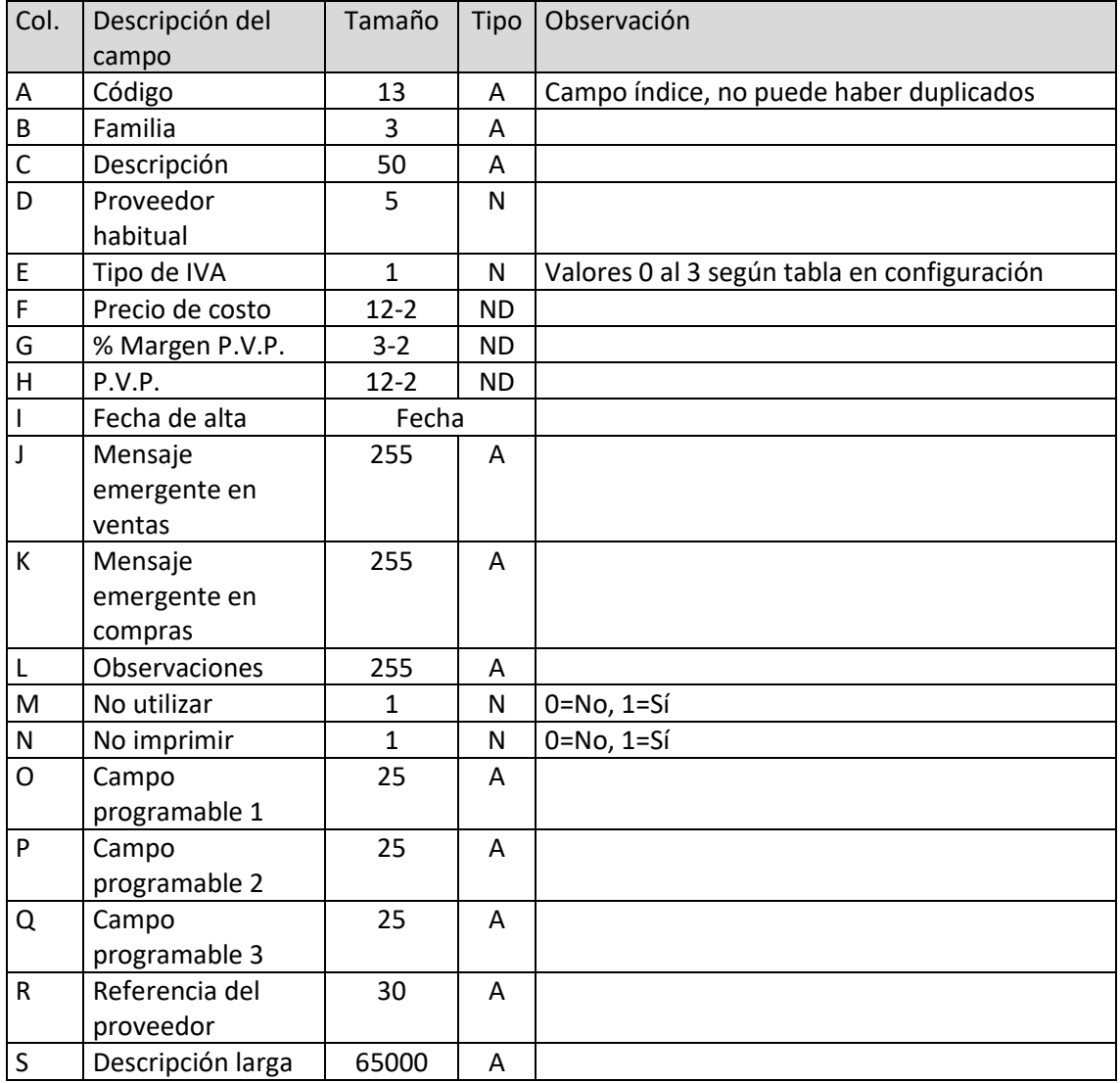

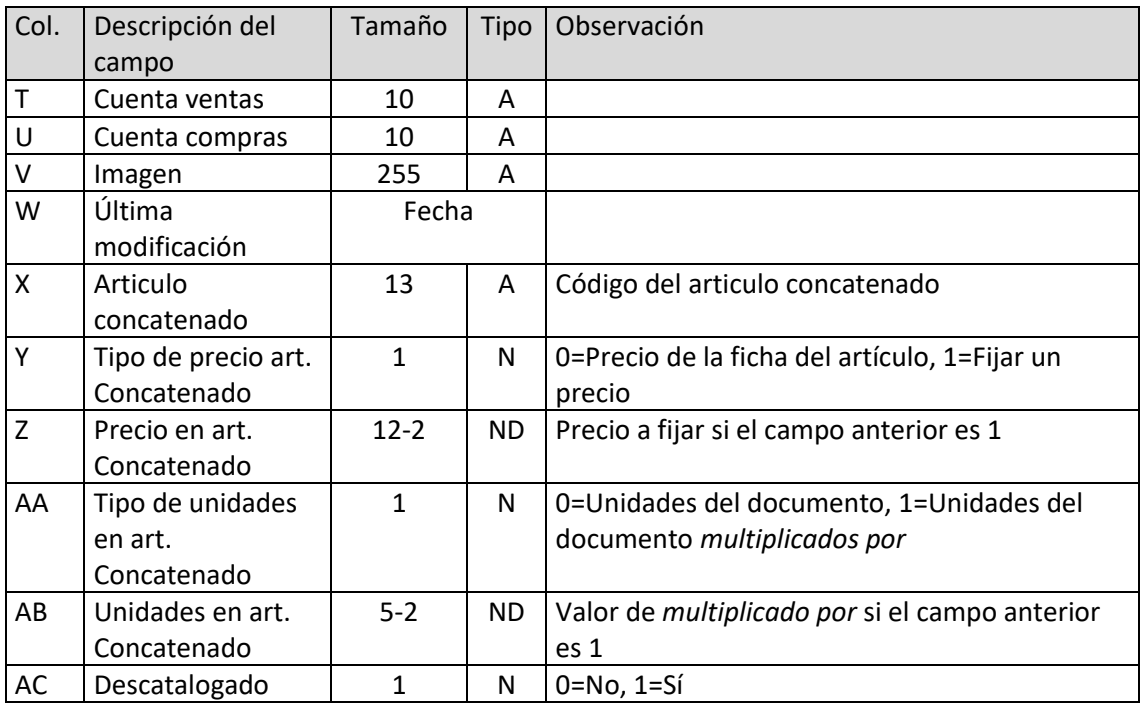

## Precios de artículos por proveedor

El archivo ha de llamarse APV.xls o APV.ods

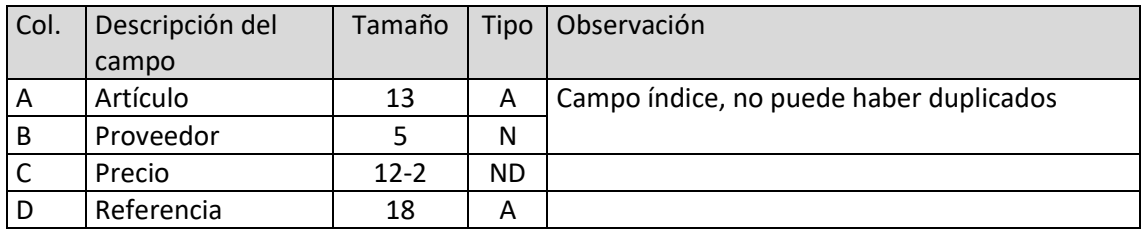

## Servicios

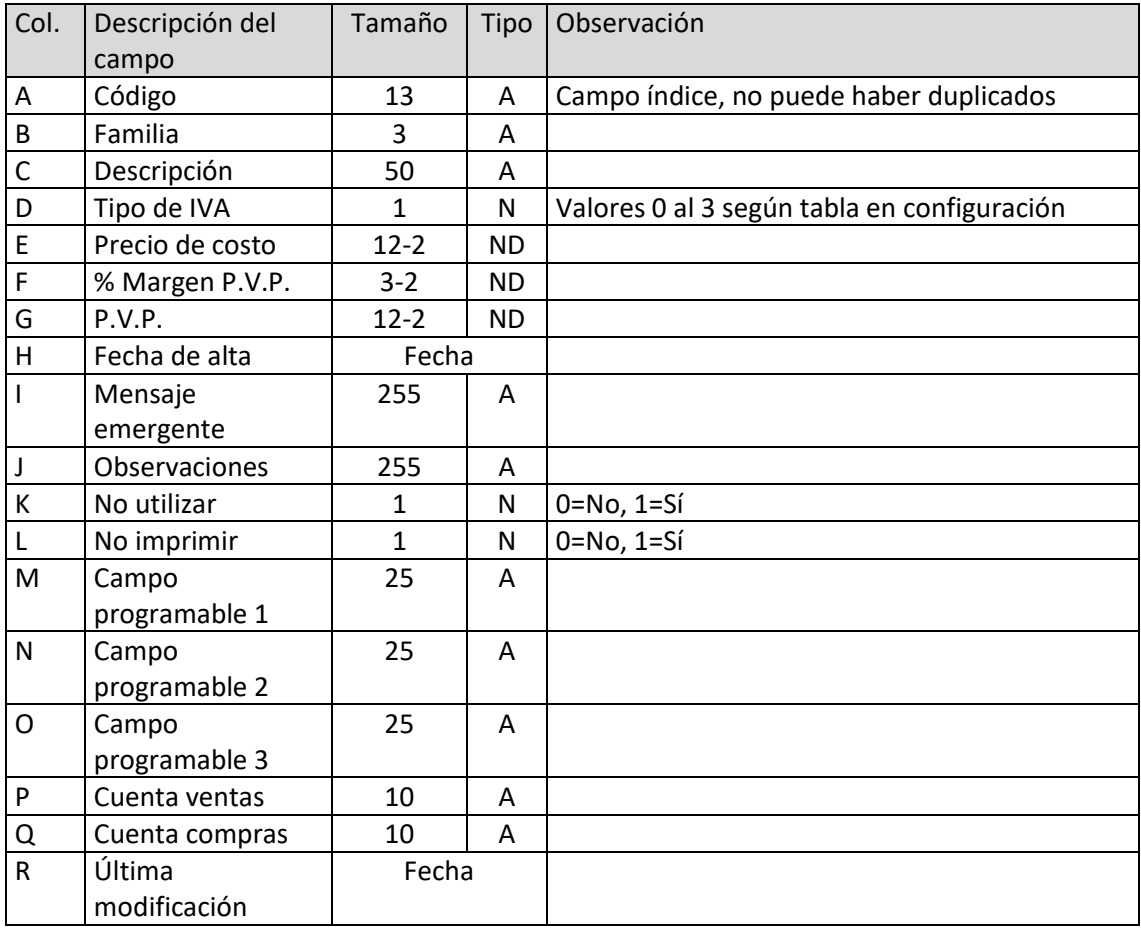

El archivo ha de llamarse SER.xls o SER.ods

# Facturas de proveedores

El archivo ha de llamarse FRE.xls o FRE.ods

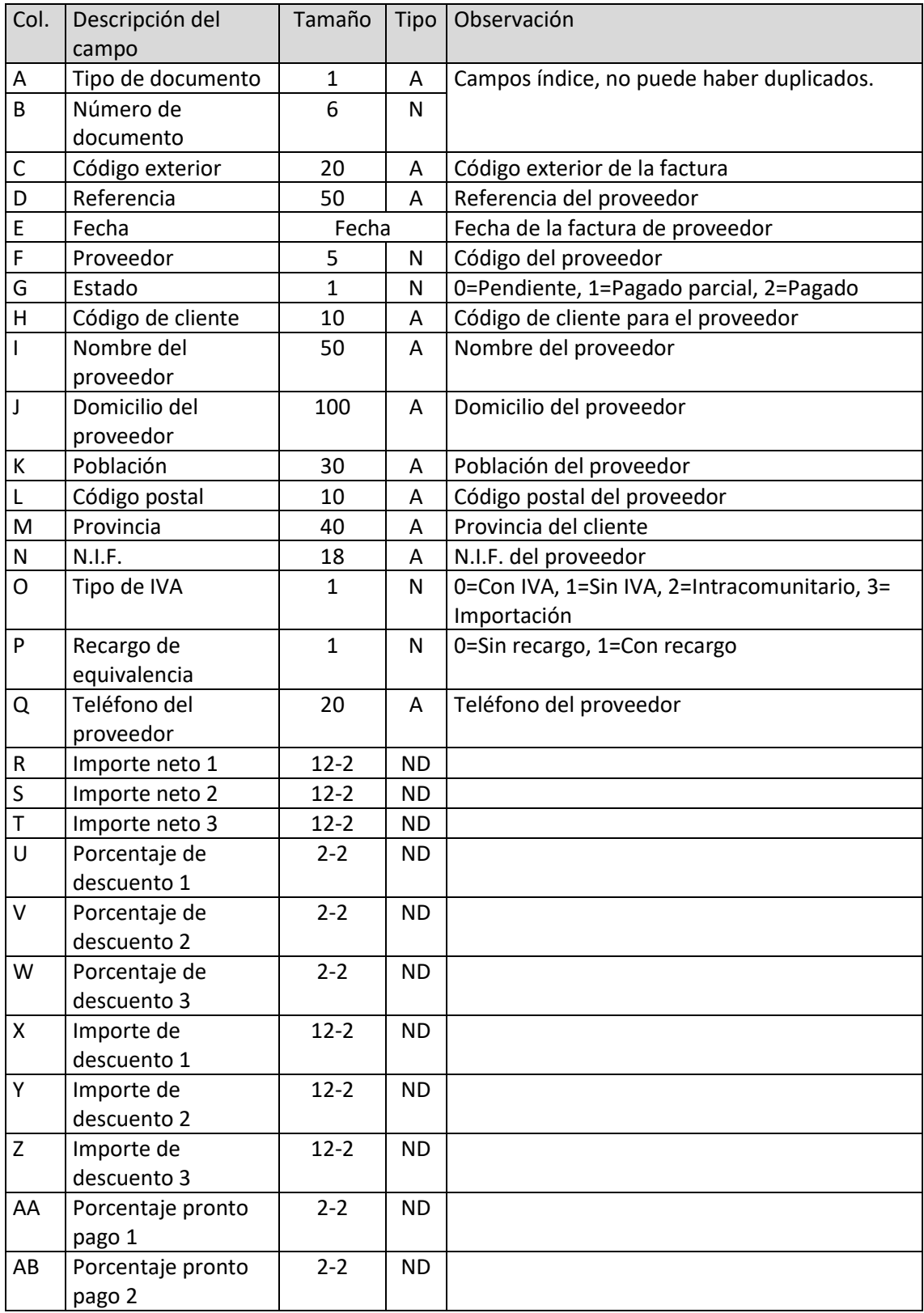

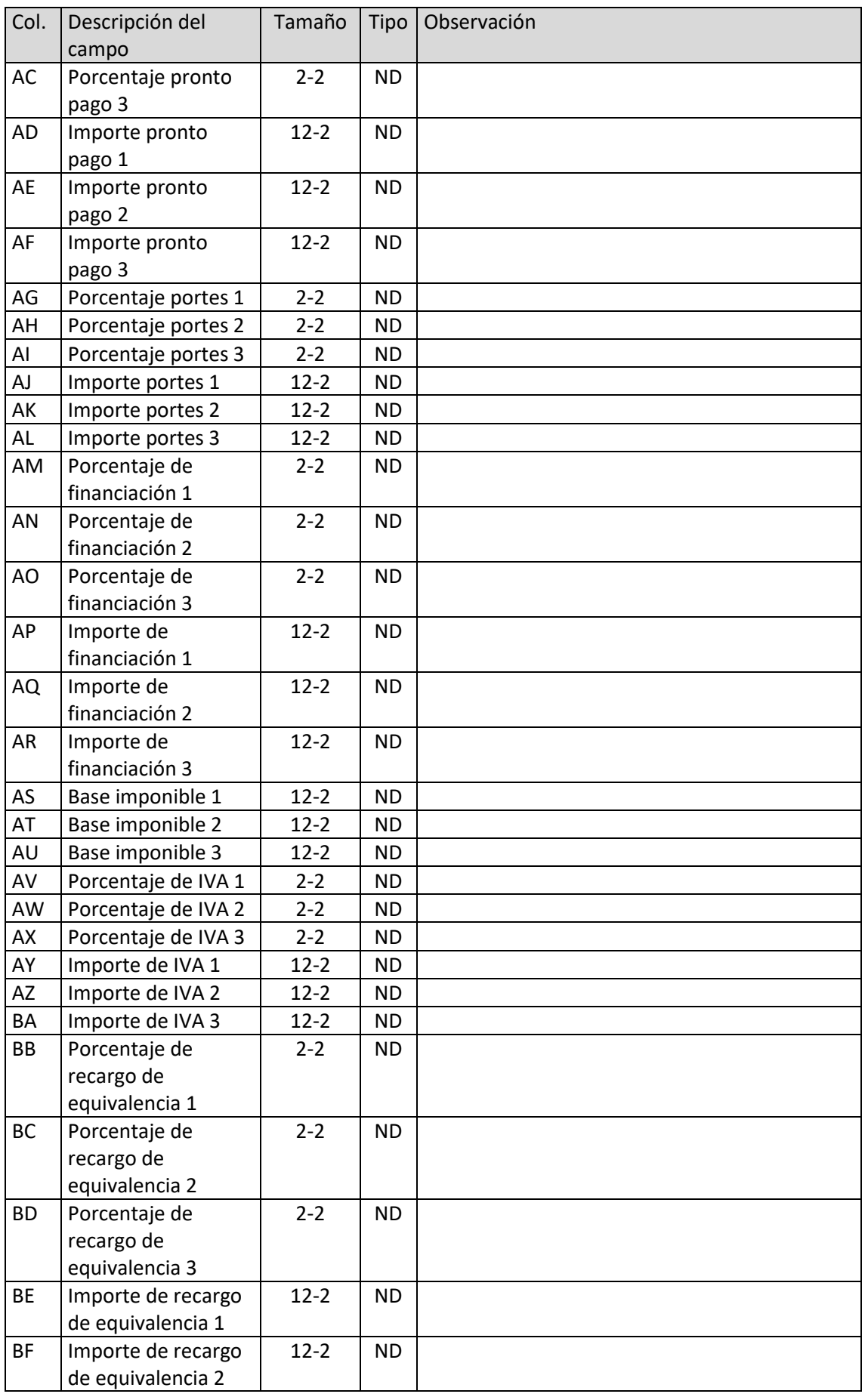

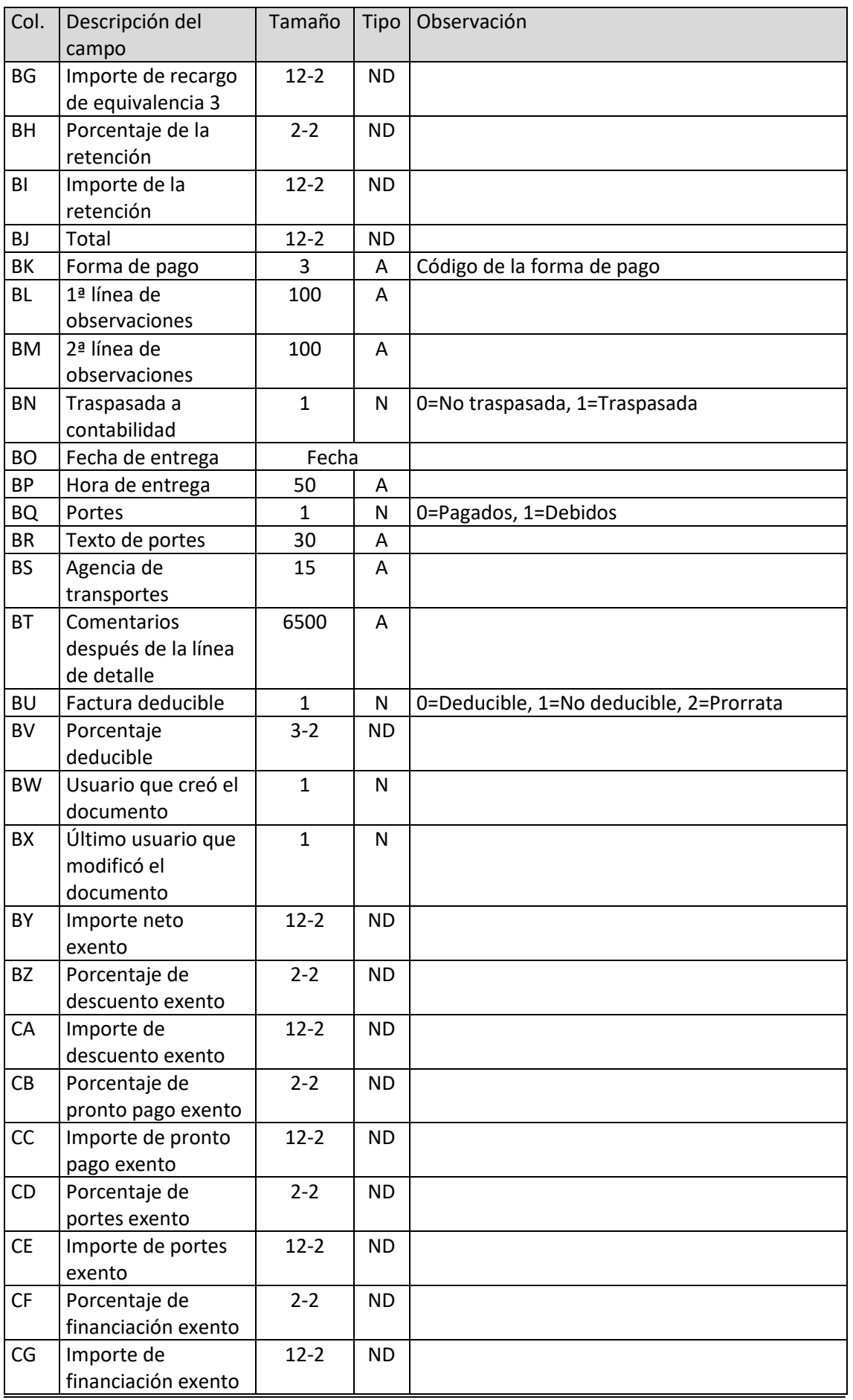

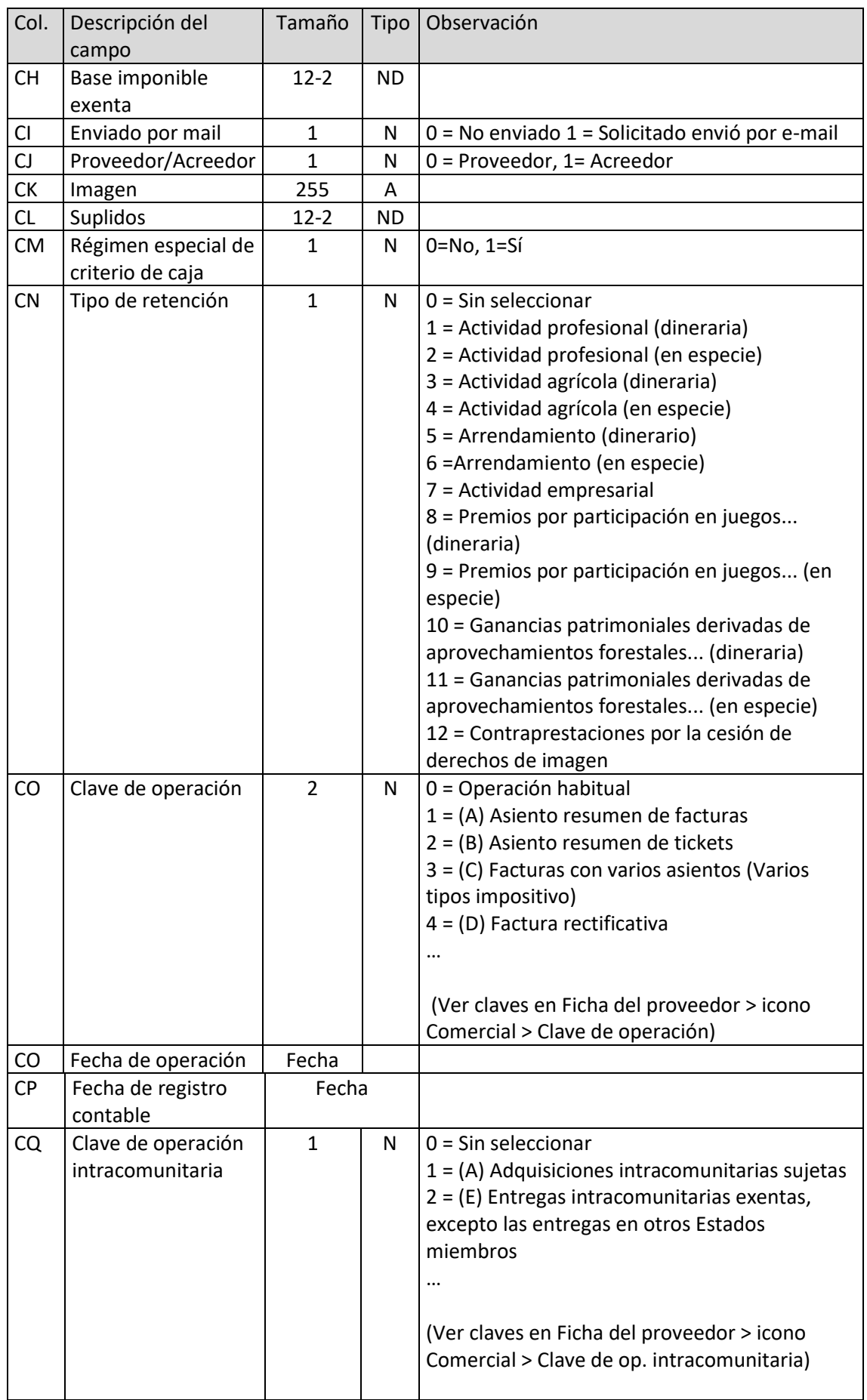

# Líneas de facturas de proveedor

El archivo ha de llamarse LFR.xls o LFR.ods

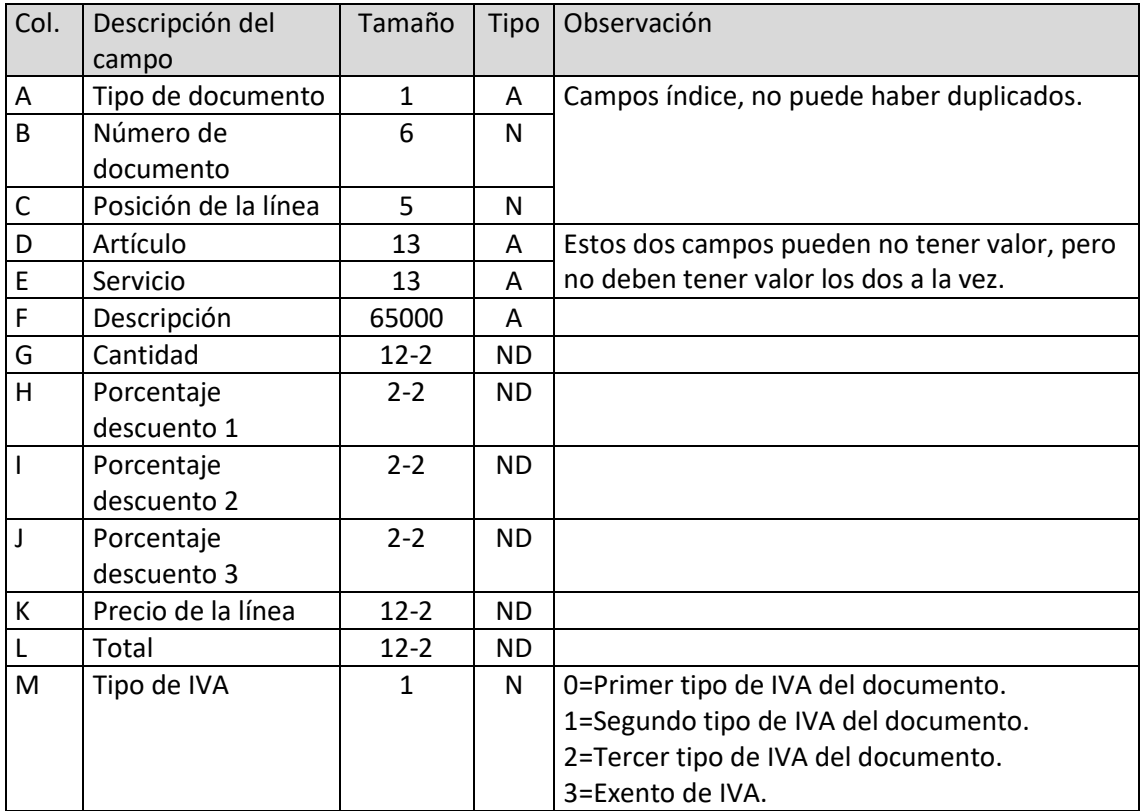

## Presupuestos

El archivo ha de llamarse PRE.xls o PRE.ods

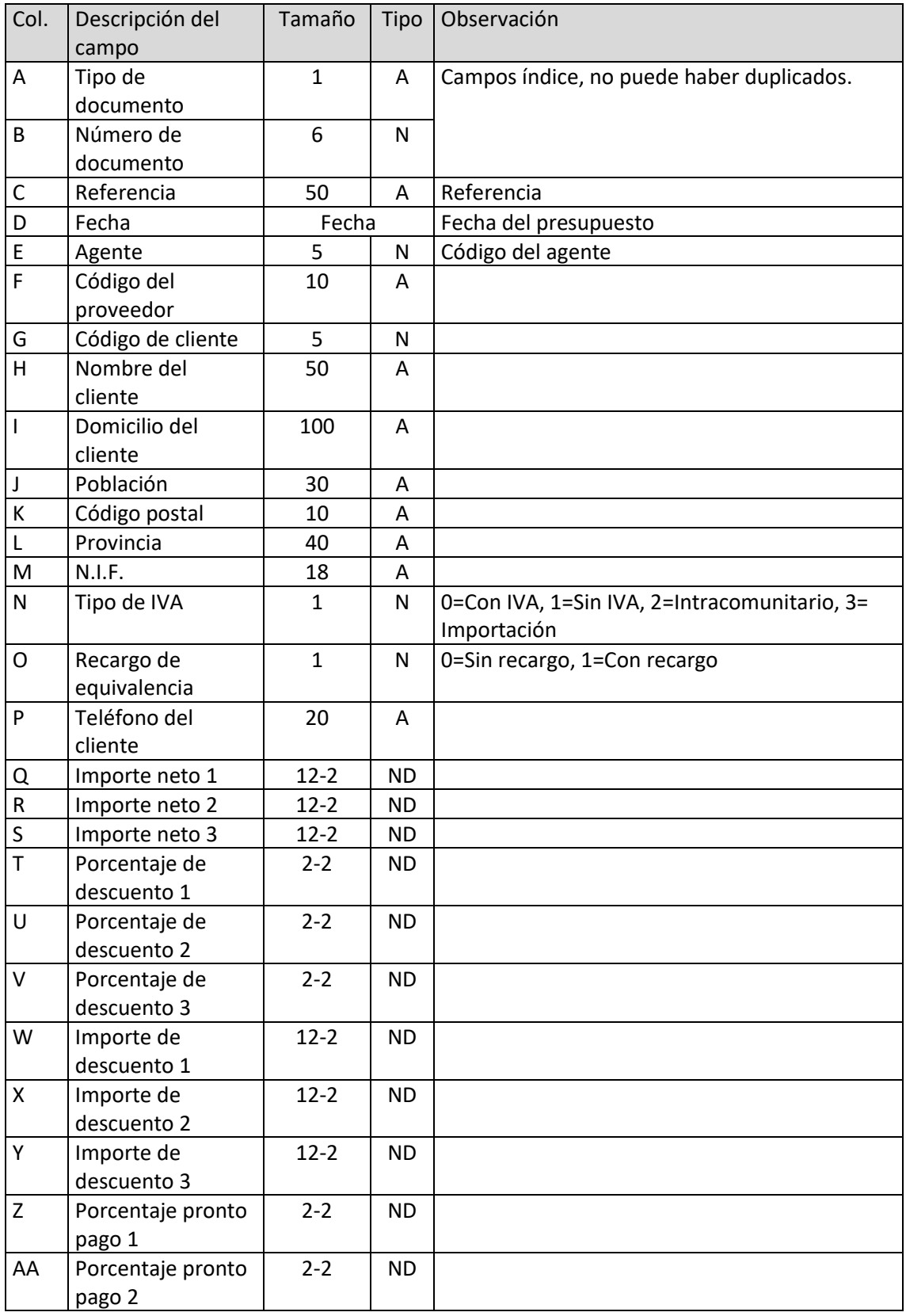

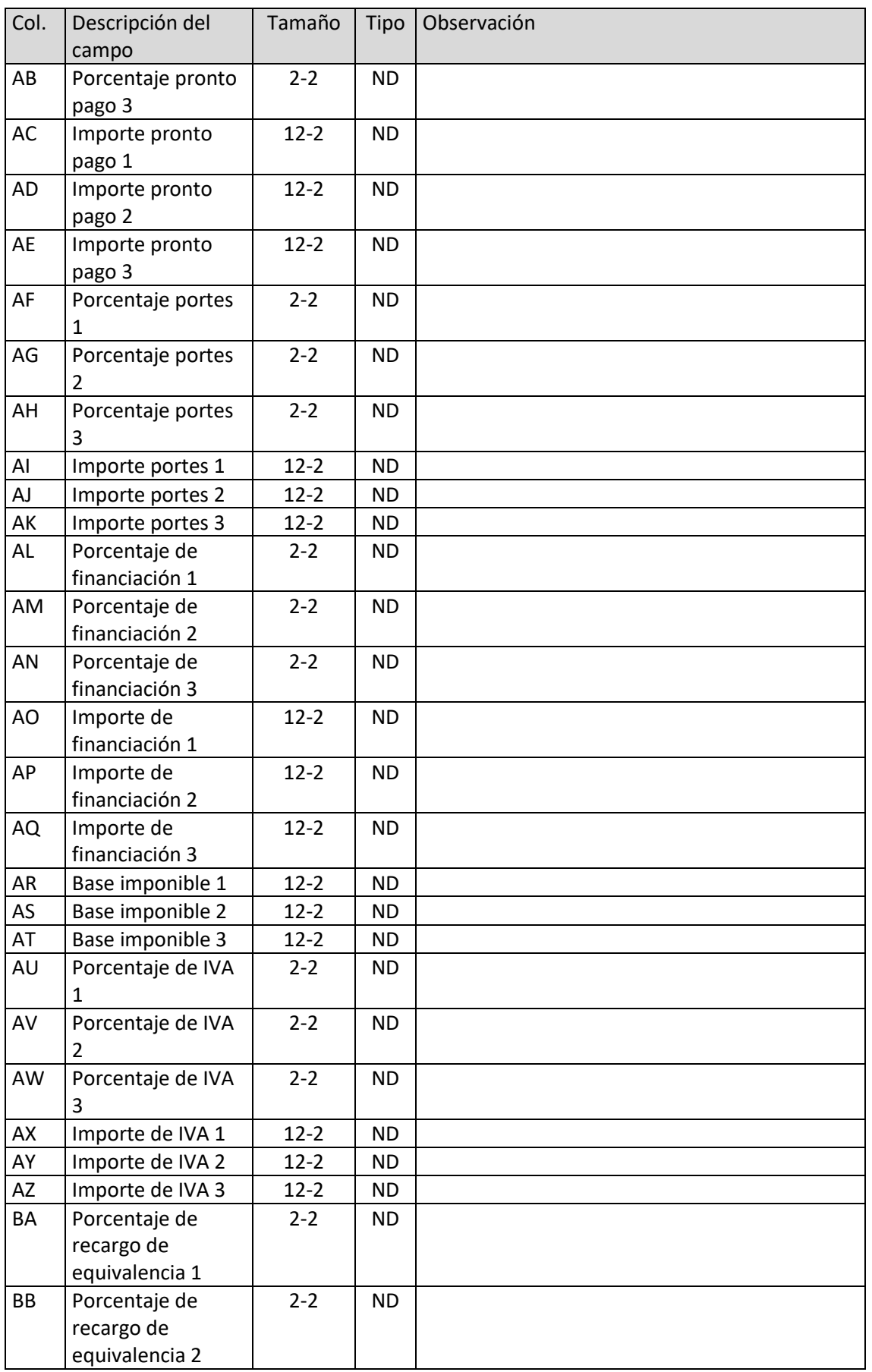

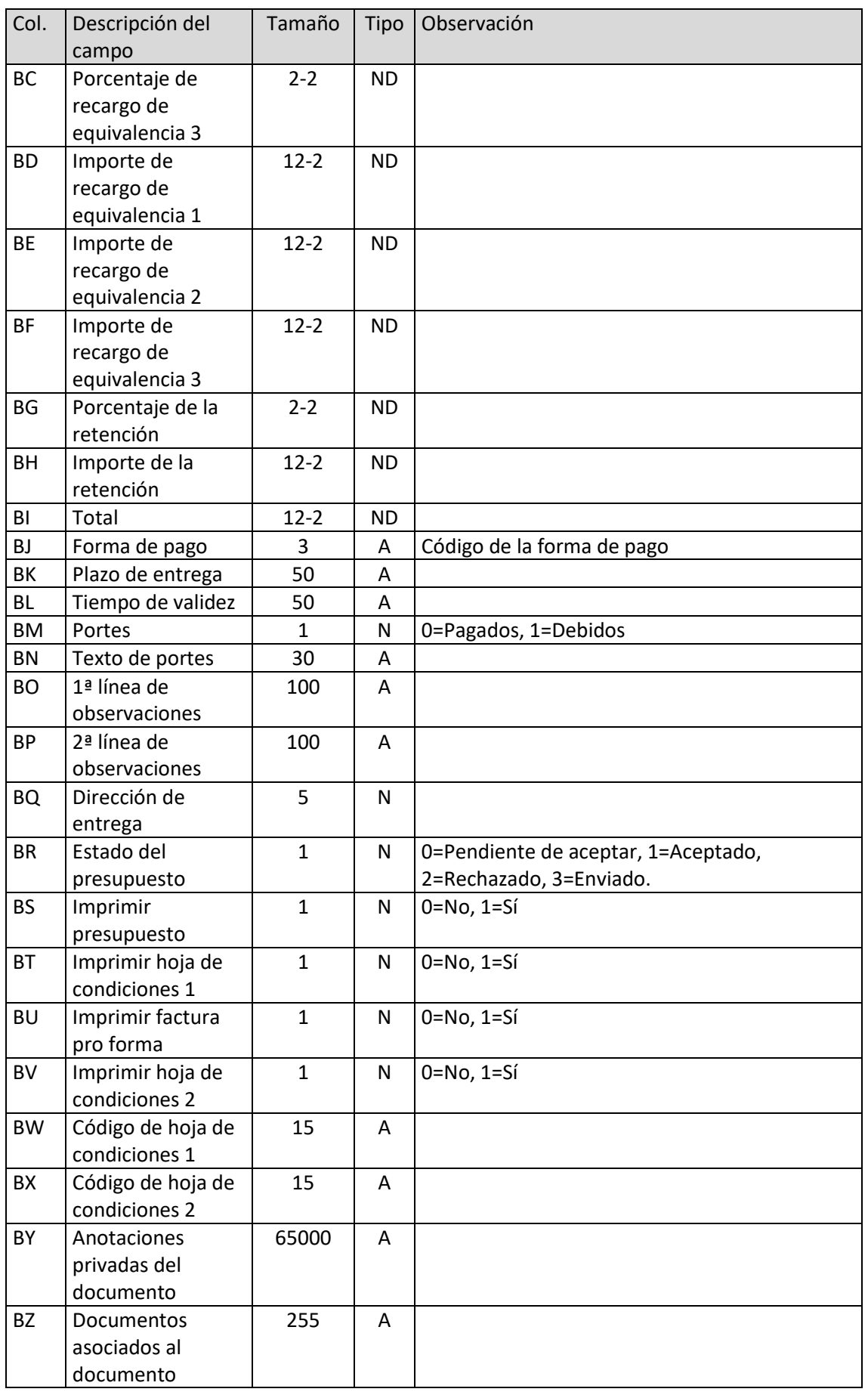

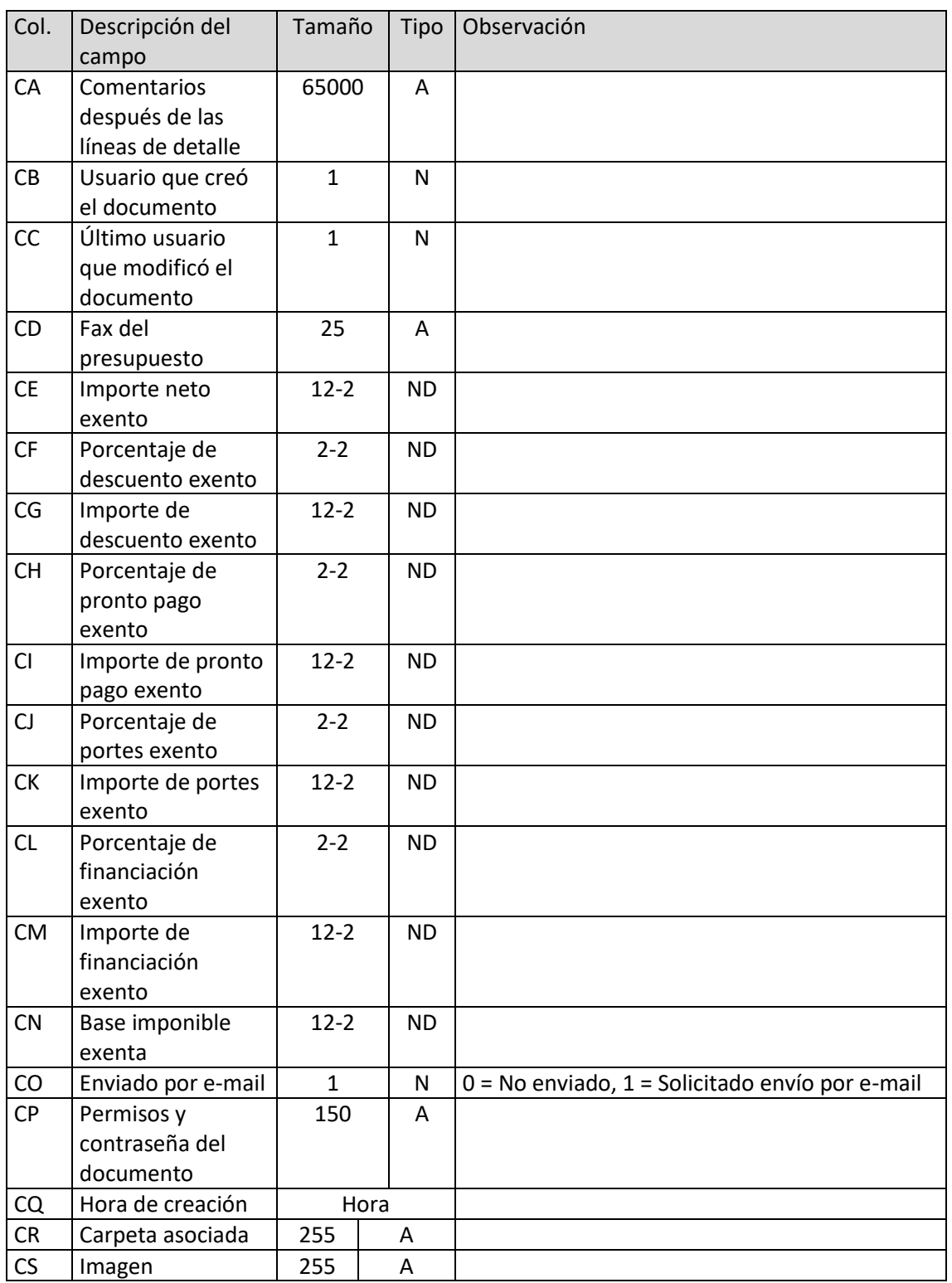

# Líneas de presupuestos

El archivo ha de llamarse LPS.xls o LPS.ods

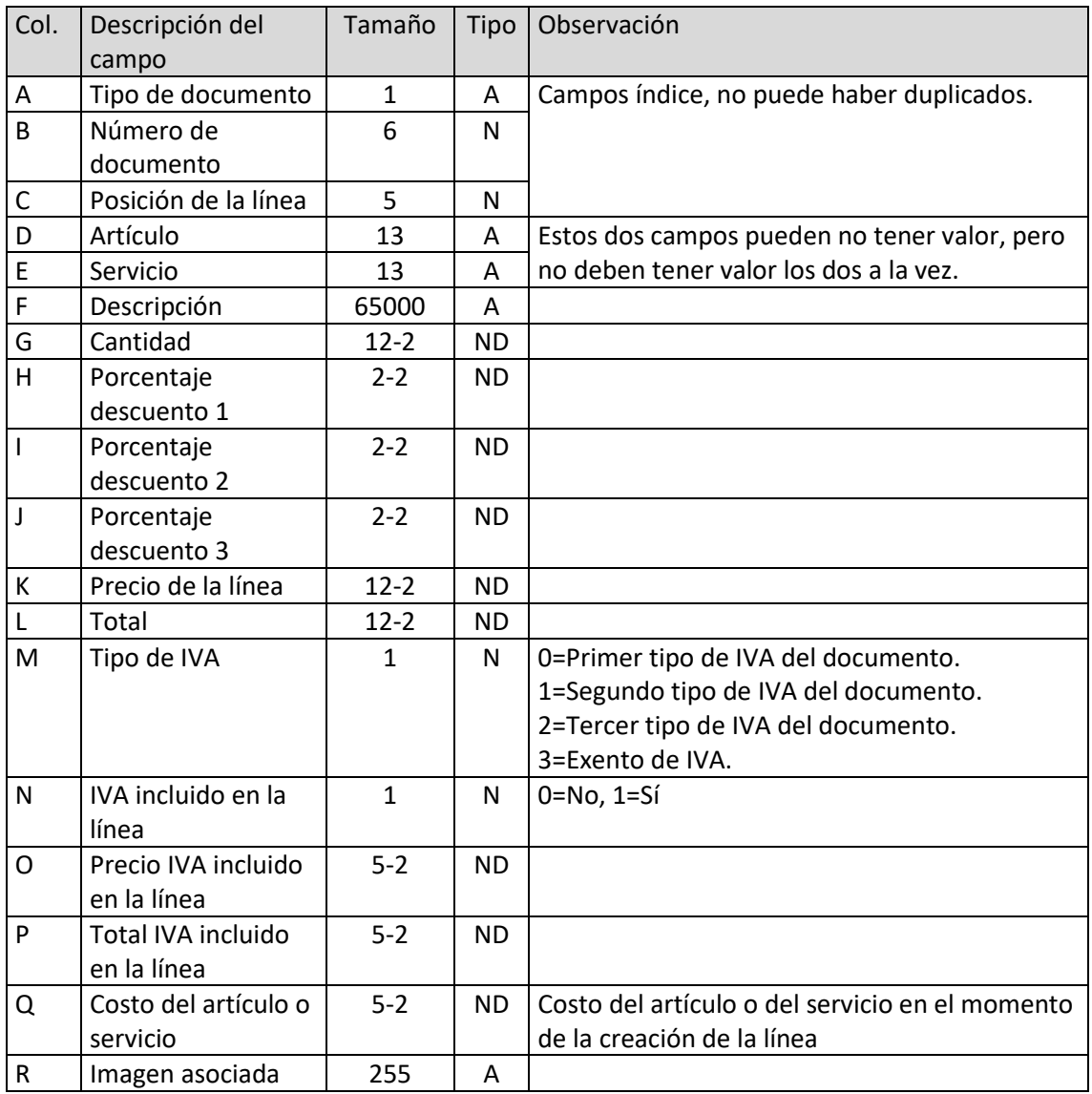

### Pedidos de clientes

El archivo ha de llamarse PCL.xls o PCL.ods

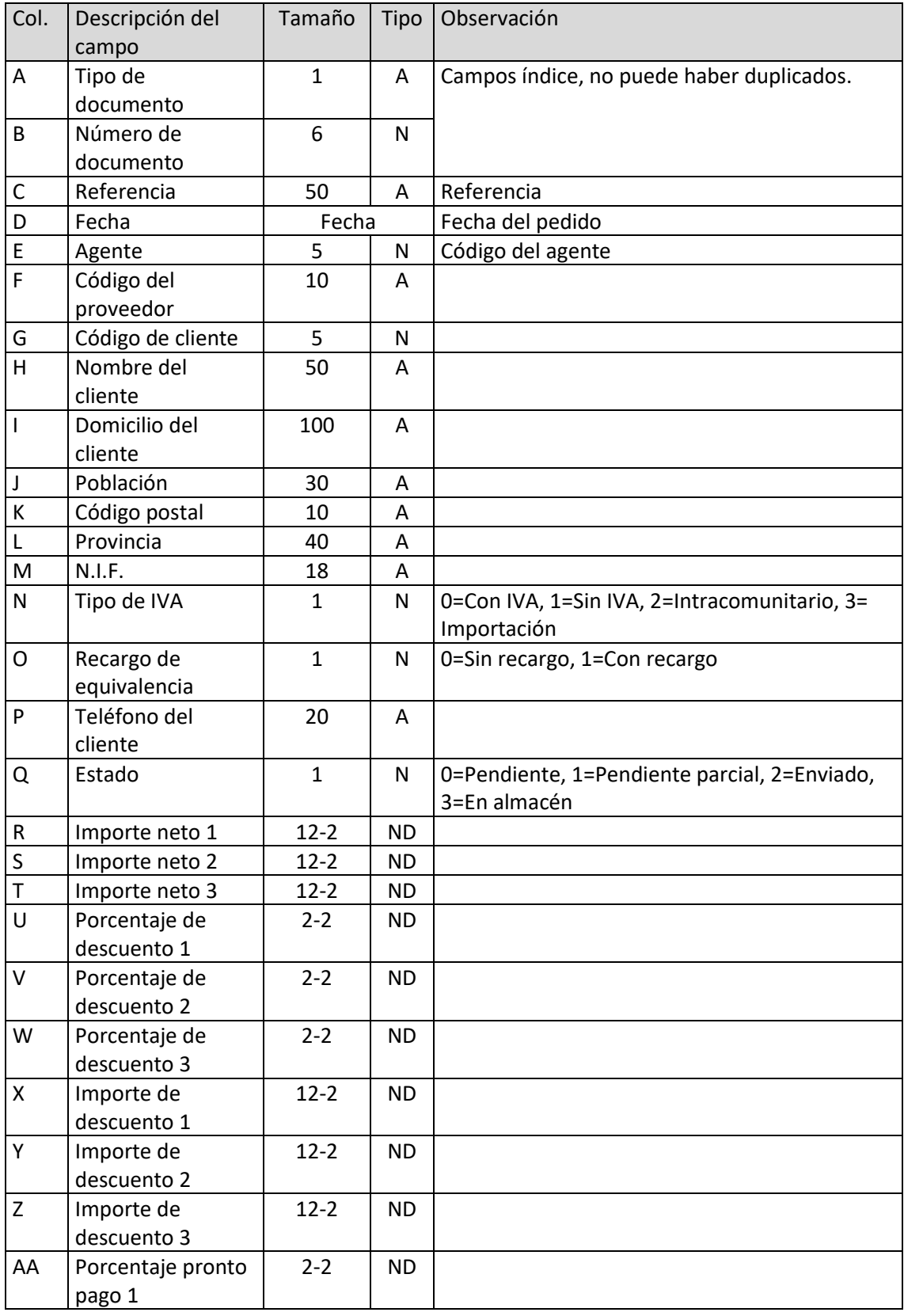

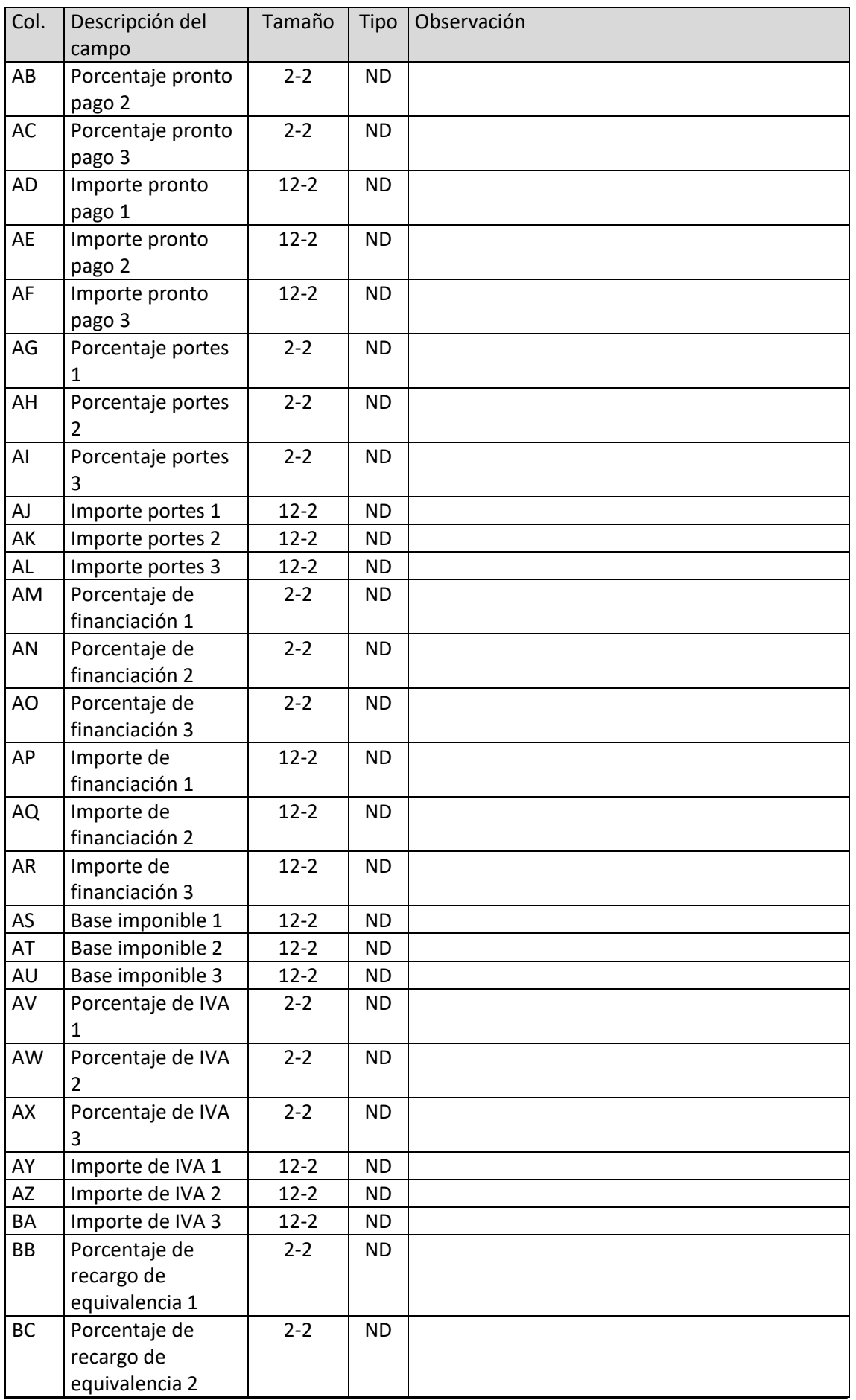

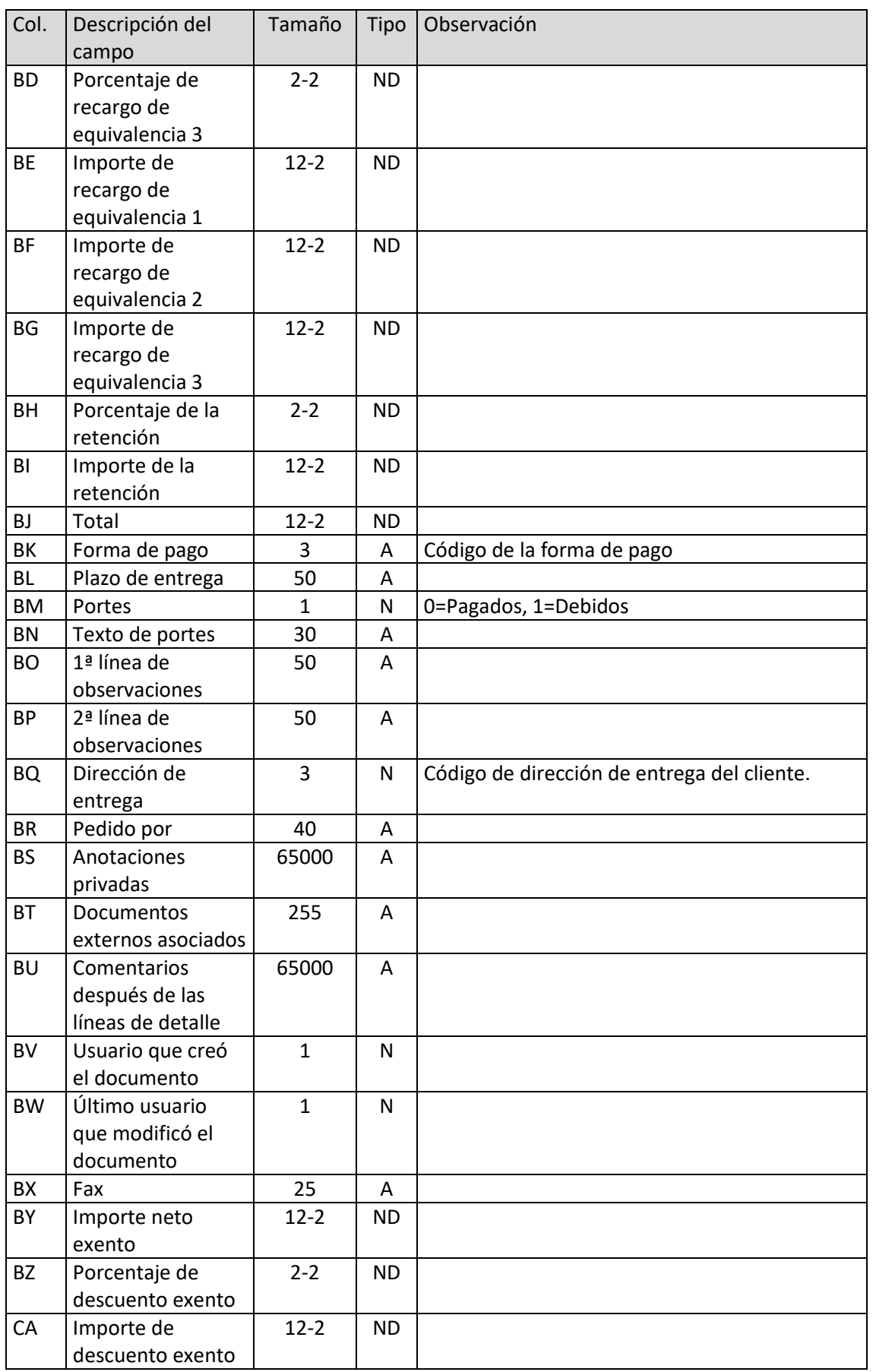

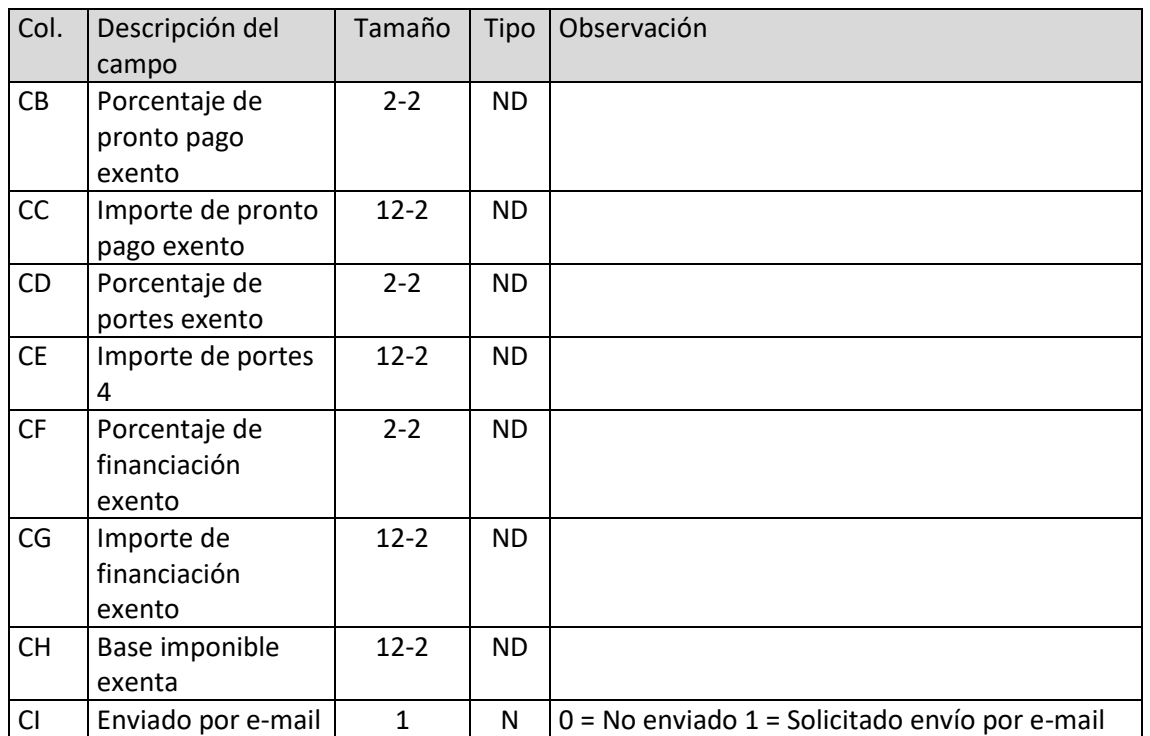
# Líneas de pedidos de cliente

El archivo ha de llamarse LPC.xls o LPC.ods

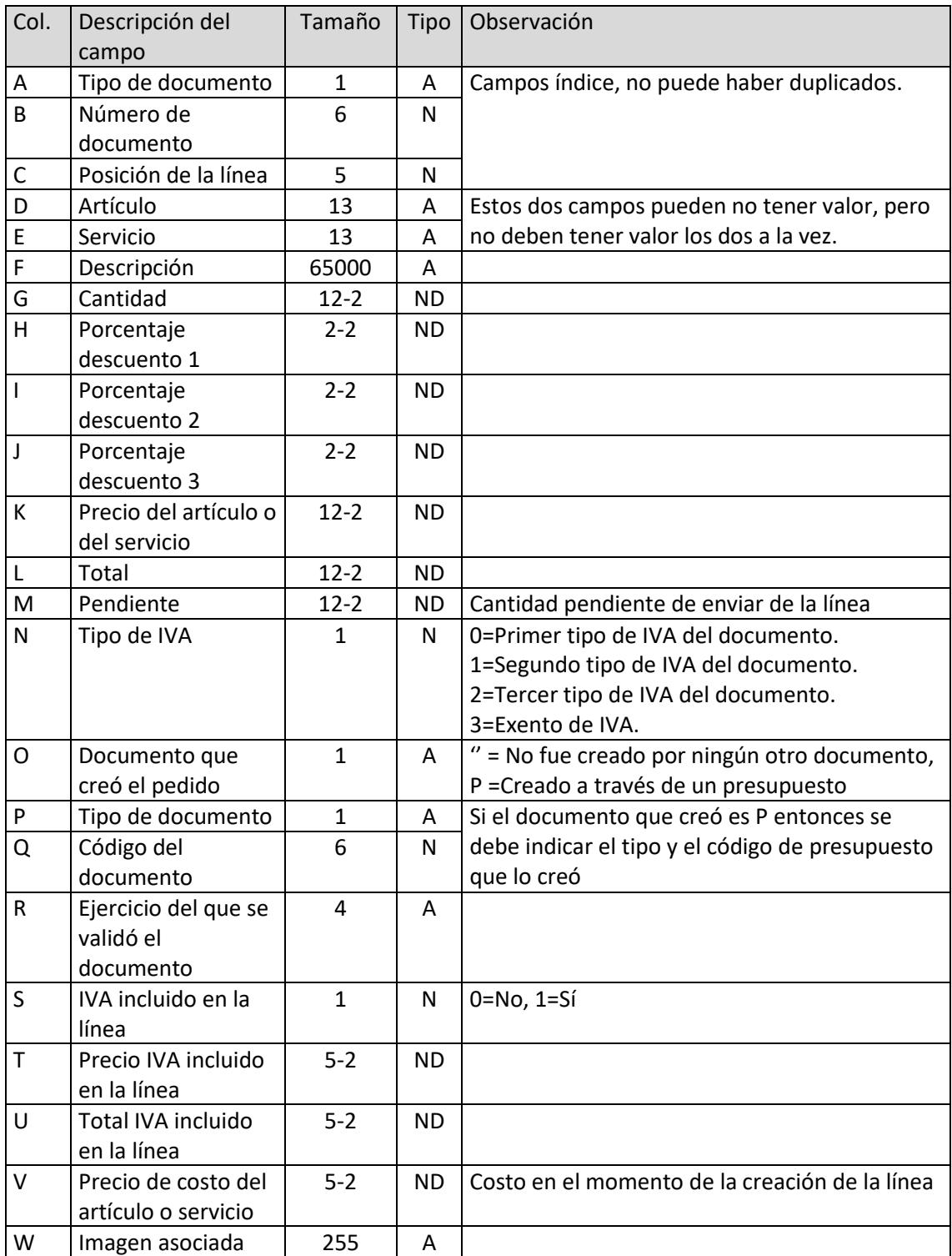

T. 953 227 933 | F. 953 227 942 [www.sdelsol.com](http://www.sdelsol.com/) 109

## Facturas emitidas

El archivo ha de llamarse FAC.xls o FAC.ods

| Col.        | Descripción del<br>campo | Tamaño   | <b>Tipo</b> | Observación                                  |
|-------------|--------------------------|----------|-------------|----------------------------------------------|
| Α           | Tipo de documento        | 1        | A           | Campos índice, no puede haber duplicados.    |
| B           | Número de                | 6        | N           |                                              |
|             | documento                |          |             |                                              |
| C           | Referencia               | 50       | Α           | Referencia                                   |
| D           | Fecha                    | Fecha    |             | Fecha de la factura                          |
| E           | Estado                   | 1        | N           | 0=Pendiente, 1=Pendiente parcial,            |
|             |                          |          |             | 2=Cobrada, 3=Devuelta, 4=Anulada             |
| F           | Agente                   | 5        | ${\sf N}$   | Código del agente                            |
| G           | Código del proveedor     | 10       | Α           |                                              |
| Η           | Código de cliente        | 5        | N           |                                              |
| I           | Nombre del cliente       | 50       | A           |                                              |
| J           | Domicilio del cliente    | 100      | A           |                                              |
| К           | Población                | 30       | A           |                                              |
| L           | Código postal            | 10       | A           |                                              |
| M           | Provincia                | 40       | Α           |                                              |
| N           | N.I.F.                   | 18       | Α           |                                              |
| O           | Tipo de IVA              | 1        | N           | 0=Con IVA, 1=Sin IVA, 2=Intracomunitario, 3= |
|             |                          |          |             | Importación                                  |
| P           | Recargo de               | 1        | N           | 0=Sin recargo, 1=Con recargo                 |
|             | equivalencia             |          |             |                                              |
| Q           | Teléfono del cliente     | 20       | A           |                                              |
| $\mathsf R$ | Importe neto 1           | $12 - 2$ | <b>ND</b>   |                                              |
| S           | Importe neto 2           | $12 - 2$ | <b>ND</b>   |                                              |
| $\bar{T}$   | Importe neto 3           | $12 - 2$ | <b>ND</b>   |                                              |
| U           | Porcentaje de            | $2 - 2$  | <b>ND</b>   |                                              |
|             | descuento 1              |          |             |                                              |
| V           | Porcentaje de            | $2 - 2$  | ND.         |                                              |
|             | descuento 2              |          |             |                                              |
| W           | Porcentaje de            | $2 - 2$  | <b>ND</b>   |                                              |
|             | descuento 3              |          |             |                                              |
| Υ           | Importe de               | $12 - 2$ | <b>ND</b>   |                                              |
|             | descuento 1              |          |             |                                              |
| X           | Importe de               | $12 - 2$ | <b>ND</b>   |                                              |
|             | descuento 2              |          |             |                                              |
| Ζ           | Importe de               | $12 - 2$ | <b>ND</b>   |                                              |
|             | descuento 3              |          |             |                                              |
| AA          | Porcentaje pronto        | $2 - 2$  | <b>ND</b>   |                                              |
|             | pago 1                   |          |             |                                              |
| AB          | Porcentaje pronto        | $2 - 2$  | <b>ND</b>   |                                              |
|             | pago 2                   |          |             |                                              |
| AC          | Porcentaje pronto        | $2 - 2$  | <b>ND</b>   |                                              |
|             | pago 3                   |          |             |                                              |

T. 953 227 933 | F. 953 227 942 [www.sdelsol.com](http://www.sdelsol.com/) 110

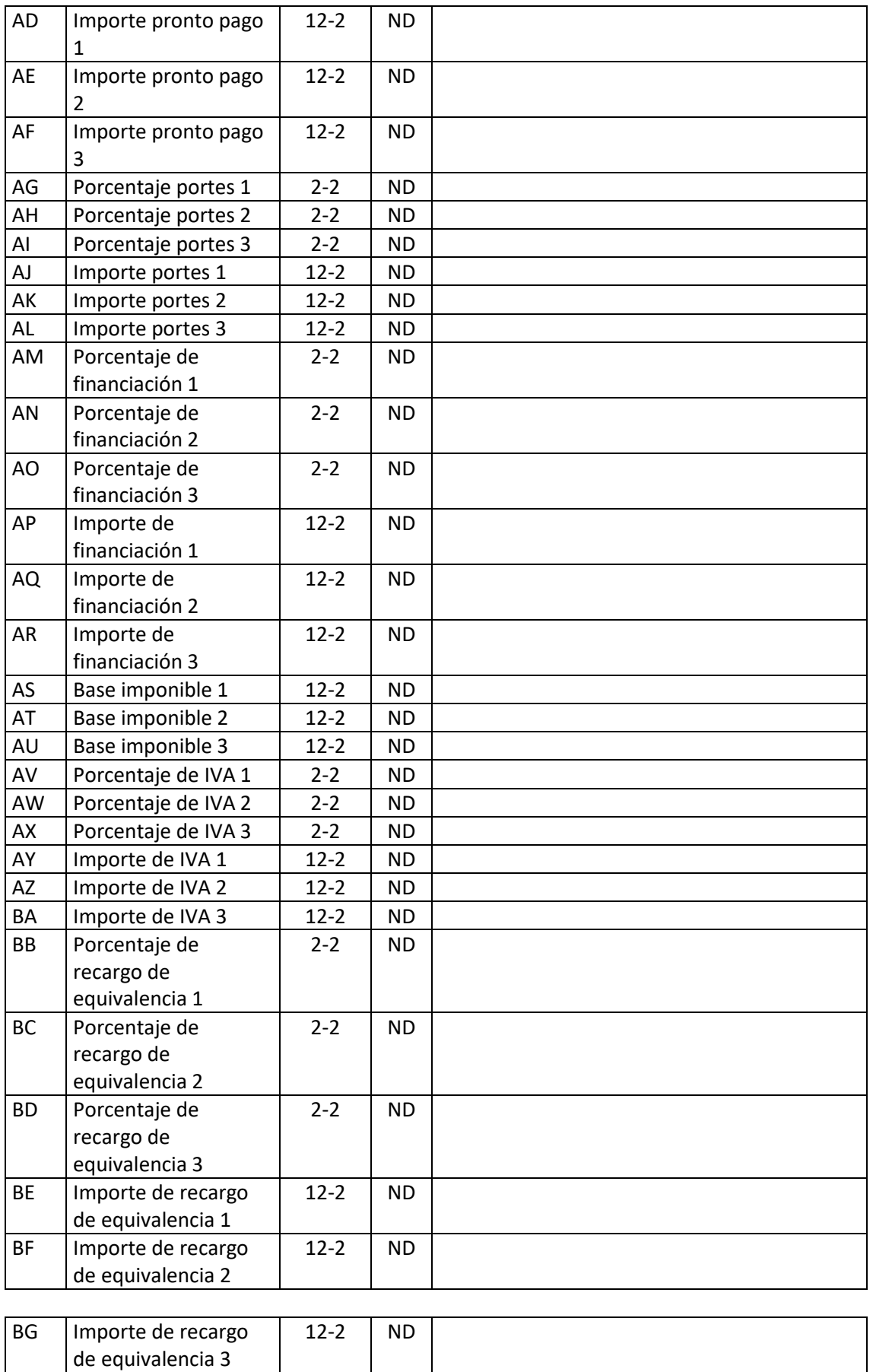

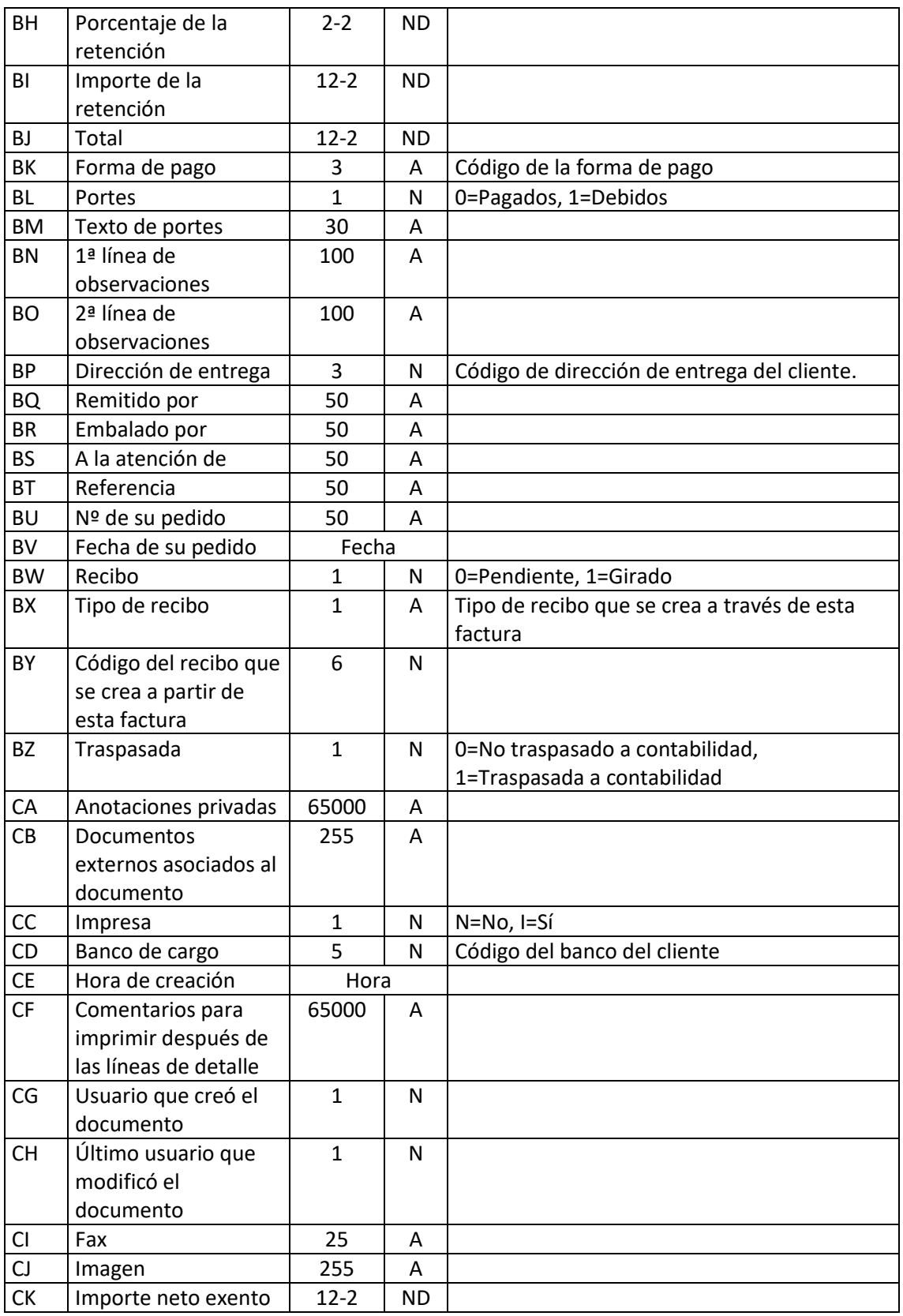

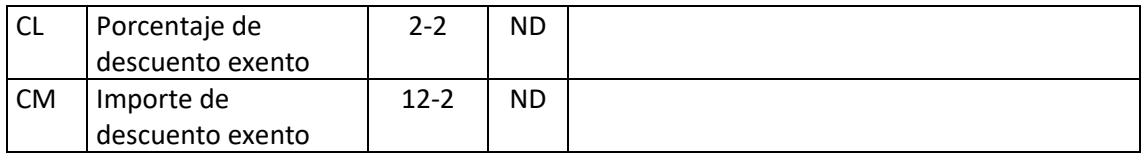

T. 953 227 933 | F. 953 227 942 [www.sdelsol.com](http://www.sdelsol.com/) 112

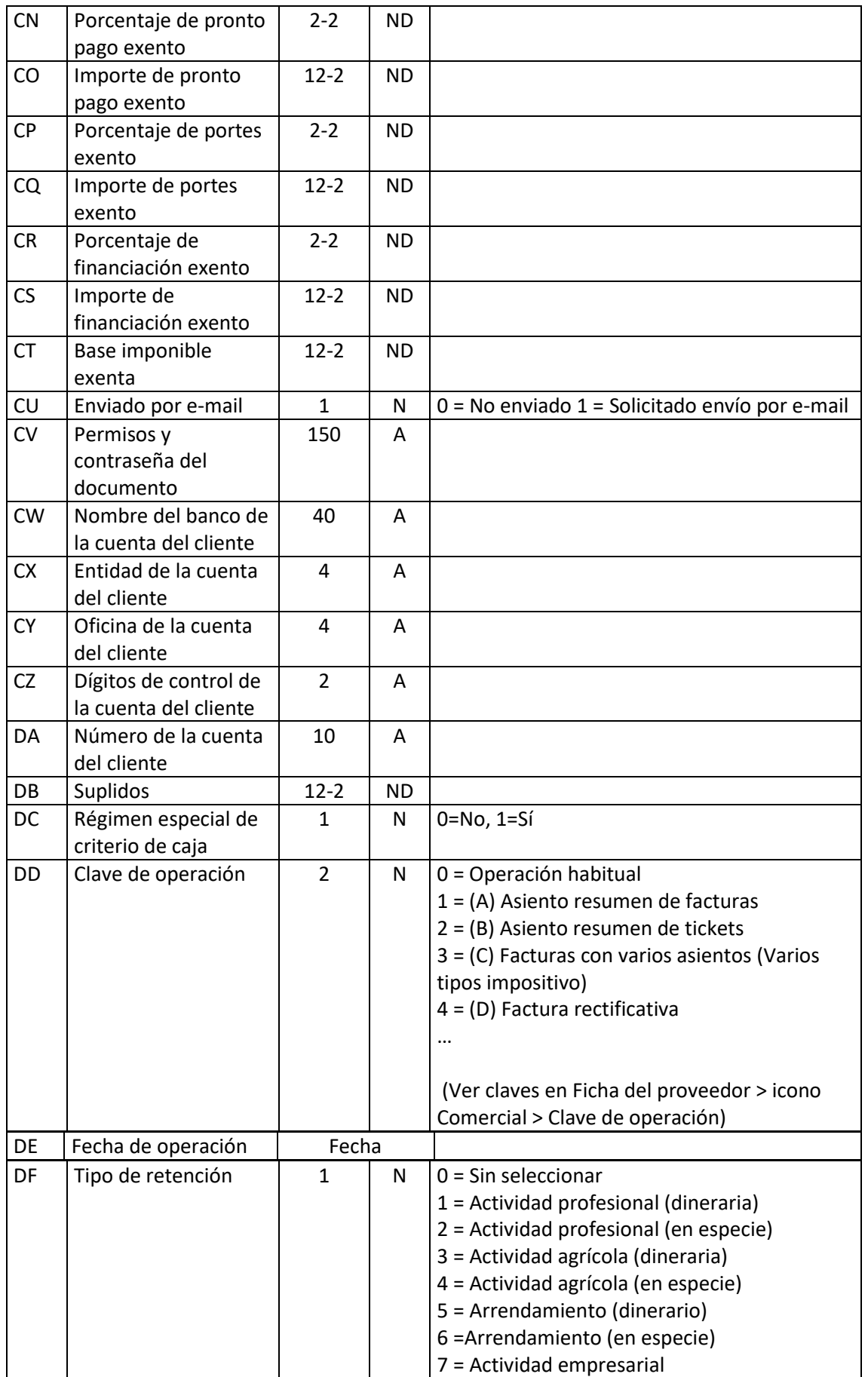

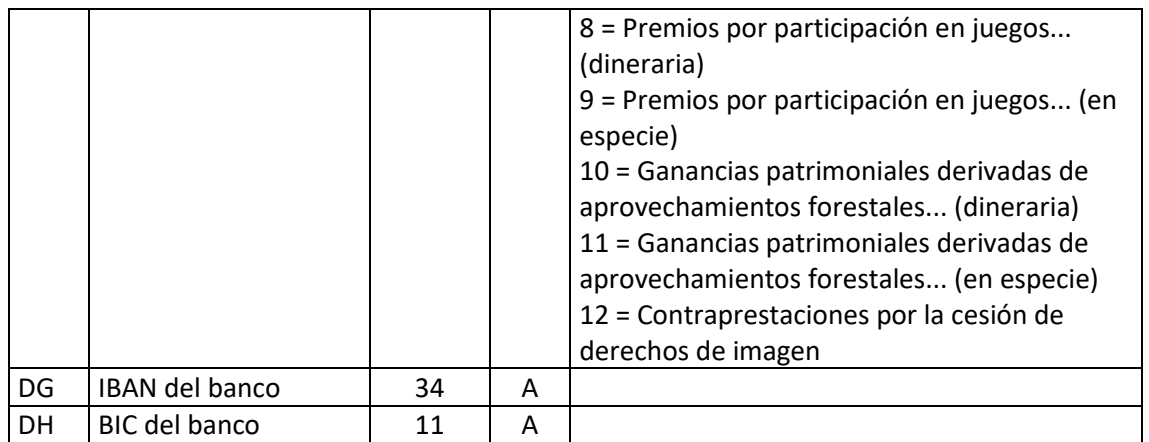

## Líneas de facturas emitidas

El archivo ha de llamarse LFA.xls o LFA.ods

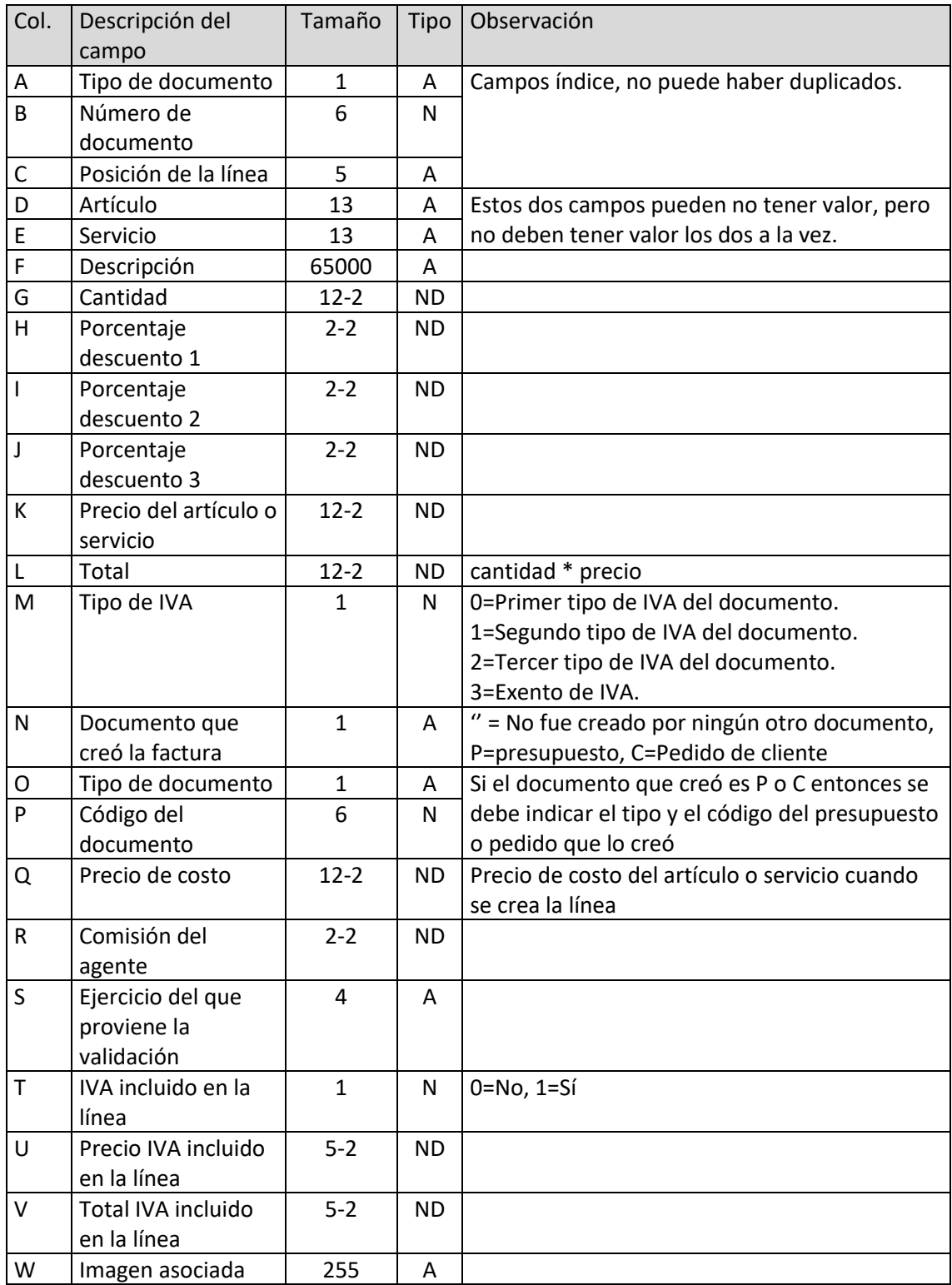

T. 953 227 933 | F. 953 227 942 [www.sdelsol.com](http://www.sdelsol.com/) 115

### Recibos

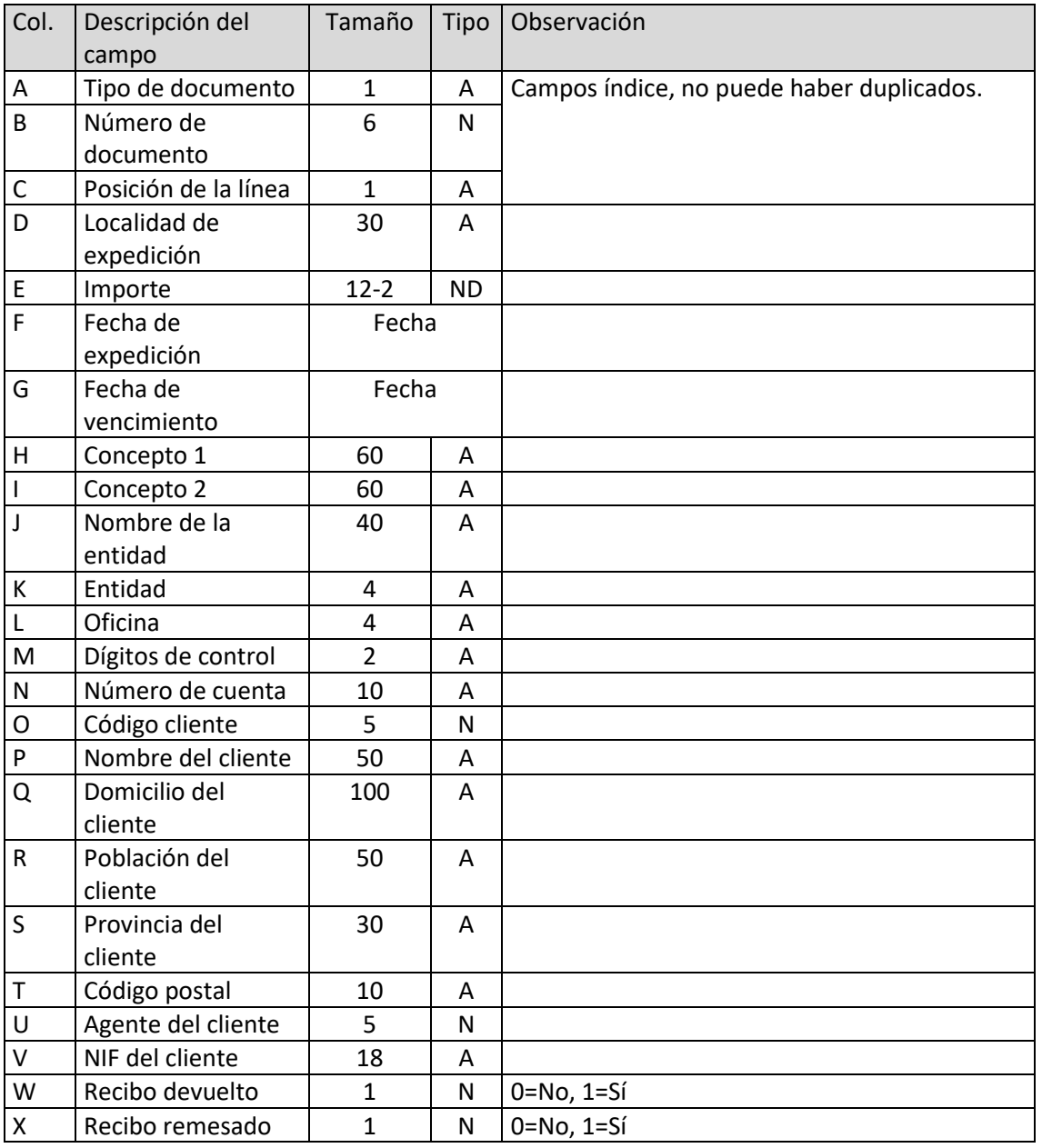

El archivo ha de llamarse REC.xls o REC.ods

### Cobros de facturas

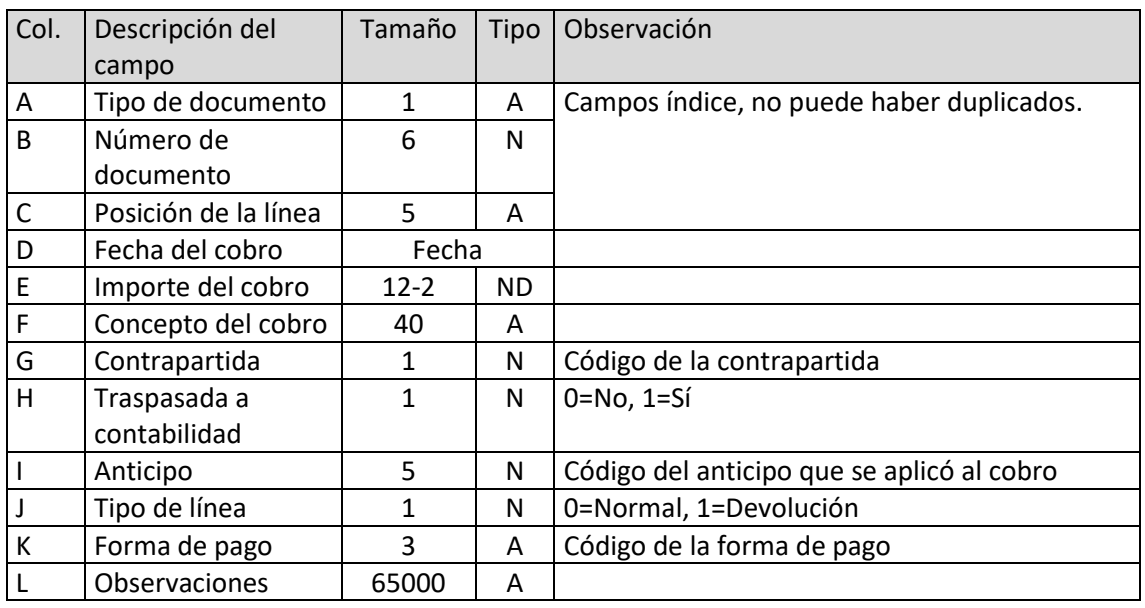

El archivo ha de llamarse LCO.xls o LCO.ods

#### Pagos de facturas

El archivo ha de llamarse LPF.xls o LPF.ods

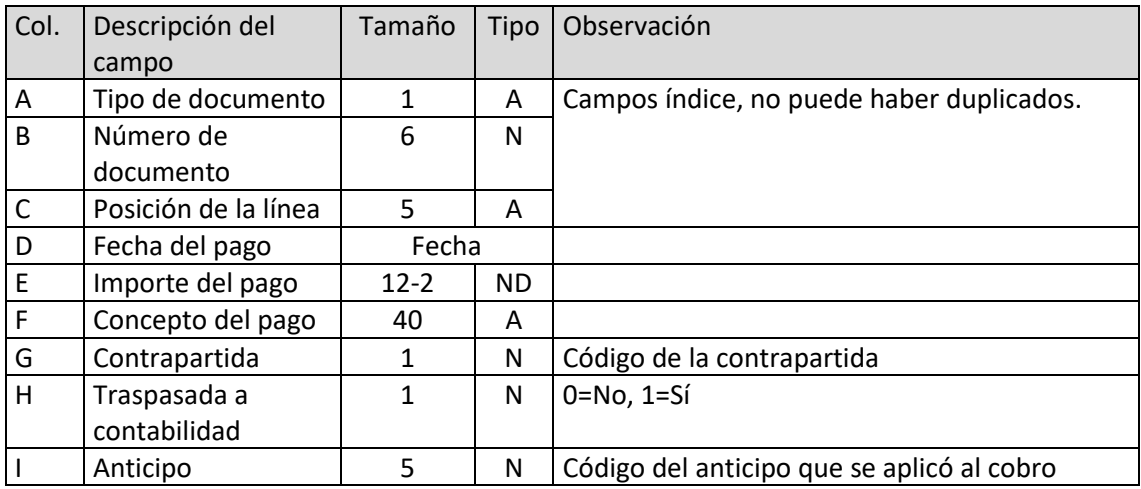

## Conceptos de facturación

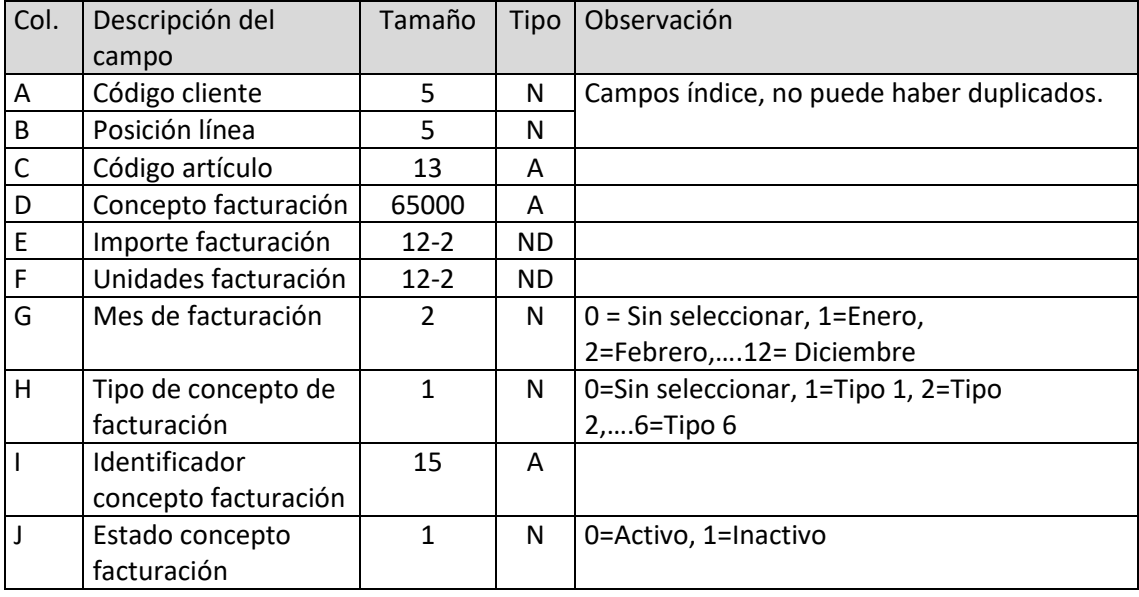

El archivo ha de llamarse CLC.xls o CLC.ods